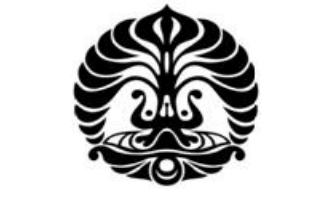

# **UNIVERSITAS INDONESIA**

# **ANALISIS KARAKTERISTIK PENGGUNA DAN ATRIBUT YANG MEMPENGARUHI PEMILIHAN ALTERNATIF PEMBAYARAN TOL**

**SKRIPSI** 

**VANESSA JANETTE 0806338115** 

**FAKULTAS TEKNIK PROGRAM STUDI TEKNIK INDUSTRI DEPOK JUNI 2012**

Analisis karakteristik..., Vanessa Janette, FT UI, 2012

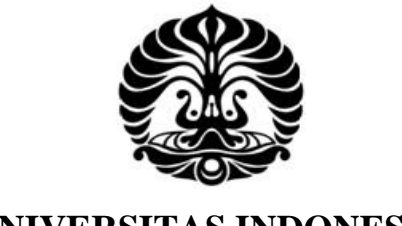

# **UNIVERSITAS INDONESIA**

# **ANALISIS KARAKTERISTIK PENGGUNA DAN ATRIBUT YANG MEMPENGARUHI PEMILIHAN ALTERNATIF PEMBAYARAN TOL**

# **SKRIPSI**

Diajukan sebagai salah satu syarat untuk memperoleh gelar Sarjana Teknik

# **VANESSA JANETTE 0806338115**

# **FAKULTAS TEKNIK PROGRAM STUDI TEKNIK INDUSTRI DEPOK JUNI 2012**

# **HALAMAN PERNYATAAN ORISINALITAS**

**Skripsi ini adalah hasil karya saya sendiri, dan semua sumber baik yang dikutip maupun dirujuk telah saya nyatakan dengan benar.** 

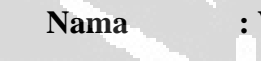

**Vanessa Janette** 

**NPM : 0806338115** 

Tanda tangan:

O

O

**Tanggal : 15 Juni 2012**

Analisis karakteristik..., Vanessa Janette, FT UI, 2012

## **3 HALAMAN PENGESAHAN**

Skripsi ini diajukan oleh:

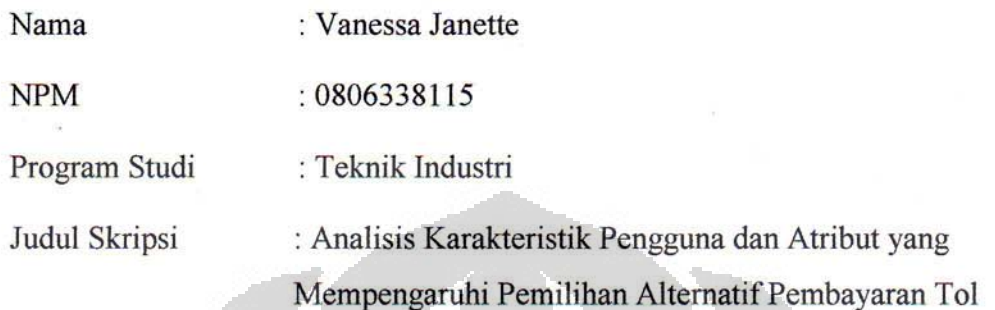

Telah berhasil dipertahankan di hadapan Dewan Penguji dan diterima sebagai bagian persyaratan yang diperlukan untuk memperoleh gelar Sarjana Teknik pada Program Studi Teknik Industri, Fakultas Teknik, **Universitas Indonesia** 

# **DEWAN PENGUJI**

Pembimbing : Ir. Isti Surjandari, Ph.D.

- : Ir. Boy Nurtjahyo MSIE. Penguji
- Penguji : Arian Dhini S.T., M.T.

Penguji : Maya Arlini, S.T., M.T., MBA.

Ditetapkan di: Depok

Tanggal : 25 Juni 2012

### **KATA PENGANTAR**

Puji, sembah dan syukur saya ucapkan kepada Tuhan Yang Maha Esa karena merupakan anugrah Tuhan sehingga saya dapat menyelesaikan skripsi yang berjudul "Analisis Karakteristik Pengguna dan Atribut yang Mempengaruhi dalam Pemilihan Alternatif Pembayaran Tol". Penulisan skripsi ini dilakukan dalam rangka memenuhi satu syarat untuk mencapai gelar Sarjana Teknik Program Studi Teknik Industri pada Fakultas Teknik Universitas Indonesia. Selain itu, skripsi ini tidak akan mungkin dapat terselesaikan tanpa bantuan dari orangorang di sekitar saya. Untuk itu, saya mengucapkan banyak terima kasih kepada:

- (1) Ir. Isti Surjandari, Ph.D selaku dosen pembimbing karena telah mau memberikan bimbingan dan bantuan berupa waktu, tenaga dan ilmu dalam proses pembuatan skripsi ini;
- (2) Arian Dhini, ST, MT selaku pembimbing akademis yang selama empat tahun ini membimbing saya menyelesaikan kuliah, serta bersedia meluangkan waktunya untuk berdiskusi mengenai skripsi ini;
- (3) Teman-teman satu bimbingan : Nike Nur Almuldita, Ruth Palupi, Farid Akbar, Linda Stepvhanie, dan Riara Novita yang sama-sama berjuang dan saling mendukung selama proses pembuatan skripsi;
- (4) Sonya Clarissa, Asseta Kadar, Felita Ersalina, Laisha Tatia, Florence Dhalia, dan Nurintan Sormin yang selalu menghiasi hari-hari saya mulai dari masa-masa kuliah sampai skripsi;
- (5) Rekan-rekan TI08 yang telah sama-sama berjuang selama empat tahun kuliah dan selalu mendukung penyelesaian skripsi ini.
- (6) Orangtua saya, yaitu Sukindra Widjaja dan Selia Yeny Wutuh yang selalu memberikan dukungan moril dan semangat dalam penyelesaian skripsi ini; Sebagai penutup, saya mengucapkan terima kasih kepada semua pihak

yang telah ikut membantu dalam proses pembuatan skripsi ini. Semoga skripsi ini kelak akan memberikan manfaat untuk pengembangan ilmu selanjutnya.

> Depok, Juni 2012 Penulis

# **HALAMAN PERNYATAAN PERSETUJUAN PUBLIKASI**

### **TUGAS AKHIR UNTUK KEPENTINGAN AKADEMIS**

Sebagai sivitas akademik Universitas Indonesia, saya yang bertanda tangan dibawah ini:

Nama : Vanessa Janette

NPM : 0806338115

Program Studi : Teknik Industri

Departemen : Teknik Industri

Fakultas : Teknik

Jenis Karya : Skripsi

demi pengembanan ilmu pengetahuan, saya menyetujui untuk memberikan kepada Universitas Indonesia **Hak Bebas Royalti Noneklusif** (*Non-exclusive Royalty Free Right*) atas karya ilmiah saya yang berjudul:

Analisis Karakteristik Pengguna dan Atribut yang Mempengaruhi Pemilihan Alternatif Pembayaran Tol

beserta perangkat yang ada (jika diperlukan). Dengan Hak Bebas Royalti Noneksklusif ini Universitas Indonesia berhak menyimpan, mengalihmedia/formatkan, mengelola dalam bentuk pangkalan data (database), merawat, dan memublikasikan tugas akhir saya selama tetap mencantumkan nama saya sebagai penulis/pencipta dan sebagai pemiliki Hak Cipta.

Demikian pernyataan ini saya buat dengan sebenarnya.

Dibuat di : Depok Pada Tanggal : 15 Juni 2012

**5 HALAMAN PERNYATAAN PERSETUJUAN PUBLIKASI** 

Yang Menyatakan

(Vanessa Janette)

#### **ABSTRAK**

Nama : Vanessa Janette

Program Studi : Teknik Industri

Judul : Analisis Karakteristik Pengguna dan Atribut yang Mempengaruhi Pemilihan Alternatif Pembayaran Tol

Sistem pembayaran tol yang kurang efisien menyebabkan antrian panjang pada gerbang tol sehingga diberlakukan sistem Gerbang Tol Otomatis (GTO). Penerapan dan penggunaan GTO di Jabodetabek masih sedikit karena adanya variasi karakteristik konsumen dan faktor-faktor lain yang mempengaruhi preferensi pengguna jalan tol dalam memilih alternatif pembayaran tol. Oleh karena itu dilakukanlah penelitian ini untuk mengetahui faktor-faktor tersebut dengan menggunakan metode nested logit. Nested logit dapat memprediksi probabilitas dari setiap alternatif dan koefisien dari variabel independen yang mempengaruhi variabel dependen. Hasil penelitian ini menunjukkan bahwa faktor yang mempengaruhi pilihan konsumen secara signifikan yaitu lama transaksi, investasi awal, usia, jenis kelamin, frekuensi penggunaan tol, dan penggunaan *etoll card*. Alternatif yang paling banyak dipilih konsumen adalah *e-toll card* (37,2%), yang kedua adalah *e-toll pass* (34,3%), dan terakhir adalah *cash*  $(28,5\%)$ .

#### Kata kunci:

*Nested Logit,* Gerbang Tol Otomatis, *Discrete Choice Analysis*, *E-toll Card*, *Etoll Pass*

#### **ABSTRACT**

Name : Vanessa Janette

Study Program : Industrial Engineering

Title : Analysis of User Characteristics and Attributes Affecting the Selection of Toll Payment System

Inefficiency of toll payment system generates congestion at toll booths, so that Electronic Toll Collection (ETC) has been implemented. The implementation of ETC and the utilization in Jabodetabek is still very low because there are variations in user characteristics and other factors influencing toll users' preferences in choosing toll payment alternatives. Therefore, in order to determine those factors this research was done using nested logit method. Nested logit predicts probability of each alternatives and coefficient of independent variables that affecting dependent variables. The result shows that there are factors influencing consumers' choice significantly, which are transaction time, initial investment, age, gender, frequency of toll road use, and the use of e-toll card. The most preferred alternative is e-toll card (37,2%), second is e-toll pass (34,3%), and the last is cash  $(28,5\%)$ .

### Keyword:

Nested Logit, Electronic Toll Collection, Discrete Choice Analysis, E-toll Card, E-toll Pass

# **DAFTAR ISI**

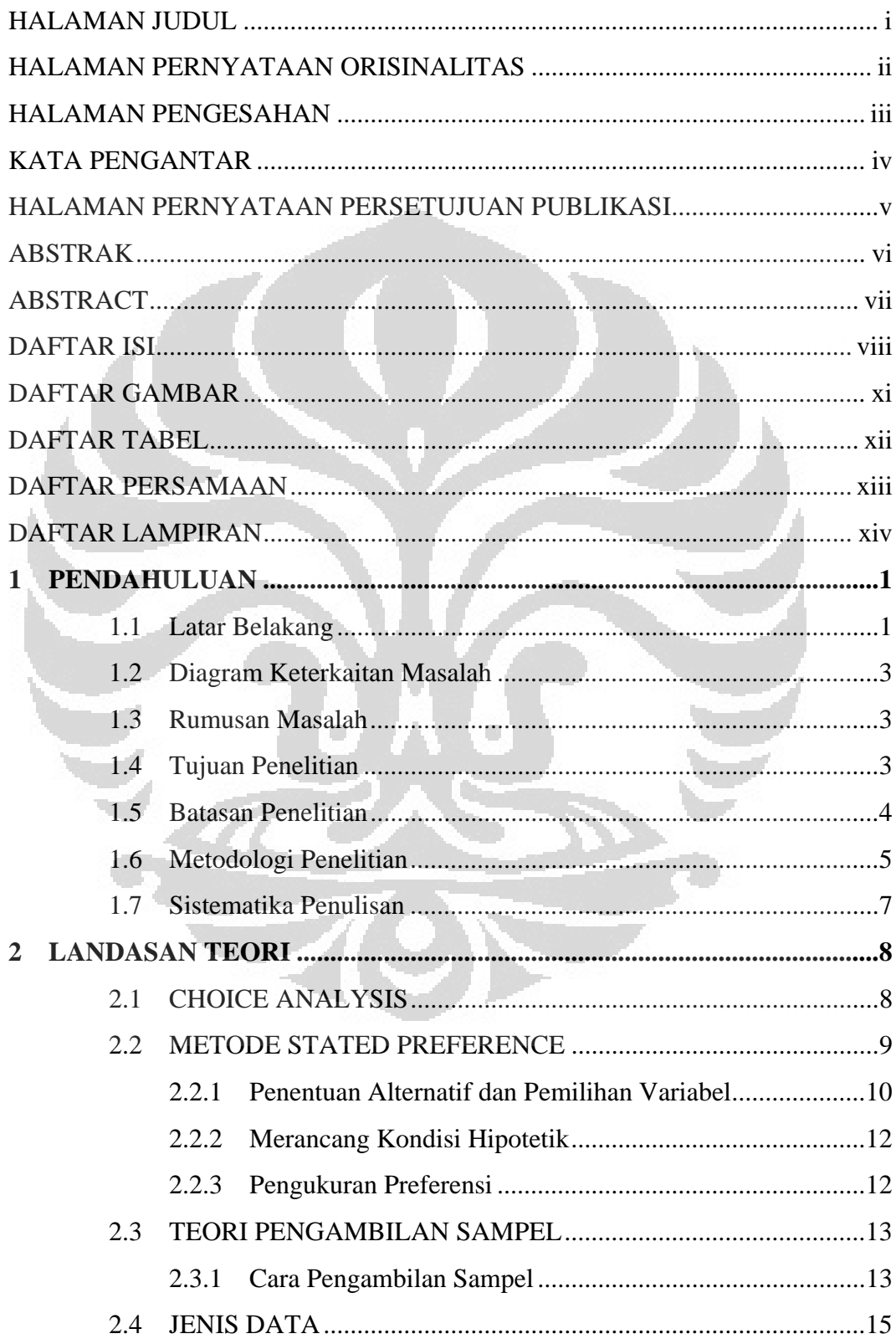

Universitas Indonesia

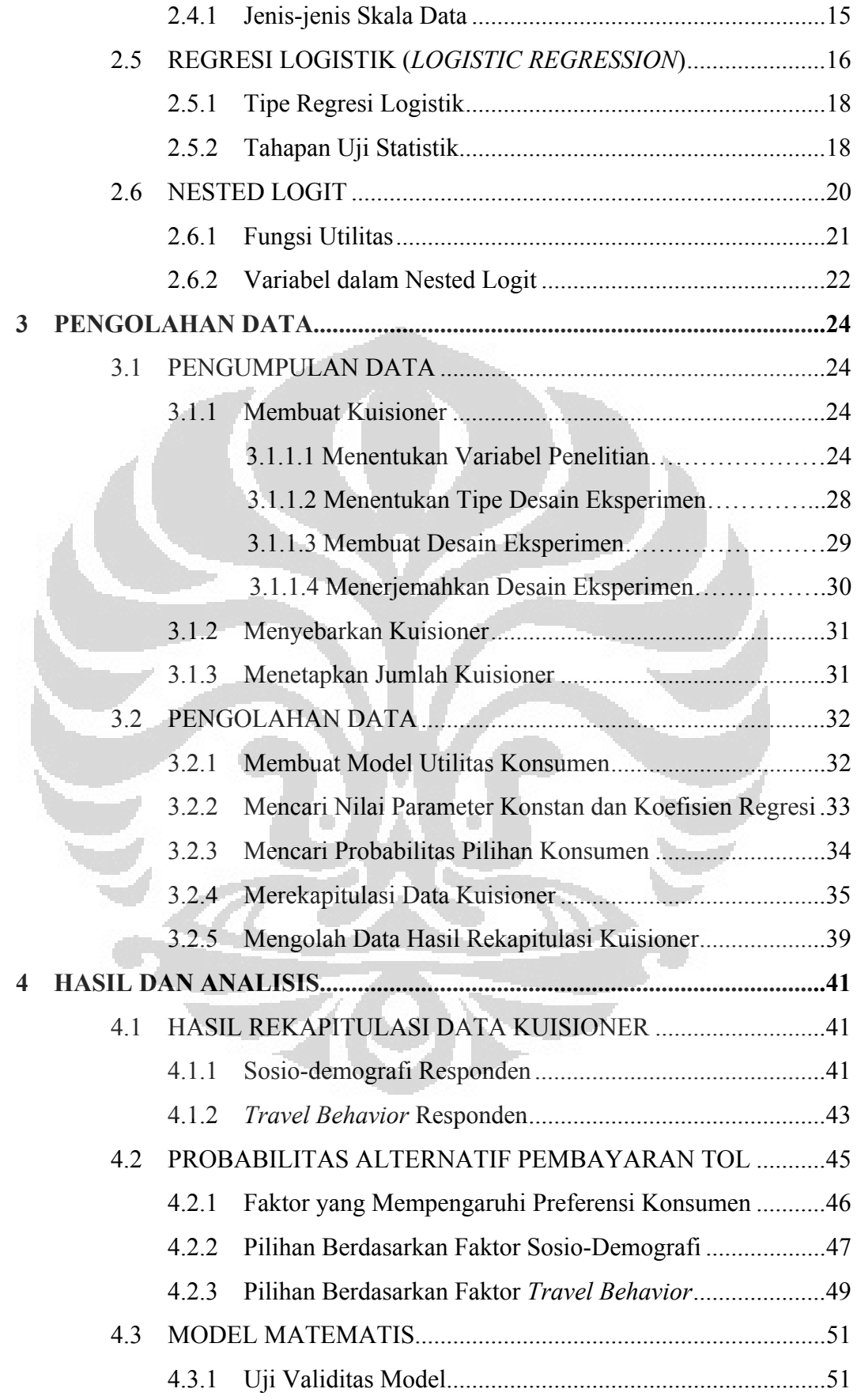

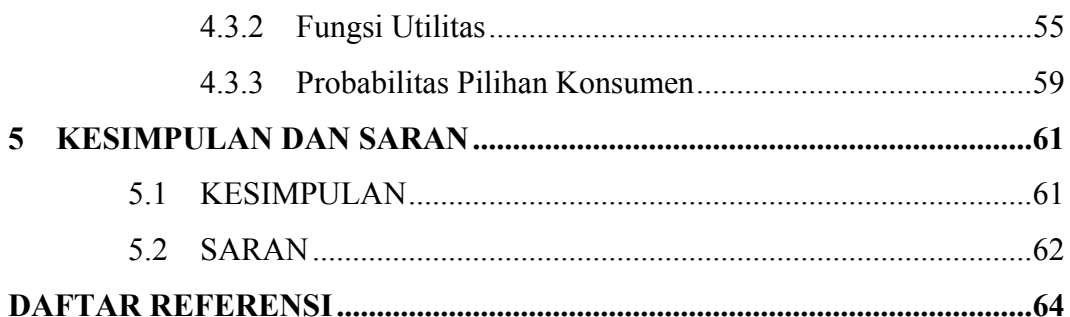

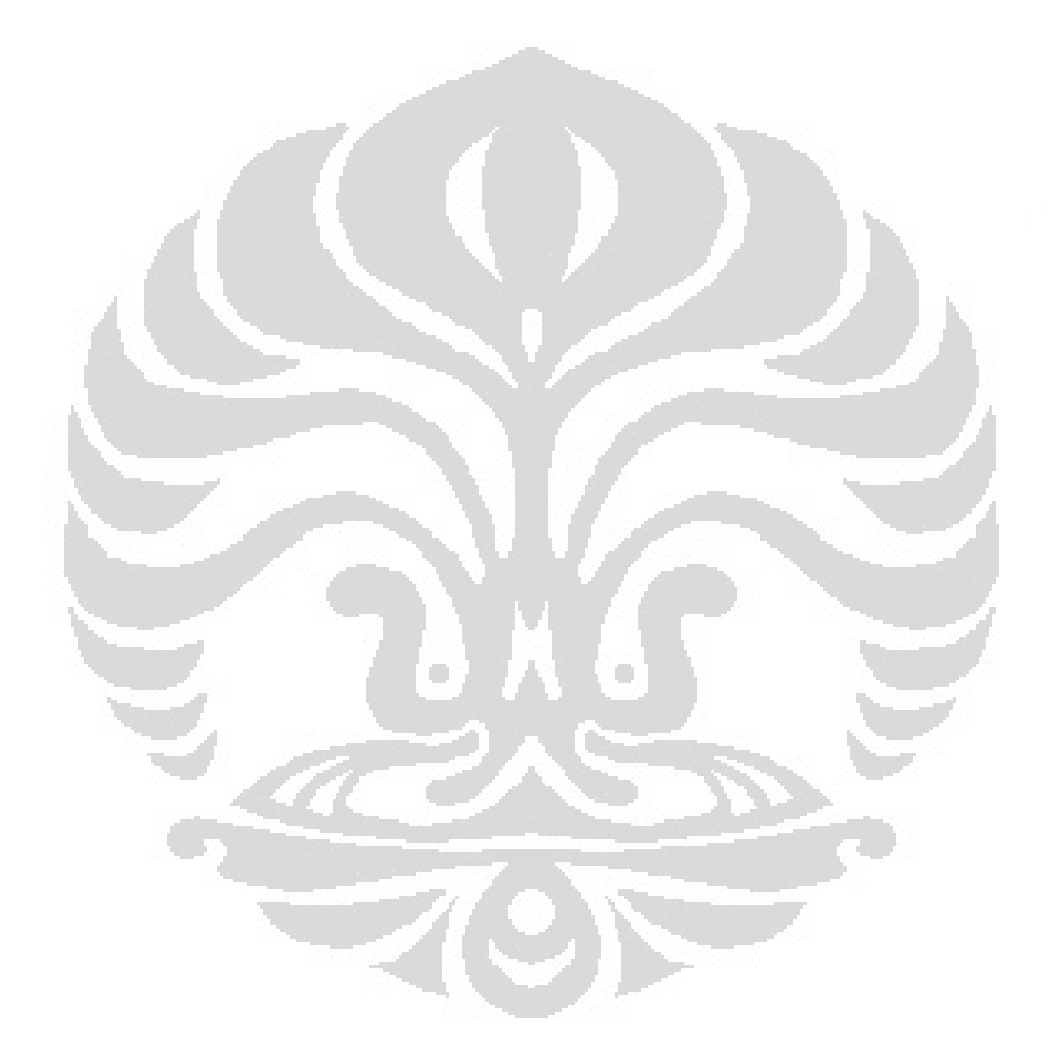

# **DAFTAR GAMBAR**

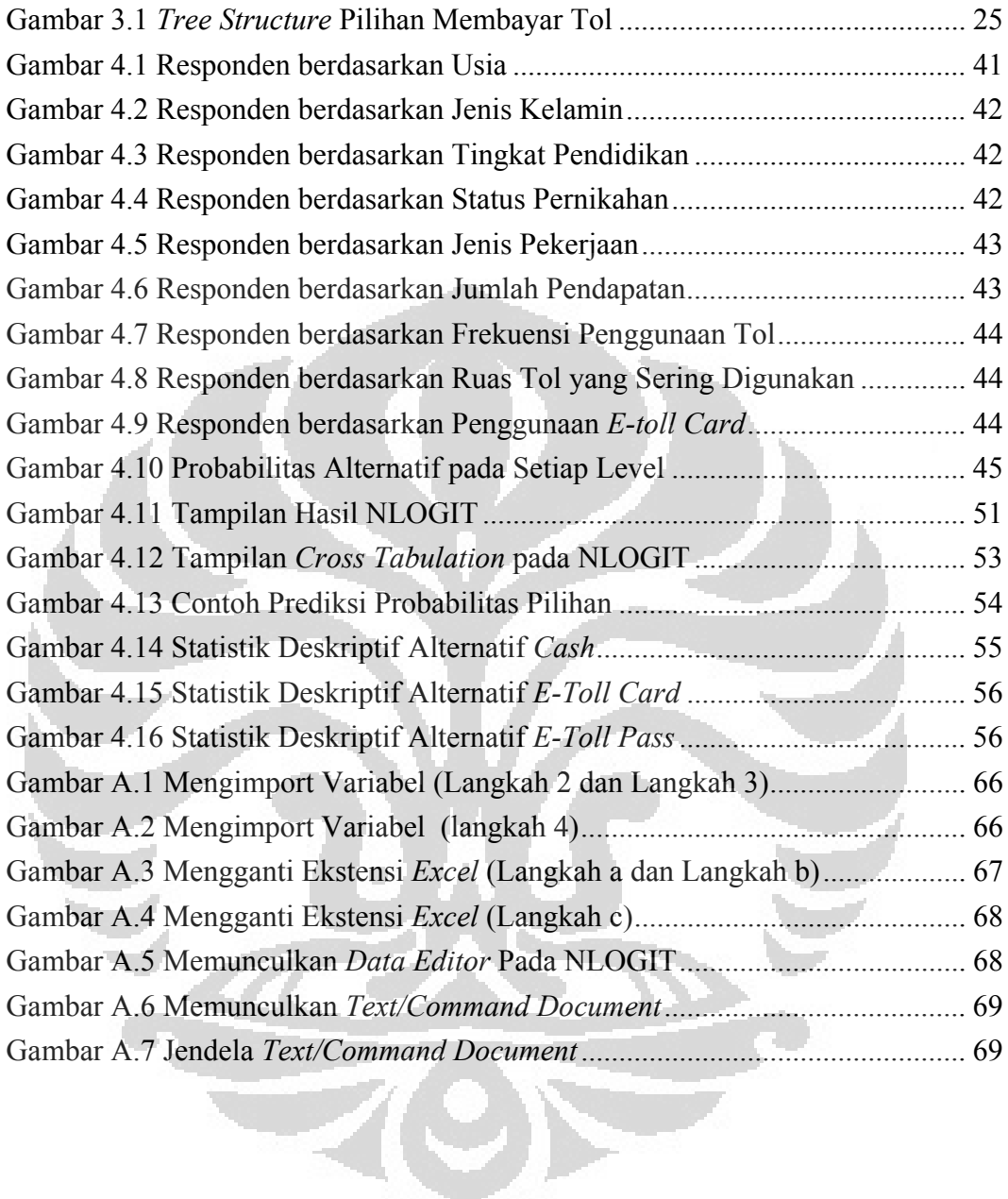

# **DAFTAR TABEL**

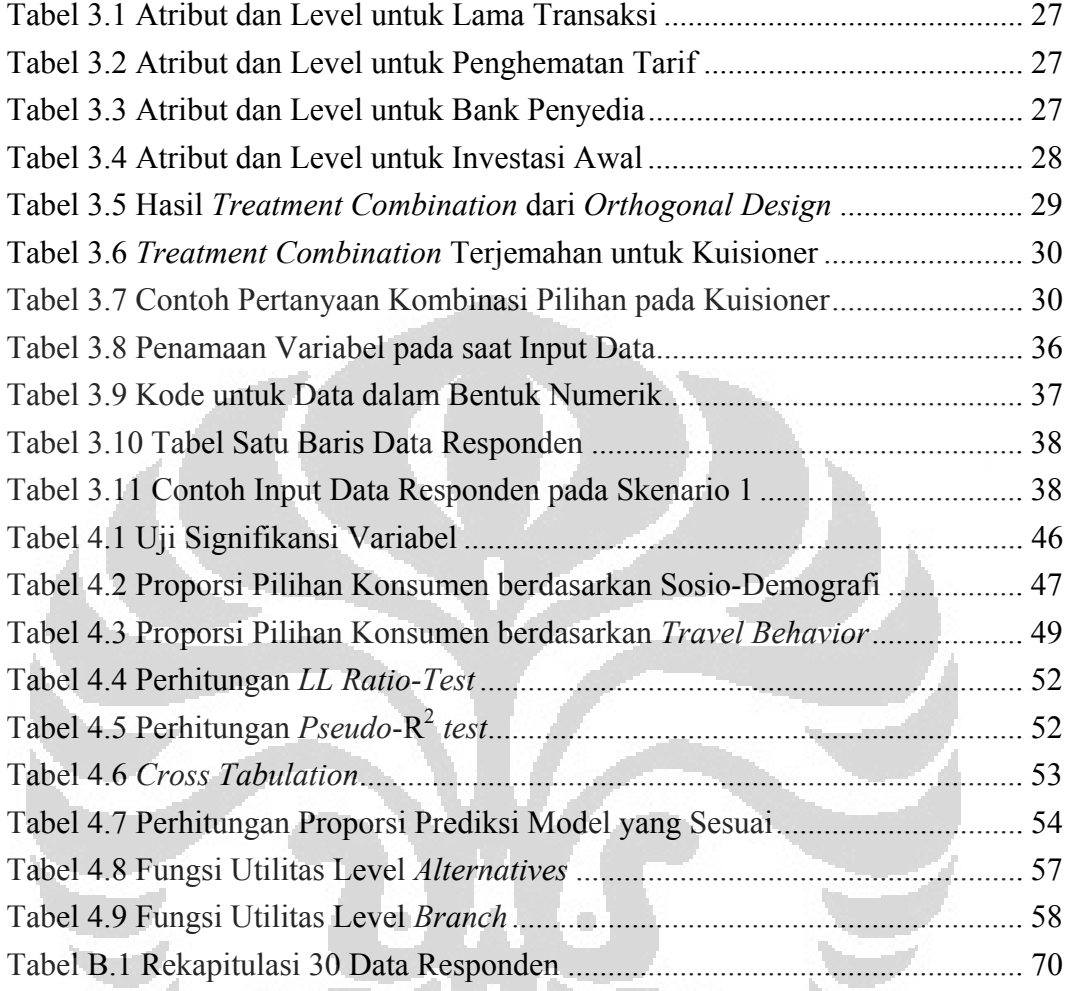

# **DAFTAR PERSAMAAN**

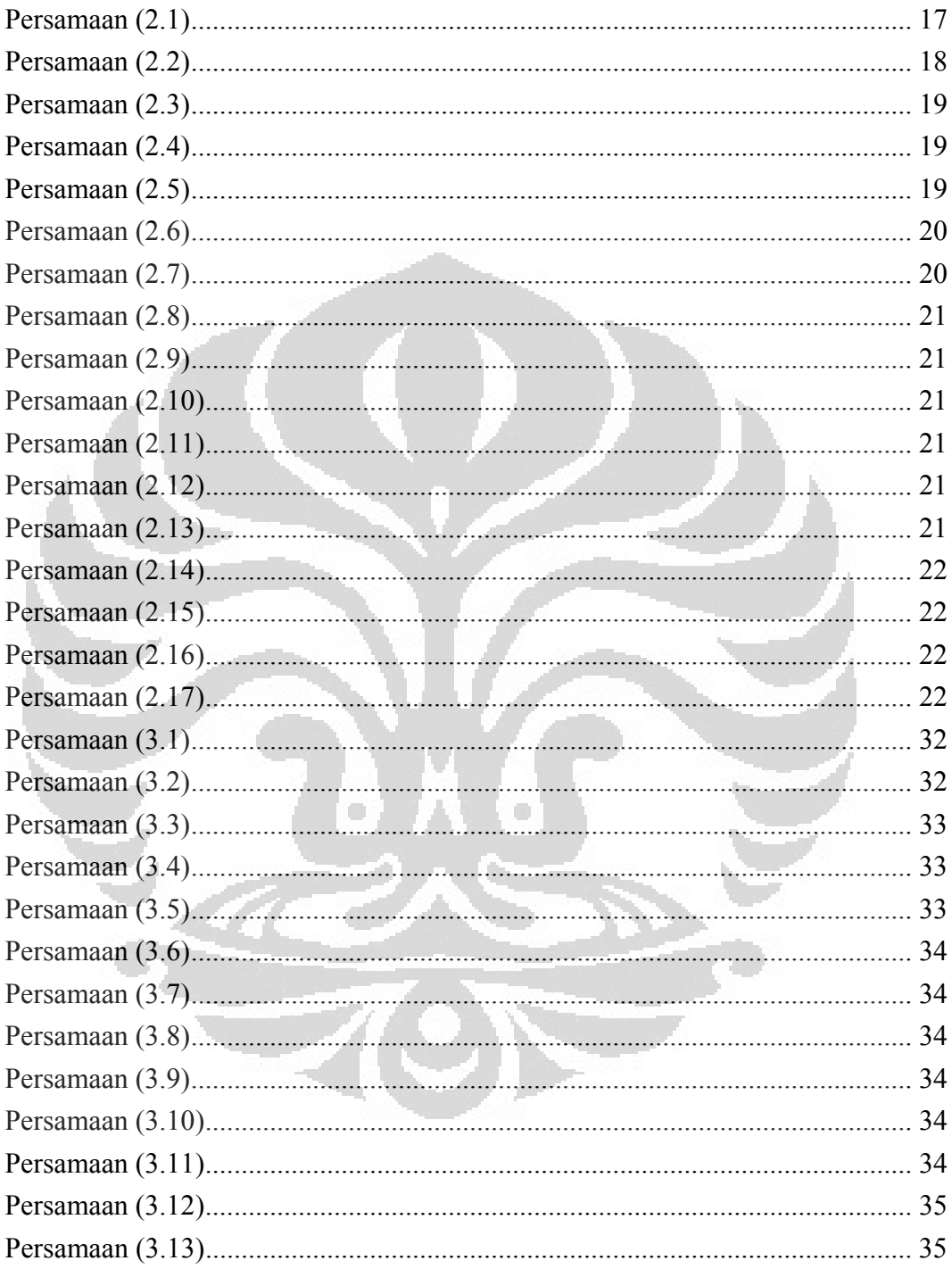

# **DAFTAR LAMPIRAN**

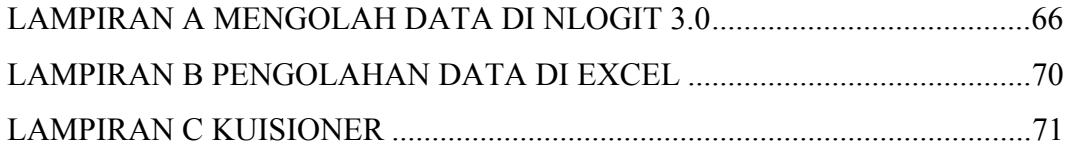

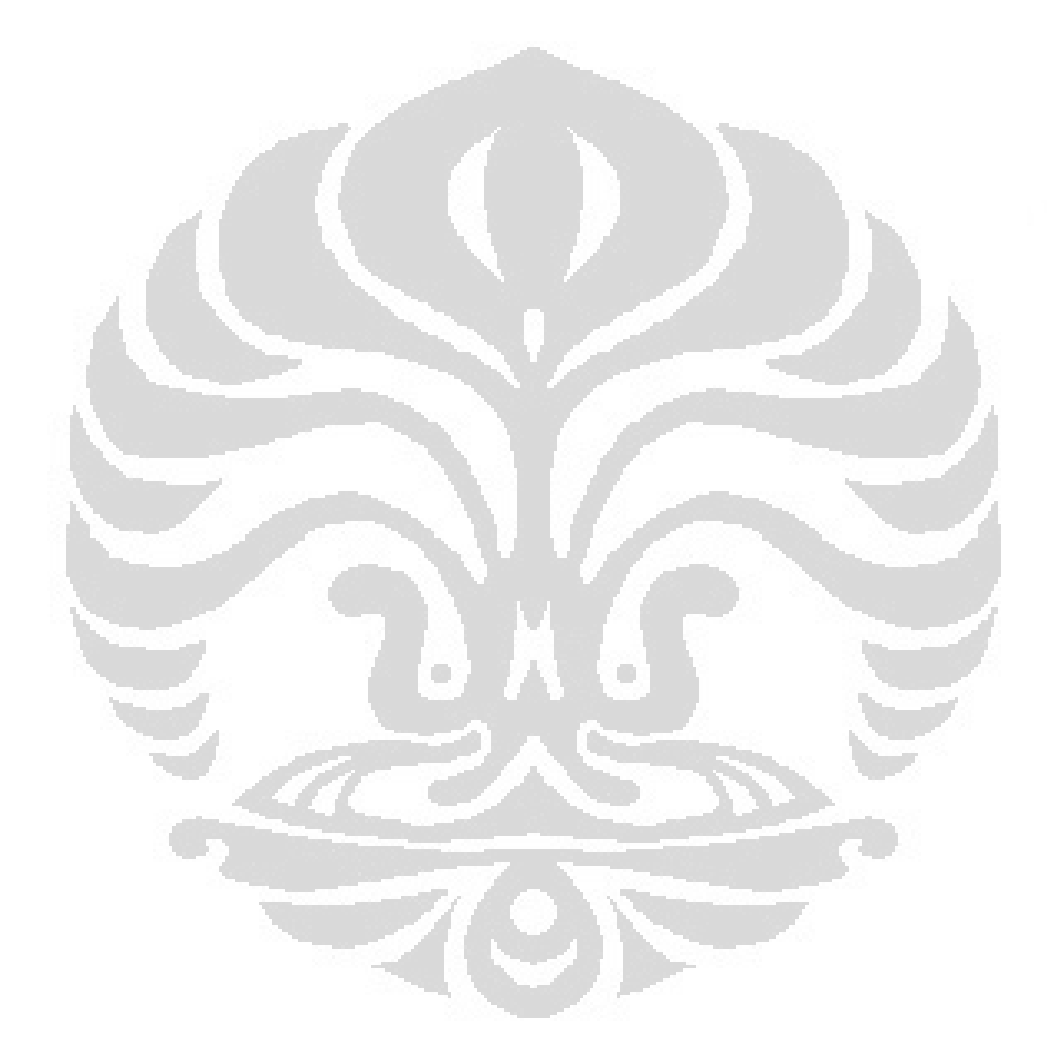

# **BAB 1 PENDAHULUAN**

# **1.1 Latar Belakang**

Jalan tol merupakan salah satu solusi kemacetan yang terjadi di kota-kota besar. Jakarta, yang biaya kemacetannya diperkirakan mencapai Rp 46 triliun per tahun, menjadikan jalan tol sebagai alternatif menghindari kemacetan (Darmaningtyas, 2011). Sampai sekarang jalan tol yang ada di Jakarta dan sekitarnya yaitu sepanjang 245,96 km yaitu terdiri dari ruas tol Jagorawi (Jakarta Bogor Ciawi), tol CTC & Sedyatmo (tol lingkar dalam kota Jakarta), tol Jakarta-Cikampek, tol Jakarta-Tangerang, dan tol lingkar luar Jakarta atau *Jakarta Outer Ring Road* (JORR).

 Ironisnya, sebagai salah satu solusi kemacetan ternyata jalan tol itu sendiri juga mengalami kemacetan. Kemacetan yang terjadi di jalan tol salah satunya disebabkan oleh antrian mobil yang panjang di gerbang tol. Antrian mobil yang panjang ini disebabkan karena sistem pembayaran pada gerbang tol yang kurang efisien dalam melayani pengguna jalan tol yang berjumlah 3.310.836 kendaraan per hari. Sistem pembayaran tol yang beroperasi di Indonesia sebagian besar masih menggunakan sistem pembayaran tol manual, yaitu pembayaran tunai (*cash*). Sistem pembayaran manual ini membutuhkan waktu yang tidak sedikit untuk pengguna jalan tol karena setiap kendaraan harus berhenti selama 4 - 6 detik untuk melewati gerbang tol tersebut. Apalagi pada jam-jam sibuk atau padat, misalnya pada jam pulang kerja, seringkali antrian pada gerbang tol ini menjadi sangat panjang yaitu, contohnya antrian pada tol Ciawi dan Cikampek bisa mencapai 4 km per gerbang.

 Alternatif lain untuk mengatasi ketidakefektifan sistem pembayaran manual ini adalah sistem pembayaran tol elektronik, atau biasa disebut *Electronic Toll Collection* (ETC). Sistem ETC ini telah banyak digunakan oleh berbagai negara di Amerika, Asia, Eropa, dan Australia. Sistem ini terbukti mampu mengurangi antrian atau mengurangi *time value* yang dialami oleh kendaraan di negara-negara tersebut (M. Goh, 2002). Di Indonesia sistem ini sudah mulai diadopsi perlahan namun tidak persis sama seperti sistem ETC di negara lain.

Sejak tahun 2009 di Indonesia mulai diberlakukan sistem ETC yang disebut dengan Gerbang Tol Otomatis (GTO) dan penggunaan *e-toll card*. Dalam tahap penyempurnaan sistem pembayaran berbasis elektronik, maka PT. Jasa Marga juga mulai menerapkan *e-toll pass*. *E-toll pass* adalah sistem pembayaran tol elektronik menggunakan alat komunikasi yang ada atau terpasang pada kendaraan (*on-board-unit*/ OBU) seperti *transponder, wireless* atau GPS untuk dideteksi dengan alat yang terpasang pada pintu tol/ GTO yaitu *Automatic Vehicle Identification* (AVI), *Automatic Vehicle Classification* (AVC) dan *Vehicle Enforcement System* (VES), sehingga kendaraan yang melewati pintu tol tidak perlu berhenti dalam melakukan transaksi.

 Proses adopsi penggunaan ETC di Indonesia ini masih kurang sempurna karena selama tiga tahun terakhir tingkat penggunaan e-toll card hanyalah 20% dari total transaksi pada ruas bersangkutan dan sisanya masih menggunakan sistem pembayaran manual. Penjualan e-toll card sampai awal 2011 baru mencapai 693.000 unit dan penjualan OBU yang dimulai sejak pertengahan 2011 baru mencapai 150 unit. Padahal target penggunaan *e-toll card* sampai dengan pertengahan 2011 diharapkan mencapai 30% dari total transaksi tiap ruas. Angka ini menunjukkan bahwa tingkat penggunaan GTO masih sangat sedikit dibandingkan dengan jumlah pengguna jalan tol per hari.

 Fakta menunjukkan bahwa sangat beresiko untuk mengasumsikan suatu teknologi baru akan langsung diterima dan digunakan oleh masyarakat walaupun teknologi tersebut sangat bermanfaat (Holguín-Veras & Preziosi, 2011). Maka dari itu pihak pembuat kebijakan transportasi dan perusahaan jalan tol perlu mengetahui aspek perilaku konsumen yang membentuk pengambilan keputusan untuk menggunakan sistem GTO.

 Perilaku atau preferensi konsumen dalam mengambil keputusan ini dipengaruhi oleh beberapa faktor, seperti keadaan ekonomi dan sosio-demografi konsumen. Faktor lainnya yang mempengaruhi pengambilan keputusan yaitu waktu transaksi, kesadaran akan sistem GTO, jarak yang ditempuh, tingkat akurasi transaksi, tarif/ biaya, program diskon atau promo, dan frekuensi penggunaan tol. Mengetahui faktor - faktor yang mempengaruhi penggunaan

**Universitas Indonesia** 

GTO menjadi penting karena dapat meningkatkan efektifitas sistem GTO serta membantu implementasi strategi bisnis.

 Penelitian ini bertujuan untuk mengetahui faktor-faktor yang mempengaruhi konsumen dalam tahap penerimaan teknologi dan memilih sistem pembayaran GTO. Hasil dari penelitian ini dapat digunakan oleh pihak perusahaan jalan tol dalam menentukan strategi bisnis yang tepat untuk meningkatkan penggunaan sistem GTO di masyarakat sehingga dapat berkontribusi mengurangi salah satu penyebab kemacetan di jalan tol.

### **1.2 Diagram Keterkaitan Masalah**

 Berdasarkan apa yang telah dituliskan pada latar belakang, maka gambar 1.1 akan menunjukkan diagram keterkaitan masalah pada penelitian ini.

#### **1.3 Rumusan Masalah**

 Seperti yang sudah dijabarkan pada latar belakang, permasalahan yang akan dibahas adalah mengenai perlunya pemahaman akan perilaku atau preferensi konsumen dalam memilih alternatif sistem pembayaran tol berdasarkan faktor faktor yang mempengaruhi pengambilan keputusan.

## **1.4 Tujuan Penelitian**

Adapun tujuan penelitian ini adalah sebagai berikut:

- 1. Mengetahui faktor-faktor yang mempengaruhi perilaku konsumen jalan tol dalam memilih alternatif sistem pembayaran tol
- 2. Mengetahui probabilitas konsumen memilih sistem pembayaran manual atau elektronik (GTO) berdasarkan faktor-faktor yang mempengaruhi preferensi konsumen
- 3. Memberikan rekomendasi kepada pihak perusahaan jalan tol melalui informasi hasil penelitian yang menunjukkan faktor-faktor dan atributatribut yang mempengaruhi konsumen dalam memilih metode pembayaran elektronik

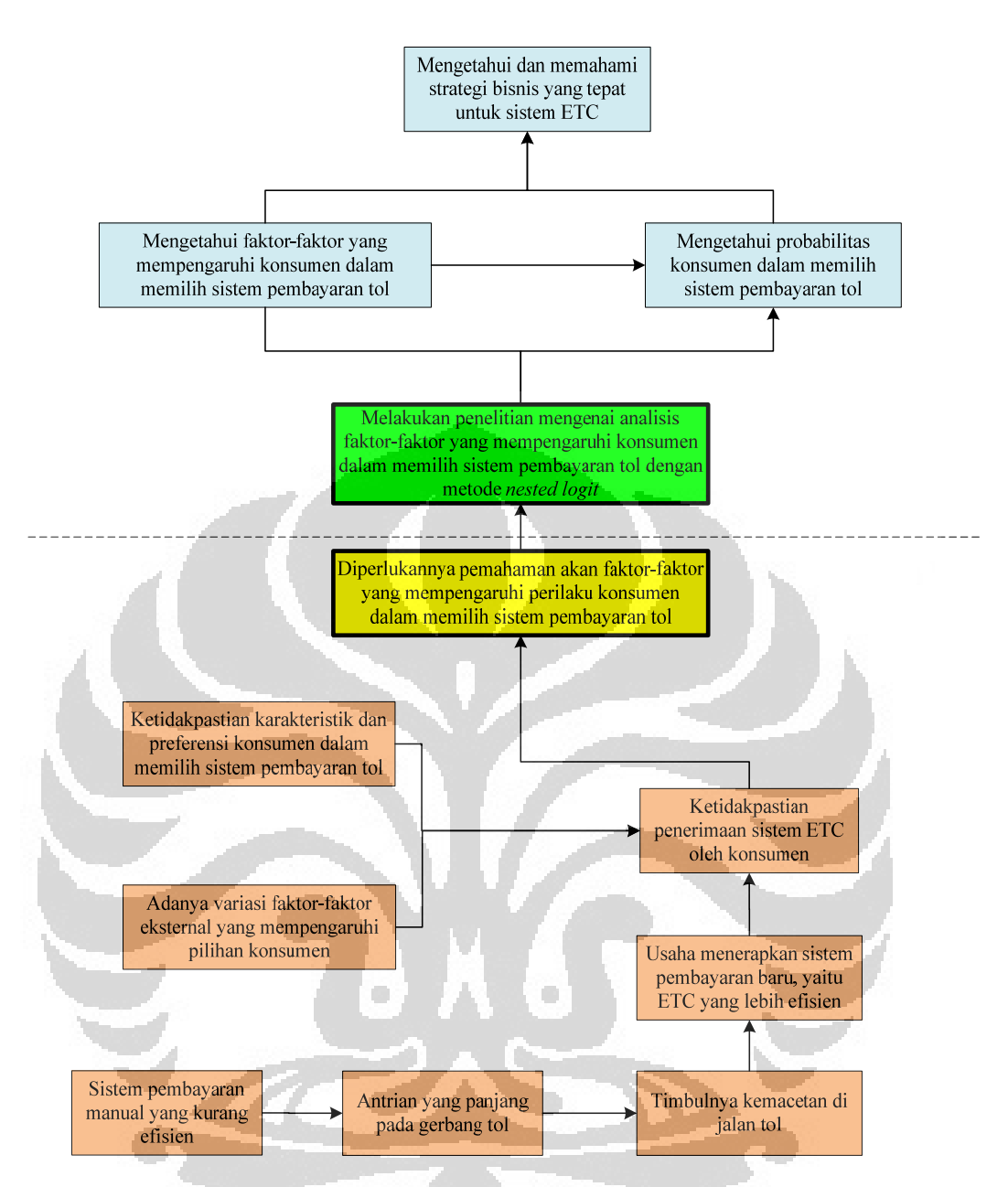

**Gambar 1.1** Diagram Keterkaitan Masalah

# **1.5 Batasan Penelitian**

Ruang lingkup penelitian yang akan dilakukan dalam penelitiain adalah sebagai berikut ini:

- 1. Obyek dari penelitian ini adalah konsumen atau pengguna jalan tol di Jakarta.
- 2. Data yang digunakan dalam penelitian ini adalah data primer yang didapat dari hasil kuesioner dan data sekunder yang berasal dari studi literatur.
- 3. Responden berasal dari berbagai kalangan usia (18 tahun 60 tahun), jenis kelamin, dan pekerjaan*.*
- 4. Penggunaan e-toll card & e-toll pass diasumsikan dapat digunakan di gerbang tol sistem terbuka maupun sistem tertutup.

## **1.6 Metodologi Penelitian**

Dalam melakukan penelitian ini dilakukan beberapa langkah untuk mendapatkan hasil. Adapun langkah-langkah yang akan dilakukan adalah sebagai berikut:

1. Perumusan dan identifikasi masalah

Dalam memulai sebuah penelitian maka diperlukan perumusan masalah untuk mengidentifikasi masalah. Dari identifikasi masalah ini, maka dapat disusun keperluan akan data penunjang untuk menyelesaikan masalah. Hal ini penting dilakukan untuk mencari masalah yang sebenarnya terjadi sehingga dapat dilakukan pembatasan masalah sehingga penelitian tidak menjadi kabur.

2. Studi pendahuluan

Pada tahap ini, terdapat sejumlah sub tahapan yang perlu dilakukan, yaitu:

O

- a. Studi literatur
- b. Penentuan data primer
- c. Pembelajaran tentang *tool* yang akan digunakan untuk proses pengolahan data
- d. Pembuatan kuesioner
- 3. Pengambilan data

Dalam penelitian ini dibutuhkan data primer yang akan diambil melalui kuesioner. Maka dari itu pada tahap ini akan dilakukan penyebaran kuesioner dan pengumpulan hasil kuesioner.

4. Pengolahan data

Pada tahap ini, data yang telah diambil akan diolah dengan menggunakan metode *Nested Logit*. *Software* yang digunakan untuk pengolahan data adalah NLOGIT 3.0 sehingga dapat diperoleh probabilitas setiap pilihan metode pembayaran tol.

5. Analisis hasil dan penarikan kesimpulan

Hasil pengolahan data akan dianalisis dan dievaluasi pada tahap ini. Kemudian akan dilakukan penarikan kesimpulan dari hasil analisis.

Gambar dari metodologi penelitian dapat dilihat pada berikut ini:

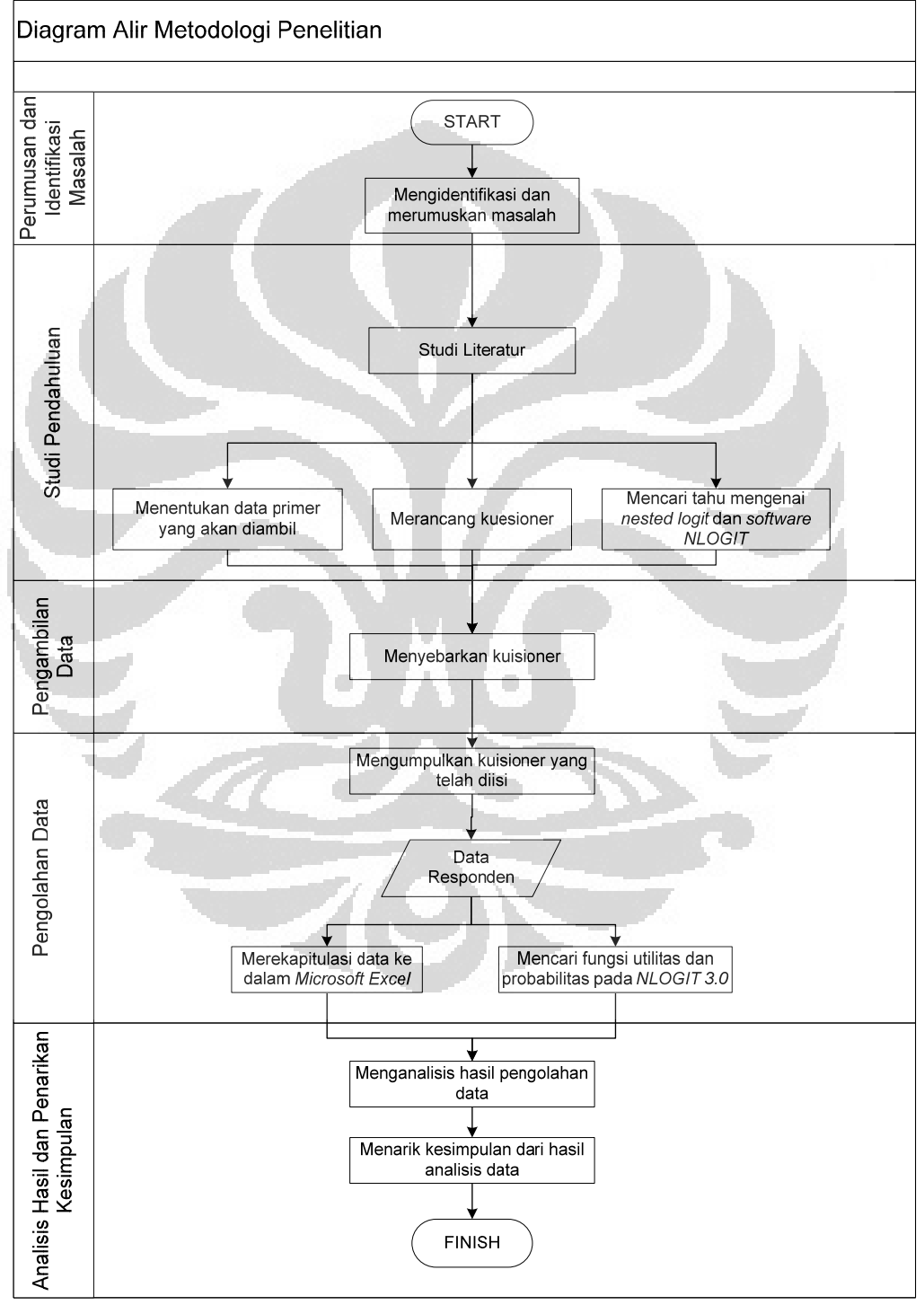

**Gambar 1.2** Diagram Alir Metodologi Penelitian

**Universitas Indonesia** 

#### **1.7 Sistematika Penulisan**

Sistematika yang digunakan dalam penulisan penelitian ini mengikuti aturan standar baku penulisan tugas akhir mahasiswa. Penulisan tugas akhir ini dibuat dalam lima bab yang memberikan gambaran sistematis sejak awal penelitian hingga tercapainya tujuan penelitian. Adapun penjabaran kelima bab tersebut adalah sebagai berikut ini:

1. Bab 1 Pendahuluan

Bab ini berisikan latar belakang, diagram keterkaitan masalah, rumusan masalah, tujuan penelitian, batasan permasalahan, metodologi penelitian, dan sistematika penulisan.

2. Bab 2 Landasan Teori

Bab ini berisikan teori dan tinjauan pustaka yang berhubungan dengan penelitian ini, yaitu mengenai regresi logistik, *discrete choice analysis*, multinomial logit, dan sebagainya. Adapun sumber berasal dari buku, penelitian terdahulu dan jurnal-jurnal ilmiah.

3. Bab 3 Pengumpulan dan Pengolahan Data

Bab ini berisikan proses pembuatan kuesioner, pengumpulan data dari kuesioner, dan pengolahan data yang digunakan dalam penelitian.

4. Bab 4 Hasil dan Analisis

Bab ini berisikan hasil dari pengolahan data yang telah dilakukan serta analisisnya. Dari bab ini dapat dilihat hasil analisis atas pengolahan data untuk penarikan kesimpulan sesuai dengan tujuan penelitian.

5. Bab 5 Kesimpulan dan Saran Bab ini berisikan kesimpulan dan saran yang diberikan sebagai hasil dari penelitian ini.

#### **BAB 2**

### **LANDASAN TEORI**

#### **2.1 CHOICE ANALYSIS**

Manusia pada dasarnya secara sadar atau tidak sadar selalu mengambil keputusan dengan membandingkan alternatif dan memilih sebuah tindakan yang biasa kita sebut hasil pilihan (*choice outcome*). Situasi ini bisa bersifat berulangulang atau malah bisa menjadi kebiasaan (seperti misalnya menggunakan bis untuk, pergi ke sekolah atau tempat kerja) dan juga bisa bersifat sekali-kali (seperti pergi menonton bioskop atau membeli buku). Banyak situasi yang menyediakan lebih dari satu pilihan, contohnya adalah pergi kemana dan menggunakan kendaraan apa untuk bisa sampai ke tempat tujuan.

Situasi ini menimbulkan kebutuhan akan pemahaman konsep tentang identifikasi pengaruh dari perilaku seseorang dalam memilih. Salah satu cara untuk memahami ini adalah dengan mencari tahu mengenai hal apa saja yang dapat mempengaruhi seseorang untuk menentukan pilihannya. Hal ini juga biasa disebut preferensi, yaitu pilihan seseorang akan suatu alternatif dibandingkan alternatif lainnya. Kebutuhan akan pembahaman preferensi ini dapat diteliti dengan cara melakukan sebuah analisis yang dinamakan *choice analysis*. *Choice analysis* menjelaskan keberagaman respon/ tanggapan perilaku individu dalam sebuah sampel populasi (Hensher, Rose, & Greene, 2005). *Choice analysis* seringkali digunakan dalam permasalahan *discrete choice*. *Discrete choice* merupakan suatu permasalahan yang melibatkan 2 alternatif atau lebih yang sifatnya *discrete* contohnya seperti membeli suatu produk atau tidak, atau ketika memilih suatu moda transportasi. Berbeda dengan *regression analysis* yang menganalisa "berapa besar", *discrete choice analysis* menganalisa "yang mana". *Discrete choice analysis* merupakan suatu metode yang memodelkan pilihan dari berbagai alternatif yang tersedia (Ben-Akiva & Lerman, 1985). Contoh dari *discrete choice analysis* yang sudah sering dilakukan adalah menganalisa moda transportasi mana yang digunakan untuk pergi ke tempat tertentu (mobil, bis, kereta atau pesawat).

Penyusunan *choice model* merupakan permasalahan yang paling utama dalam sebuah *choice analysis*. Kesalahan dalam memodelkan *choice model* akan membuat peneliti kesulitan untuk menemukan penyelesaian masalah yang sesuai dengan yang diinginkan. Untuk itu, dalam memodelkan alternatif yang ada, peneliti harus memikirkan hal-hal apa saja yang paling mempengaruhi seseorang ketika memilih suatu alternatif. Hal-hal yang mempengaruhi keputusan seseorang untuk memilih, terkait dengan alternatif yang ada, disebut dengan atribut. Tapi terkadang keputusan seseorang bisa dipengaruhi oleh preferensi atau selera orang terkait dengan keadaan sosio-demografi dari orang tersebut (seperti umur, jenis kelamin, tingkat pendidikan, jumlah pendapatan dan juga jenis pekerjaan). Jenis pengaruh seperti ini disebut dengan karakter sosio-demografi.

# **2.2 METODE STATED PREFERENCE**

*Stated Preference* (SP) adalah satu metode yang digunakan untuk mengukur preferensi masyarakat apabila diberikan alternatif atau pilihan dari suatu hal yang belum pernah atau tidak mereka alami sebelumnya atau pada waktu tertentu. Pengukuran preferensi masyarakat tersebut didasarkan pada kondisi hipotetik (*hypothetical conditions*), yaitu kondisi yang disesuaikan dengan kenyataan di lapangan. Dapat dikatakan responden diberikan *trade*-*off* dari variabel yang diinginkan dan masyarakat diharapkan untuk memberi jawaban atas pertanyaan dengan apa yang mereka inginkan atau apa yang akan mereka lakukan. Metode *stated preference* digunakan untuk beberapa alasan berikut, yaitu :

- Dapat mengukur preferensi masyarakat terhadap suatu alternatif baik baru atau sudah dioperasikan berdasar pada kondisi hipotetik.
- Variabel yang digunakan bisa bersifat kuantitatif dan kualitatif, serta tidak menduga-duga variabel yang akan digunakan untuk membangun model karena variabel yang digunakan untuk membangun model telah ditentukan terlebih dahulu yaitu saat menyusun hypothetical conditions.

Survei *stated preference* mempunyai tingkat kesulitan yang lebih besar dibandingkan dengan jenis survei lainnya, seperti survei pencacahan lalu-lintas, survei wawancara dan lain-lain. Hal ini dikarenakan masyarakat diharuskan untuk dapat memahami kondisi hipotetik seperti memahami kondisi nyata agar jawaban yang didapat tidak bias. Beberapa tahapan yang harus dilakukan dalam menyiapkan survei *stated preference* adalah:

- 1. Penentuan atribut (variabel) dan alternatif
- 2. Merancang kondisi hipotetik
- 3. Pemilihan contoh/sampel
- 4. Analisis data

## **2.2.1 Penentuan Alternatif dan Pemilihan Variabel**

Penentuan *range of choice* yang merupakan himpunan pilihan (*choice set*) adalah dasar dalam menentukan variabel yang dipilih, yaitu berupa biner atau multi pilihan. Setelah menentukan *range of choice* maka kemudian dipilih variabel/atribut yang paling dominan dari pilihan-pilihan yang ada, dan dengan variabel yang dipilih tersebut selanjutnya akan digunakan untuk membentuk kondisi hipotetik (*hypothetical conditions*), dimana kondisi hipotetik harus realistis dan sesuai dengan kondisi sosio-demografi masyarakat.

Untuk menentukan banyaknya pilihan yang diberikan kepada responden, ada beberapa hal yang harus diperhatikan, yaitu tingkat kesanggupan dari responden dalam menghadapi pilihan yang ditawarkan, tingkat ketertarikan pilihan yang ditawarkan, dan lain-lain. Sebuah alternatif yang ditawarkan biasanya mewakili suatu kondisi hipotetik yang telah ditetapkan, untuk membahas lebih lanjut dapat dilihat pada bagian "Merancang Kondisi Hipotetik".

Dalam menentukan kombinasi antara opsi (pilihan) dan alternatif yang ditawarkan, pada prinsipnya harus mengikuti metode yang disebut dengan *factorial design*. Cara menghitung kombinasi jika alternatifnya memiliki label (nama) dengan menggunakan *factorial design* adalah menggunakan formulasi L<sup>MA</sup>. Misalkan dalam suatu survei terdapat 4 alternatif yang ditawarkan, 4 atribut dan setiap atributnya memiliki 3 level, maka jika dibentuk suatu *choice set* dari kombinasi tersebut seharusnya akan didapat 34x3 = 531.441 kombinasi *choice set*. Keseluruhan dari 531.441 kombinasi tersebut merupakan angka yang sangat besar mengingat kesanggupan responden untuk menanggapi keseluruhan tersebut. Oleh karena itu, dapat digunakan satu metode yang disebut dengan *fractional factorial design*. Untuk jenis desain ini, peneliti dapat memilih secara acak kombinasi *choice set* mana yang digunakan dalam penelitian. Akan tetapi, pemilihan secara acak ini bisa menghasilkan desain yang kurang optimal. Oleh karena itu, dapat digunakan konsep *orthogonality* untuk menghasilkan *orthogonal design* yang dapat mengenerate desain yang tetap memenuhi spesifikasi dari *factorial design*. Kombinasi minimum dalam *fractional factorial design* (*degrees of freedom*) dapat dihitung dengan cara sebagai berikut:

|                   | <b>Experiment</b>              |                  |  |
|-------------------|--------------------------------|------------------|--|
| <b>Effects</b>    | <b><i><u>Unlabeled</u></i></b> | <b>Labeled</b>   |  |
| <b>Linear</b>     |                                | $MA + 1$         |  |
| <i>Non-linear</i> | $(L-1)$ x $A+1$                | $(L-1)$ x MA + 1 |  |

**Tabel 2.1** Kombinasi Minimum *Fractional Factorial Design*

(Sumber: Hensher, Rose, Greene, 2005)

Dimana:

 $A =$ Atribut

 $M =$  Alternatif

 $L =$ Level dari atribut

Setelah itu, setelah mengetahui *degrees of freedom* dari design, kombinasi tersebut dapat diblock dengan maksud mengurangi jumlah kombinasi desain yang masih terlalu banyak. Intinya, *blocking* membagi jumlah kombinasi desain *choice set* yang akan dievaluasi oleh sang pembuat keputusan sesuai dengan jumlah level dari atribut yang digunakan dalam desain tersebut. Jika levelnya berjumlah tiga, total kombinasi desain tersebut dibagi tiga yang kemudian ketiga jenis kombinasi tersebut dapat diberikan kepada tiga responden yang berbeda.

#### **2.2.2 Merancang Kondisi Hipotetik**

Untuk menyusun kondisi hipotetik, maka pertama harus ditetapkan variabel/atribut dan tingkatannya untuk digunakan dalam melakukan *trade*-*off* dari variabel-variabel tersebut. Jika jumlah alternatif yang digunakan dinyatakan sebagai "M", banyaknya variabel/atribut "A", dan banyaknya tingkatan dinyatakan sebagai "L", maka banyaknya *factorial design* untuk alternatif yang memiliki label adalah LMA. Untuk jumlah kombinasi *factorial design* yang terlalu besar, dapat digunakan *fractional factorial design* yang kemudian di *blocking*.

Dalam merancang bentuk kondisi hipotetik harus mempertimbangkan pengukuran preferensi yang diharapkan karena pengukuran preferensi sangat terkait dengan metode analisis yang digunakan dan tujuan yang akan dicapai. Terdapat tiga bentuk pengukuran preferensi atau pilihan, yaitu dengan cara ranking, rating dan choosing.

# **2.2.3 Pengukuran Preferensi**

Berdasarkan kondisi hipotetik yang diberikan maka responden diharapkan memberikan preferensinya. Preferensi responden dapat dinyatakan dalam tiga (3) cara, yaitu:

- Ranking, yaitu responden diminta untuk memberikan ranking terhadap semua variasi/pilihan yang diberikan.
- Rating, yaitu mengharapkan responden untuk menyatakan preferensi dengan memberikan skala ketertarikan (*arbitrary scale*) yang biasanya antara 1 sampai dengan 10 dengan contoh 1 = *strong dislike*, 5 = *indifference*, dan 10 = *strong preference*. Skala juga dapat dibuat misalkan dari 1 hingga 5 dengan arti 1 = pilih A, 2 = mungkin pilih A, 3 = tidak tahu,  $4 =$  mungkin pilih B, dan  $5 =$  pilih B. hal ini dapat terjadi untuk contoh kasus kondisi pilihan biner (A,B)
- Memilih di antara alternatif, yaitu responden diminta memilih antara dua pilihan atau banyak pilihan alternatif yang telah ditetapkan, misal pada kondisi multinomial (A,B,C),  $0 =$  memilih A,  $1 =$  memilih B, dan  $2 =$ memilih C.

#### **2.3 TEORI PENGAMBILAN SAMPEL**

Pengambilan sampel bertujuan untuk memperoleh keterangan mengenai populasi dengan mengamati konsumen dengan mengamati hanya sebagian dari populasi tersebut. Pengambilan sampel didasarkan kepada anggapan bahwa di dalam sebuah populasi terdapat perbedaan-perbedaan atau simpangan-simpangan antara anggota populasi, perbedaan sifat-sifat anggota dengan sifat-sifat umum dari populasi itu. Hal-hal yang perlu diperhatikan sebelum pengambilan sampel adalah sebagai berikut:

- Memperjelas keterangan-keterangan yang diinginkan
- Menentukan jenis sampel yang paling efisien dan akan menghasilkan keterangan yang paling sesuai dengan masalah yang akan diselidiki
- Menentukan cara pengambilan sampel
- Menyusun daftar pertanyaan (kuesioner)

# **2.3.1 Cara Pengambilan Sampel**

Terdapat beberapa cara untuk mendapat keterangan pada suat terminal keberangkatan, hal ini dilakukan dengan pengambilan sampel sebagai berikut:

Sampel tetap

Cara pengambilan sampel tetap adalah suatu cara dimana sampel tersbut dibentuk mengikuti aturan tertentu yang tidak akan diubah selama penarikan sampel. Adapun yang termasuk ke dalam sampel tetap adalah sebagai berikut:

- o Sampel tak terbatas (*unrestricted random sample*), yaitu sampel yang anggota-anggotanya dipilih langsung (secara acak) dari seluruh populasi dengan tidak membagi populasi lebih dahulu atas golongangolongan atau kelas-kelas.
- o Sampel terbatas (*restricted sample*), yaitu sampel yang dibentuk dengan membagi populasi terlebih dahulu atas bagian-bagian kemudian dipilih beberapa buah untuk dipilih secara acak. Beberapa contoh dari sampel ini adalah:
- Sampel bertingkat banyak, yaitu sampel yang terbentuk dengan menarik sampel dari yang terpilih dengan menggunakan probabilitas yang sama dan sebanding.
- Sampel berstrata (*stratified sample*), yaitu sampel yang terbentuk dengan membagi populasi atas kelas atau tingkatan tertentu. Banyaknya anggota sampel yang berasal dari setiap stratum mungkin:
	- Tidak bergantung kepada besarnya stratum tersebut
	- Sebanding dengan besar relative dari tiap stratum
	- Sebanding dengan besar simpangan di tiap stratum
- *Cluster sample*, yaitu sampel yang ditarik dengan cara memilih secara random beberapa strata, dan seluruh anggota dari strata atau sebagaian besarnya, dimasukkan ke dalam sampel. Jadi dengan cara ini, unsur randomnya dimasukan sewaktu memilih strata yang akan diwakili di dalam sampel saja, bukan waktu memilih anggota-anggotanya.
- o *Stratified cluster sample*, yaitu sampel yang ditarik memakai cara yang merupakan gabungan dari sampel berstrata dan cluster sample.
- o *Sequential sample*

Di dalam pengambilan sampel, sebuah sampel yang random berukuran kecil ditarik terlebih dahulu dan dianalisa. Dari analisa sampel kecil tersebut, kemudian ditentukan apakah perlu dilakukan pengambilan sampel yang lebih besar untuk melengkapi sampel yang sudah ada.

• *Sampel random* dan sembarang

 Di dalam penarikan sampel, anggota-anggota sampel dapat dipilih secara random (*random selection*) atau secara sembarang (*arbitrary selection*).

o *Random selection*

Setiap anggota dari populasi tersebut harus memiliki probabilitas yang sama untuk mewakili anggotanya.

o *Arbitrary selection*

Anggota-aggota populasinya tidak memiliki probabilitas yang sama untuk dimasukkan ke dalam sampel.

## **2.4 JENIS DATA**

Data merupakan hal paling utama dalam proses untuk menganalisa sebuah model. Dengan adanya data kita mempunyai gambaran yang nyata tentang keadaan sebenarnya dari suatu masalah. Dengan data pula kita dapat menganalisa dan menarik beberapa kesimpulan dari masalah tersebut, sehingga dapat dicari sebuah solusi jika hal tersebut dianggap perlu.

Menurut sumbernya, data dapat dibedakan menjadi dua bagian, yaitu:

- Data primer, data yang didapat langsung dari hasil kuesioner atau hasil wawancara
- Data sekunder, data yang diperoleh dari lembaga terkait yang berhubungan dengan penelitian serta melalui buku-buku dan materi kuliah.

#### **2.4.1 Jenis-jenis Skala Data**

Dalam melakukan pengukuran, diperlukan suatu prosedur yang dapat membantu, yang biasa disebut sebagai skala. Terdapat empat skala pengukuran yang umum digunakan dalam statistik, yaitu:

a. Skala Nominal (skala data kategori atau atribut)

Dalam skala nominal, nomor berperan hanya sebagai label dari suatu kategori objek. Skala nominal biasanya digunakan untuk klasifikasi dan identifikasi. Contoh penggunaan skala nominal adalah untuk data gender, warna, pilihan ya atau tidak, dan lain-lain.

b. Skala Ordinal (data tingkatan)

Pengukuran dengan skala ordinal adalah pengukuran di mana nomornomor dialokasikan pada data dengan dasar pengurutan tertentu (misalnya lebih dari, lebih baik dari dan lain-lain). Skala ordinal memperlihatkan hubungan tingkatan antara beberapa objek. Contohnya adalah data pendidikan.

#### c. Skala Interval

Skala interval meliputi penggunaan nomor-nomor untuk mengurutkan objek-objek di mana jarak antara koresponden numerikal hingga jarak antara karakteristik masing-masing objek diukur. Pengukuran dengan menggunakan skala interval ini memungkinkan pembandingan dari ukuran yang berbeda antara beberapa objek.

### d. Skala Rasio

Skala rasio memiliki seluruh properti skala interval ditambah dengan keberadaan "*zero absolute point*". Dengan pengukuran rasio, hanya satu nomor yang dialokasikan pada sebuah unit pengukuran atau jarak. Dan setelah ini ditentukan, pengalokasikan numerikal yang lain juga dapat ditentukan. Contohnya ukuran rasio adalah ukuran berat badan, ukuran tinggi badan, dan lain-lain.

# **2.5 REGRESI LOGISTIK (***LOGISTIC REGRESSION***)**

Regresi merupakan salah satu metode statistik yang digunakan untuk melihat hubungan yang terjadi antara variabel yang satu dengan variabel yang lainnya. Variabel yang bergantung terhadap variabel yang lain disebut dengan variavel tidak bebas (*dependent variable*) dan variabel yang mempengaruhi variabel tidak bebas tersebut disebut dengan variabel bebas (*independent variable*). Hasil regresi ini bisa berbentuk linier atau non linier. Jika bentuknya linier disebut dengan regresi linier dan yang bentuknya tidak linier (contohnya eksponensial) disebut dengan regresi non linier.

Dalam *discrete choice analysis,* variabel tidak bebasnya akan berbentuk kategori dan diwakili oleh skala data nominal mulai dari 0 sampai *i*-1 (i = jumlah pilihan (alternatif). Jika seseorang ingin melakukan suatu penelitian tentang *choice analysis,* bentuk regresi linier biasa tidak akan sesuai dengan hasil yang diharapkan karena jika nanti variabel tidak bebasnya menghasilkan nilai yang lebih besar atau sama dengan nilai i, interpretasinya akan menjadi sulit. Selain itu, dalam kasus ini akan terjadi pelanggaran normalitas dan heteroskedastisitas pada data.

Regresi logistik adalah salah satu jenis regresi yang tepat untuk digunakan ketika variabel tidak bebas berbentuk karegorikal (nominal atau non matriks) dan variabel bebasnya merupakan variabel matriks. Regresi ini menggunakan fungsi transformasi logit terhadap fungsi utilitas yang didapat dari hasil regresi variabel bebas terhadap variabel tidak bebas dalam model.

Bentuk umum dari fungsi transformasi logit adalah sebagai berikut (Kleinbaum & Klein, 2010):

P(z) = <sup>ଵ</sup> ଵ ା ష ………………………………..(2.1)

Dimana:

 $P(z)$  = probabilitas dari variabel tidak bebas

 $Z$  = fungsi utilitas hasil regresi variabel bebas terhadap variabel tidak bebas

Jika digambarkan ke dalam bentuk kurva, fungsi logit tersebut akan berbentuk seperti gambar di bawah berikut ini:

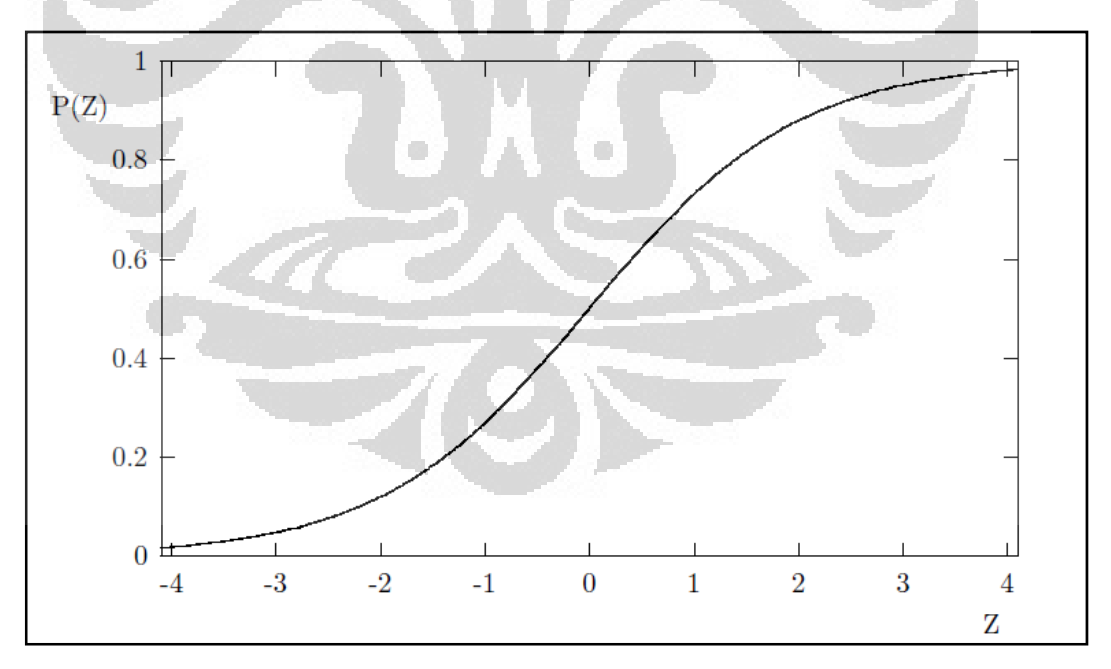

#### **Gambar 2.1** Kurva Fungsi Transformasi Logit

(Sumber: Greene, 2008)

Jika hasil perhitungan menunjukkan nilai yang lebih besar dari nilai *critical* chi *square* dari nilai α yang diinginkan dan *degrees of freedom* dari model tersebut, maka model yang dibuat dapat dikatakan lebih baik dibandingkan dengan model yang hanya menggunakan parameter konstan. Berikut adalah cara menghitung *LL ratio-test*:

$$
-2(LL_{base \ model} - LL_{estimated \ model}) \ \ldots \ \ldots \ \ldots \ \ldots \ \ldots \ \ (2.3)
$$

# 2. *Pseudo R2 -test*

Uji ini dilakukan untuk melihat apakah model yang digunakan oleh peneliti sudah cukup baik untuk menggambarkan keadaan yang sebenarnya. Jika nilai *pseudo*-*R*<sup>2</sup> lebih besar dari 0,3, model dikatakan sudah cukup baik secara statistik untuk menggambarkan keadaan yang sebenarnya. Nilai *pseudo*-*R*<sup>2</sup> sebesar 0,3 menunjukkan nilai yang setara dengan *R2* sebesar 0,6 pada model regresi linear. Biasanya nilai *pseudo*-*R*2 antara 0,3 dan 0,4 diterjemahkan sebagai nilai *R2* antara 0,6 dan 0,8 pada regresi linear. Berikut adalah cara menghitung *pseudo*-*R*2 pada *choice model*:

$$
R^2 = 1 - \frac{LL_{Estimated \ model}}{LL_{Base \ model}}
$$

………………………(2.4)

# 3. *Wald* dan *p-values test*

Uji statistik ini dilakukan untuk melihat signifikansi variabel independen yang terpilih terhadap variabel dependennya. Jika fungsi utilitas telah melewati uji ini dengan baik, maka variabel independen pada fungsi utilitas tersebut dapat menjelaskan variabel dependennya dengan baik. Untuk menentukan apakah suatu variabel independen berpengaruh secara signifikan atau tidak, maka nilai *wald*nya perlu dibandingkan dengan nilai t kritis pada *confidence level* tertentu (misalnya 95% *confidence level* berarti nilai t kritisnya untuk α = 0,05 adalah 1,96). Jika nilai *wald*-nya lebih besar dari nilai t kritis, maka variabel independen tersebut berpengaruh secara signifikan, dan sebaliknya. Berikut adalah cara menghitung nilai *wald*:

$$
Wald = \frac{\beta_i}{\text{standard error}_i} \tag{2.5}
$$

**Universitas Indonesia** 

#### **2.6 NESTED LOGIT**

Nested logit termasuk ke dalam regresi logistik. Nested logit ini memiliki karakteristik model alternatif yang berupa hirarki (yang jika digambarkan akan berbentuk seperti pohon karena alternatifnya memiliki percabangan dan hirarki). Bentuk modelnya dapat dilihat seperti gambar di bawah berikut ini:

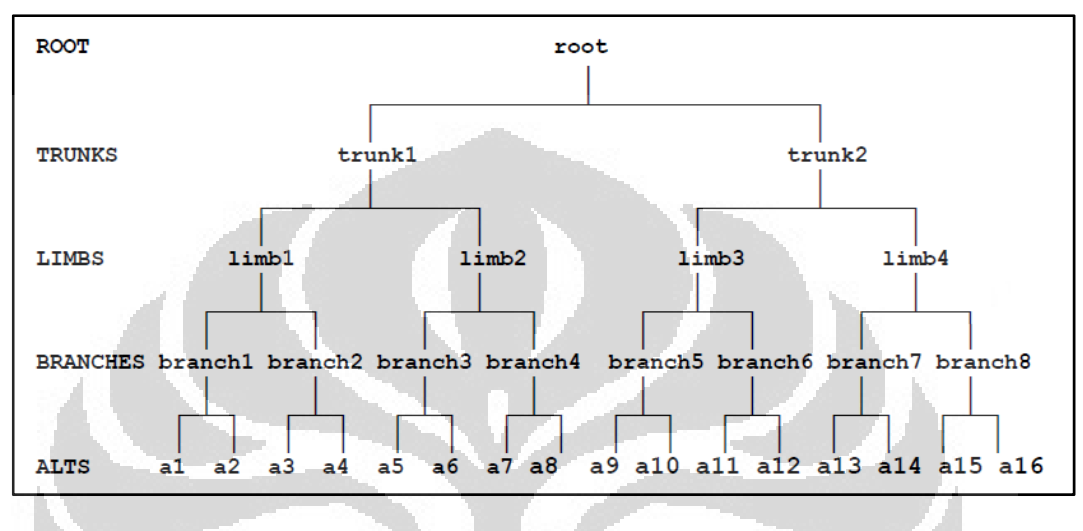

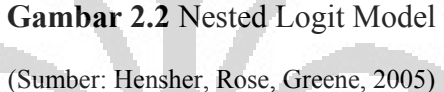

Fungsi nested logit sama seperti model-model regresi logit yang lainnya yaitu untuk memprediksi probabilitas dari setiap alternatif yang ada. Setiap cabang dari model nested logit ini dapat dihitung dengan menggunakan nilai fungsi utilitas dan nilai *inclusive value* yang didapat dari hasil regresi. Berikut ini adalah persamaan-persamaan yang digunakan untuk menghitung probabilitas dari setiap alternatif di setiap level percabangan:

Probabilitas alternatif j di cabang (*branch*) b, dahan (dahan (*limb*) l, dan batang (*trunk*) r, j|b,l,r

*P(j*|*b,l,r)* = ୣ୶୮ሺஒ'୶ೕ|್,,ೝሻ ∑|್,,ೝୣ୶୮ሺஒ'୶|್,,ೝሻ = ୣ୶୮ሺஒ'୶ೕ|್,,ೝሻ ୣ୶୮ሺJ್|,ೝሻ ……………….(2.6)

Dimana  $J_{b\parallel x}$  adalah *inclusive value* untuk cabang *(branch) b* di dahan *(limb) l*, batang (*trunk*) *r*,

ܬ|, = log∑|,,expሺβ'x|,,ሻ…………………......(2.7)

**Universitas Indonesia** 

Probabilitas memilih cabang tertentu di dahan *(limb) l*, batang *(trunk) r*

$$
P(bI,l,r) = \frac{\exp((\alpha' y_{b|l,r})) + \tau_{b|l,r} J_{b|l,r})}{\sum_{s|l,r} \exp(\alpha' y_{s|l,r} + \tau_{s|l,r} J_{s|l,r})} = \frac{\exp((\alpha' y_{b|l,r}) + \tau_{b|l,r} J_{b|l,r})}{\exp(I_{l|r})} \dots \dots (2.8)
$$

Dimana  $I_{l|r}$  adalah *inclusive value* untuk cabang (branch) di dahan (limb) l, *batang (trunk) r*,

$$
I_{l|r} = \log \sum_{s|l,r} \exp(\alpha' y_{s|l,r} + \tau_{s|l,r} J_{s|l,r}) \dots \dots \dots \dots \dots \dots (2.9)
$$

Probabilitas memilih dahan *(limb) l* di batang *(trunk) r*

$$
P(l|r) = \frac{\exp(\delta' z_{l|r}) + \sigma_{l|r}I_{l|r}}{\sum_{S|r} \exp(\delta' z_{S|r} + \sigma_{S|r}I_{S|r})} = \frac{\exp(\delta' z_{l|r}) + \sigma_{l|r}I_{l|r}}{\exp(H_r)} \dots \dots \dots \dots (2.10)
$$

Dimana  $H_r$  adalah *inclusive value* untuk batang (trunk) *r*,

$$
H_r = \log \exp(\delta' z_{l|r}) + \sigma_{l|r} I_{l|r}
$$
 .........(2.11)

Probabilitas memilih batang *(trunk) r*

*P(r)* = ୣ୶୮ሺ'୦ೝሻା ೝHೝሻ ∑ೞୣ୶୮ሺሺ'୦ೝሻା ೝHೝሻ ………………………(2.12)

Probabilitas dari suatu pilihan yang dilakukan oleh seseorang adalah

$$
P(j, b, l, r) = P(j|b, l, r) \times P(b|l, r) \times P(l|r) \times P(r) \dots \dots \dots \dots (2.13)
$$

## **2.6.1 Fungsi Utilitas**

Fungsi utilitas berfungsi untuk mengukur derajat kepuasan yang diperoleh seseorang terhadap pilihannya dan suatu fungsi disutilitas mewakili *generalized cost* yang berkaitan dengan tiap pilihan. Besarnya bergantung kepada karakteristik tiap pilihan dan karakteristik individu. Fungsi utilitas biasanya dinyatakan sebagai jumlah linier dari variabel bebas yang diberi bobot atau bentuk transformasinya:

#### Level 1

$$
V = \mu_{(j|i,l)}\beta_{0J} + \mu_{(j|i,l)}\beta_{1J}f(X_{1J}) + \mu_{(j|i,l)}\beta_{2J}f(X_{2J}) + \mu_{(j|i,l)}\beta_{3J}f(X_{3J}) + \dots + \mu_{(j|i,l)}\beta_{KJ}f(X_{KJ})
$$
  
(2.14)

*µ(j|i,l*)*β*0*<sup>J</sup>* merupakan parameter untuk alternatif elemental yang terdapat pada cabang (cabang (*branch*) yang sama (parameter konstan)

#### Level 2

*V(j|i,l)* = λ*(j|i,l*)[*β*0(1|1,1) + *β*1(1|1,1) *f*(*X*1(1|1,1) ) + *β*2(1|1,1) *f*(*X*2(1|1,1) ) + …. + *β*K(1|1,1) *f*(*X*K(1|1,1) ) + **<sup>µ</sup>**ሺ|,ሻ x *IV(j|i,l*) ] ………………………………...(2.15)

Dimana *IV*<sub>(*j*|*i*,*l*)</sub> = ln ( $\sum e^{\mu(f|i,l)Vj}$ ) dan  $\frac{\lambda(f|i,l)}{\mu(f|i,l)}$  merupakan skala parameter IV

untuk cabang *(branch)* ke-*j*, di dahan *(limb)* ke-*i* dalam batang *(trunk)* ke-*l* 

Level 3

$$
V_{(i,l)} = \gamma_{(i,l)}[\beta_{0(1,1)} + \beta_{1(1,1)}f(X_{1(1,1)}) + \beta_{2(1,1)}f(X_{2(1,1)}) + \dots + \beta_{K(1,1)}f(X_{K(1,1)} + \frac{1}{\lambda(i,l)}x(X_{(i,1)})) + \dots + \beta_{K(1,1)}f(X_{K(1,1)}) + \dots + \beta_{K(1,1)}f(X_{K(1,1)}) + \dots + \beta_{K(1,1)}f(X_{K(
$$

Dimana  $IV_{(i,l)} = \ln \left( \sum e^{(\lambda(i,l)V(j|i,j))} \right)$  dan  $\frac{\gamma(i,l)}{\lambda(i,l)}$  merupakan skala parameter IV untul dahan *(limb)* ke- *i* dalam batang *(trunk)* ke-*l*.

Level 4

 $V_{(l)} = \tau_{(l)}[\beta_{0(1)} + \beta_{1(1)}f(X_{1(1)}) + \beta_{2(1)}f(X_{2(1)}) + \ldots + \beta_{K(1)}f(X_{K(1)}) + \frac{1}{r^{(l)}} \times IV_{(l)}]$ …………………………………………………………………(2.17) Dimana  $IV_{(l)} = \ln \left( \sum e^{(q(l)V_{i,j})} \right)$  dan  $\frac{\tau(l)}{\gamma(l)}$  merupakan skala parameter IV untuk batang *(trunk)* ke-*l*

#### **2.6.2 Variabel dalam Nested Logit**

Untuk dapat menemukan fungsi utilitas dari model Nested Logit, peneliti harus pertama kali menentukan variabel-variabel yang digunakan dalam penelitian.
Dalam Nested Logit, dikenal 2 jenis variabel atau lebih yang secara garis besar dapat dikategorikan sebagai atribut dan karakter sosio-demografi.

• Atribut

Atribut merupakan variabel atau faktor yang berkaitan langsung dengan alternatif yang ada. Artinya semua variabel (kecuali yang berhubungan dengan karakter sosio-demografi seseorang) yang mempengaruhi seseorang dalam memilih alternatif disebut dengan atribut.

• Karakter Sosio-demografi

Karakter sosio-demografi merupakan variabel atau faktor yang mempengaruhi seseorang dalam memilih alternatif yang berasal dari diri sendiri orang tersebut. Contoh dari karakter sosio-demografi adalah umur, jenis kelamin, tingkat pendidikan, pekerjaan, dan lain-lain.

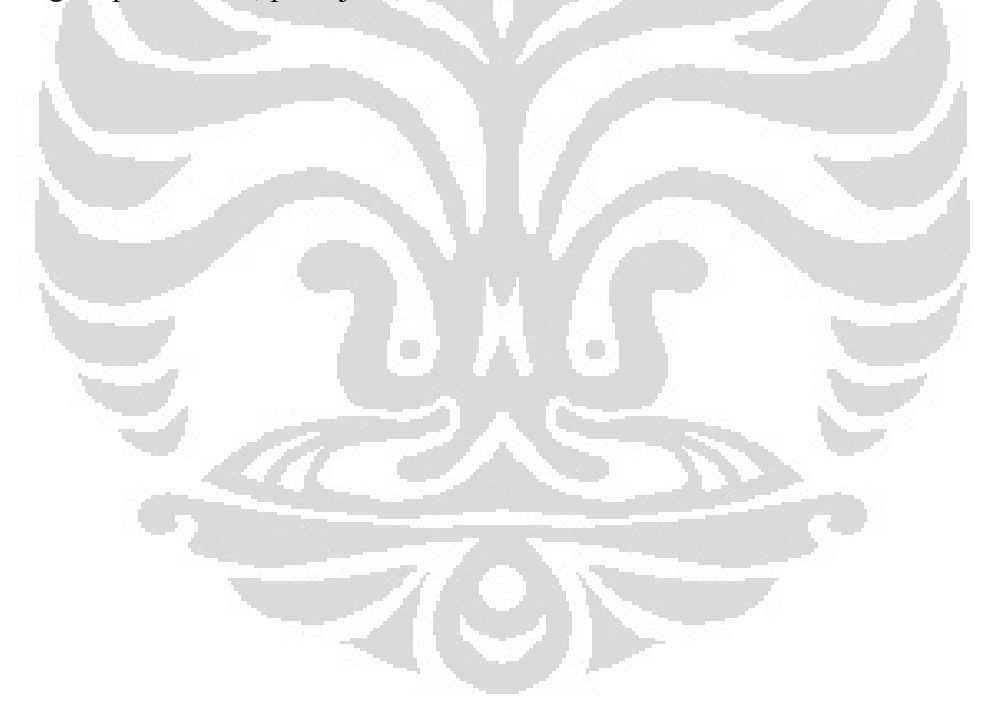

#### **BAB 3**

# **PENGUMPULAN DAN PENGOLAHAN DATA**

#### **3.1 PENGUMPULAN DATA**

# **3.1.1 Membuat Kuisioner**

 Pada tahap pengumpulan data ini akan digunakan data primer, yaitu data yang diambil melalui hasil penyebaran kuisioner. Sebelum masuk ke tahap penyebaran kuisioner perlu dilakukan desain eksperimen (*experimental design*) untuk membuat atau merancang kuisioner itu sendiri. *Experimental design* merupakan dasar dari penelitian berbasis *stated preference*. Dalam desain eksperimen ini akan ditentukan variabel apa saja yang harus masuk dalam survei dan juga level untuk tiap atribut. Kombinasi dari setiap atribut dengan level yang berbeda biasa disebut dengan *treatment combination*. Pada desain eksperimen inilah *treatment combination* dirancang untuk menciptakan kondisi hipotetik pada kuisioner. Berikut adalah langkah-langkah yang harus dilakukan pada desain eksperimen:

- 1. Menentukan variabel penelitian (Karakteristik sosio-demografi, *travel behavior*, atribut dan level atribut).
- 2. Menentukan tipe desain eksperimen (Tipe desain, spesifikasi model, mengurangi ukuran eksperimen).
- 3. Membuat desain eksperimen.
- 4. Menterjemahkan desain eksperimen ke dalam kuisioner.

# **3.1.1.1 Menentukan Variabel Penelitian**

 Pada penelitian ini akan diteliti pilihan konsumen akan cara pembayaran tol, maka dari itu alternatifnya ada tiga (3), yaitu tunai (*cash*), *E-toll Card*, dan *Etoll Pass*. Alternatif-alternatif ini menjadi variabel dependen pada penelitian ini. Struktur pilihan membayar tol dalam bentuk hirarki adalah sebagai berikut:

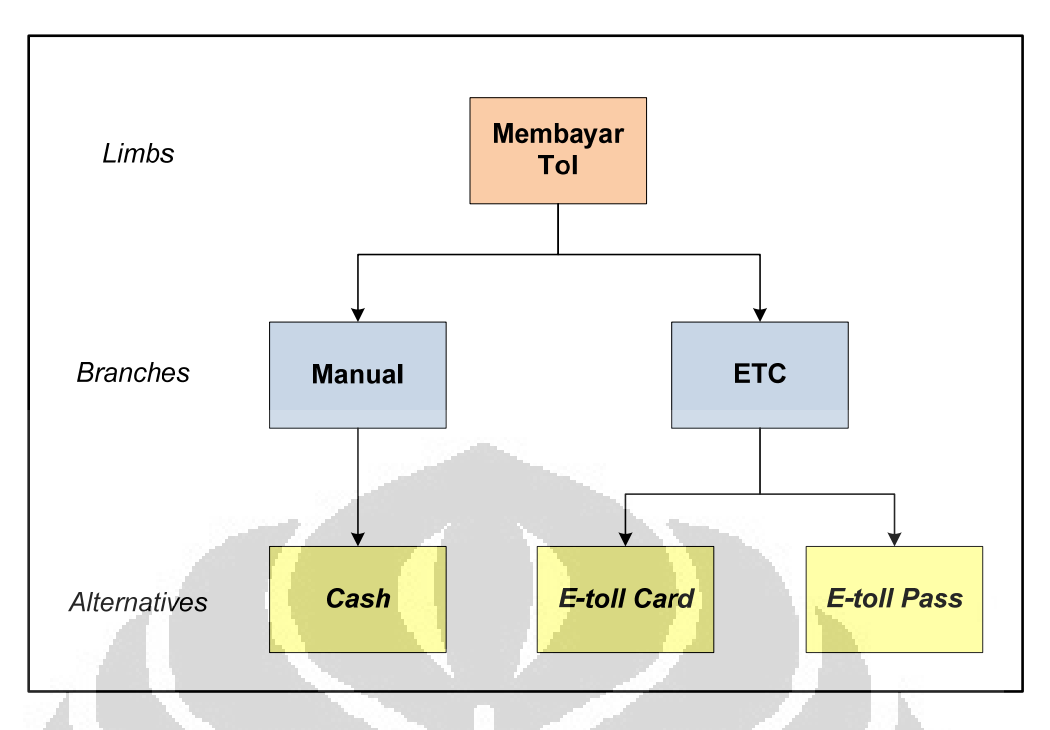

**Gambar 3.1** *Tree Structure* Pilihan Membayar Tol

 Sementara itu, variabel independen dalam penelitian ini terbagi tiga, yaitu karakteristik sosio-demografi, perilaku pengguna tol (*travel behavior*) dan atribut yang memiliki pengaruh terhadap keputusan konsumen dalam memilih metode pembayaran tol. Menurut berbagai literatur *choice analysis* pada bidang transportasi, karakteristik sosio-demografi yang mempengaruhi konsumen dalam mengambil keputusan, yaitu:

- Usia
- Jenis kelamin
- Tingkat pendidikan
- Status pernikahan
- Jenis pekerjaan
- Jumlah pendapatan

 Selain karakteristik sosio-demografi, terdapat faktor-faktor lain yang juga melekat pada konsumen dan dianggap mempengaruhi pengambilan keputusan dalam penelitian bidang transportasi, yaitu perilaku berpergian seseorang (*travel behavior*). Pada penelitian ini dapat juga disebut faktor perilaku pengguna jalan tol, yaitu:

- Frekuensi tol, yaitu frekuensi penggunaan jalan tol (berapa kali konsumen menggunakan jalan tol) dalam satu minggu.
- Ruas tol, yaitu ruas tol di Jabodetabek yang paling sering digunakan.
- Penggunaan *E-toll card*, yaitu pengalaman konsumen (pernah atau tidak) menggunakan salah satu metode *electronic toll collection* (di Indonesia adalah *e-toll card*).

 Setelah menentukan karakteristik dan *travel behavior* berdasarkan literatur, kemudian yang paling penting adalah menentukan atribut. Penentuan atribut apa saja yang digunakan dalam penelitian dilakukan bersama dengan para ahli di bidangnya, dalam hal ini bidang transportasi khususnya jalan tol. Maka dari itu atribut yang digunakan ditentukan bersama dengan para ahli yang mengelola sebagian besar jalan tol di Jabodetabek, yaitu dari PT. Jasa Marga, Tbk. Tujuan penentuan atribut bersama dengan para ahli adalah agar hasil dari penelitian ini dapat sesuai dengan keadaan sebenarnya. Atribut yang digunakan adalah sebagai berikut:

• Lama Transaksi dan Antrian per Gerbang

 Atribut ini menunjukkan waktu yang dibutuhkan konsumen dalam melakukan transaksi atau pembayaran tol pada tiap alternatif. Selain itu atribut antrian per gerbang menunjukkan berapa banyak antrian mobil di tiap gerbang pada tiap alternatif pembayaran. Kedua atribut ini sebenarnya merupakan dua atribut berbeda, namun mereka memiliki keterkaitan satu sama lain yang tidak dapat dipisahkan sehingga perlu dijadikan satu atribut saja. Atribut seperti ini dapat juga disebut sebagai *nested attribute*.

 Atribut ini hanya berlaku di 2 alternatif, yaitu *cash* dan *e-toll card*, karena pada *e-toll pass* tidak ada waktu yang dibutuhkan untuk melakukan transaksi (sistem otomatis). Atribut ini memiliki 3 level yang berbeda untuk 2 alternatif tersebut, yaitu:

|       | Atribut             | Cash     | <b>E-toll Card</b> |
|-------|---------------------|----------|--------------------|
|       | Lama Transaksi      | 4 detik  | 2 detik            |
| Level | Antrian per Gerbang | 10 mobil | 5 mobil            |
|       | Lama Transaksi      | 5 detik  | 3 detik            |
|       | Antrian per Gerbang | 12 mobil | 8 mobil            |
|       | Lama Transaksi      | 6 detik  | 4 detik            |
|       | Antrian per Gerbang | 15 mobil | 10 mobil           |

**Tabel 3.1** Atribut dan Level untuk Lama Transaksi

# • Penghematan Tarif

 Atribut ini menunjukkan berapa banyak penghematan (dalam %) yang dapat diperoleh konsumen ketika ia memilih alternatif *e-toll card* atau *e-toll pass*. Maka dari itu atribut ini hanya berlaku di 2 alternatif tersebut dan memiliki 3 level di setiap alternatif, yaitu:

**Tabel 3.2** Atribut dan Level untuk Penghematan Tarif

|              | <b>Atribut</b>    | <b>E-toll Card</b> | <b>E-toll Pass</b> |
|--------------|-------------------|--------------------|--------------------|
|              |                   | 10%                | 15%                |
| <b>Level</b> | Penghematan Tarif | 15%                | 20%                |
|              |                   | 20%                | 25%                |

# • Bank Penyedia

 Atribut ini menunjukkan jenis bank apa yang menyediakan layanan pembelian dan isi ulang *e-toll card* atau *e-toll pass*. Maka dari itu atribut ini hanya berlaku di 2 alternatif tersebut dan memiliki 3 level di setiap alternatif, yaitu:

# **Tabel 3.3** Atribut dan Level untuk Bank Penyedia

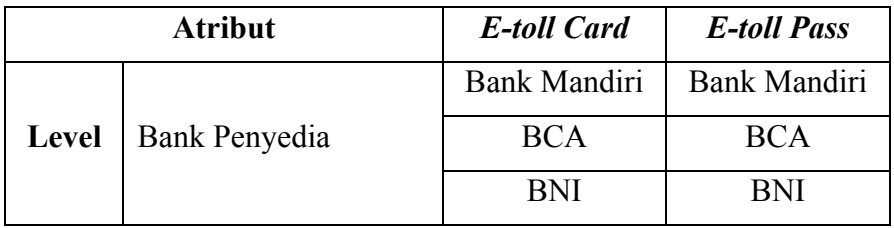

• Investasi Awal

 Atribut ini menunjukkan berapa jumlah uang yang harus dikeluarkan konsumen sebagai investasi awal jika menggunakan *e-toll card* atau *e-toll pass*. Maka dari itu atribut ini hanya berlaku di 2 alternatif tersebut dan memiliki 2 level di setiap alternatif, yaitu:

**Tabel** 3.4 Atribut dan Level untuk Investasi Awal

|       | <b>Atribut</b> | <b>E-toll Card</b> | <b>E-toll Pass</b> |
|-------|----------------|--------------------|--------------------|
| Level | Investasi awal | Rp 50.000,-        | Rp 450.000,-       |
|       |                | Rp 100.000,-       | Rp 550.000,-       |

# **3.1.1.2 Menentukan Tipe Desain Eksperimen**

 Setelah menentukan variabel apa saja yang digunakan dalam penelitian, kemudian perlu ditentukan tipe desain eksperimen apa yang akan digunakan. Untuk penelitian ini digunakan *fractional factorial design* yang kemudian di*blocking*. Jenisnya adalah eksperimen dengan label (*labeled experiment*).

**Jumlah** *treatment* combination pada *full factorial design* adalah  $3^{3x4}$  = 531.441 kombinasi. Namun karena ukuran eksperimen ini terlalu besar maka dikurangi dengan menggunakan *fractional factorial design*. Pemilihan kombinasi mana yang akan dipilih dapat menggunakan konsep *orthogonality* dengan *orthogonal design*. Yang harus dilakukan adalah menentukan jumlah kombinasi minimumnya (*degrees of freedom*), yaitu dengan rumus  $(L - 1)$  x MA + 1. Dari situ didapatkan jumlah kombinasi minimum adalah 25. Menurut aturan *fractional factorial design* jumlah kombinasi dapat direduksi menjadi kelipatan dari levelnya, yaitu  $3^3 = 27$  kombinasi.

 Jumlah 27 kombinasi masih terlalu banyak untuk dikerjakan oleh satu responden. Menurut *Miller's Law* jumlah objek yang dapat ditahan dalam ingatan manusia dalam waktu yang sama hanyalah 7 ± 2. Maka dari itu responden menerima pertanyaan kombinasi maksimal sebanyak 9. Untuk itu 27 kombinasi di-*blocking* sebanyak 3, sehingga satu desain eksperimen dapat dikerjakan oleh tiga orang berbeda.

28

# **3.1.1.3 Membuat Desain Eksperimen**

 Desain yang akan dibuat di SPSS adalah *orthogonal design* seperti yang telah ditentukan sebelumnya. Untuk mendapatkan hasil *treatment combination*  untuk kuisioner, maka perlu dilakukan *generate orthogonal design* pada *software*  SPSS. Berikut ini adalah hasil kombinasi atribut dan level yang didapat dari *orthogonal design* pada SPSS 17.0:

| Treatment      |                |                  |                |                                               |                |                   |                |                   |                |
|----------------|----------------|------------------|----------------|-----------------------------------------------|----------------|-------------------|----------------|-------------------|----------------|
| Combination    |                |                  |                | TransCash   TransCard   HematCard   HematPass |                | BankCard BankPass | InvestCard     | <b>InvestPass</b> | <b>Block</b>   |
| $\mathbf{1}$   | $\Omega$       | $\Omega$         | $\overline{2}$ | $\mathbf{1}$                                  | 1              | $\Omega$          | $\mathbf{1}$   | $\Omega$          | 2              |
| $\overline{2}$ | $\overline{2}$ | $\mathbf{1}$     | $\overline{2}$ | $\Omega$                                      | $\Omega$       | 1                 | $\mathbf{1}$   | $\Omega$          | $\Omega$       |
| 3              | $\mathbf{1}$   | $\mathbf{1}$     | $\overline{2}$ | $\mathbf{1}$                                  | $\mathbf{0}$   | $\mathbf{0}$      | $\mathbf 0$    | $\mathbf{1}$      | $\mathbf{1}$   |
| $\overline{4}$ | $\mathbf{1}$   | $\mathbf{1}$     | $\mathbf{1}$   | $\overline{2}$                                | $\mathbf{1}$   | $\mathbf{0}$      | $\mathbf 0$    | $\mathbf{1}$      | $\mathbf 0$    |
| 5              | 2              | $\mathbf{0}$     | $\mathbf{1}$   | $\Omega$                                      | $\overline{2}$ | $\overline{2}$    | $\bf{0}$       | $\mathbf{1}$      | 2              |
| 6              | $\mathbf{1}$   | $\overline{2}$   | $\mathbf{1}$   | $\Omega$                                      | $\mathbf{0}$   | $\overline{2}$    | $\Omega$       | $\mathbf{0}$      | $\Omega$       |
| $\overline{7}$ | $\mathbf{0}$   | $\overline{2}$   | $\overline{1}$ | $\mathbf{1}$                                  | $\overline{0}$ | $\mathbf{1}$      | $\mathbf{0}$   | 1                 | 1              |
| 8              | $\mathbf{1}$   | $\overline{0}$   | $\mathbf{1}$   | $\mathbf{1}$                                  | $\overline{2}$ | $\mathbf{1}$      | $\mathbf{1}$   | $\Omega$          | $\Omega$       |
| 9              | $2 -$          | 1                | $\overline{1}$ | $\mathbf{1}$                                  | $\mathbf{1}$   | $\mathbf{1}$      | $\Omega$       | $\mathbf 0$       | $\overline{2}$ |
| 10             | $\overline{2}$ | $\overline{2}$   | $\overline{2}$ | $\mathbf{1}$                                  | $\overline{2}$ | $\mathbf{0}$      | $\mathbf{0}$   | $\mathbf{0}$      | $\mathbf 0$    |
| 11             | $\mathbf{1}$   | $\theta$         | $\Omega$       | $\overline{2}$                                | $\Omega$       | $\mathbf{1}$      | $\mathbf{0}$   | $\mathbf 0$       | $\overline{2}$ |
| 12             | $\overline{0}$ | $\mathbf{1}$     | $\Omega$       | $\mathbf{1}$                                  | $\overline{2}$ | $\overline{2}$    | $\overline{0}$ | $\mathbf{0}$      | $\Omega$       |
| 13             | $\mathbf{0}$   | $\overline{2}$   | $\mathbf{0}$   | $\overline{2}$                                | $\mathbf{1}$   | $\mathbf{1}$      | $\mathbf{1}$   | $\mathbf{1}$      | $\mathbf 0$    |
| 14             | $2^{-}$        | $\overline{2}$   | $\overline{0}$ | $\mathbf 0$                                   | 1              | $\mathbf{0}$      | $\mathbf{0}$   | $\mathbf 0$       | $\mathbf{1}$   |
| 15             | $\mathbf 0$    | $\mathbf{0}$     | $\mathbf{1}$   | $\overline{2}$                                | $\overline{2}$ | $\Omega$          | $\mathbf 0$    | $\Omega$          | $\mathbf{1}$   |
| 16             | $\mathbf{1}$   | 0                | $\overline{2}$ | 0                                             | $\mathbf{1}$   | $\mathbf{1}$      | $\mathbf{0}$   | $\mathbf 0$       | $\mathbf{1}$   |
| 17             | $\overline{0}$ | $\mathbf{1}$     | $\overline{2}$ | $\overline{2}$                                | $\Omega$       | $\overline{2}$    | $\mathbf{0}$   | $\Omega$          | 2              |
| 18             | $\overline{0}$ | $\mathbf 0$      | $\Omega$       | $\mathbf{0}$                                  | $\mathbf{0}$   | $\Omega$          | $\Omega$       | $\mathbf{0}$      | $\Omega$       |
| 19             | $\overline{2}$ | $\Omega$         | $\Omega$       | $\mathbf{1}$                                  | $\Omega$       | $\overline{2}$    | $\mathbf{1}$   | $\mathbf{1}$      | $\mathbf{1}$   |
| 20             | $\mathbf{0}$   | $\overline{2}$   | $\overline{2}$ | 0                                             | $\overline{2}$ | $\mathbf{1}$      | $\mathbf{0}$   | 1                 | 2              |
| 21             | $\overline{2}$ | $\mathbf{1}$     | $\Omega$       | $\overline{2}$                                | $\overline{2}$ | $\mathbf{1}$      | $\Omega$       | $\mathbf 0$       | $\mathbf{1}$   |
| 22             | $\mathbf{1}$   | $2 \overline{ }$ | $\mathbf{0}$   | $1 -$                                         | $\mathbf{1}$   | $\overline{2}$    | $\mathbf 0$    | $\mathbf 0$       | 2              |
| 23             | $\mathbf{0}$   | $\mathbf{1}$     | $\mathbf{1}$   | 0                                             | $\overline{1}$ | $\overline{2}$    | $\mathbf{1}$   | $\mathbf 0$       | $\mathbf{1}$   |
| 24             | $2 -$          | $\overline{2}$   | $\mathbf{1}$   | $\overline{2}$                                | $\mathbf{0}$   | $\mathbf{0}$      | $\mathbf{1}$   | $\mathbf 0$       | 2              |
| 25             | $\mathbf{1}$   | $\overline{2}$   | 2              | $\overline{2}$                                | $\overline{2}$ | $\overline{2}$    | $\mathbf{1}$   | $\mathbf 0$       | $\mathbf{1}$   |
| 26             | $\overline{2}$ | 0                | 2 <sup>1</sup> | $\overline{2}$                                | $\mathbf{1}$   | $\overline{2}$    | $\mathbf 0$    | $\mathbf{1}$      | $\mathbf 0$    |
| 27             | $\mathbf{1}$   | $\mathbf{1}$     | $\Omega$       | $\overline{0}$                                | $\overline{2}$ | $\overline{0}$    | $\mathbf{1}$   | $\mathbf{1}$      | $\overline{2}$ |

**Tabel 3.5** Hasil *Treatment Combination* dari *Orthogonal Design*

 Setelah hasil tersebut didapatkan, maka hasil tersebut perlu disesuaikan dengan kebutuhan kuisioner untuk tiap responden, yaitu disusun berdasarkan *blocking*-nya.

# **3.1.1.4 Menerjemahkan Desain Eksperimen**

 Desain eksperimen diatas kemudian diterjemahkan menjadi atribut dan level untuk kuisioner. Berikut adalah terjemahan dari desain eksperimen di atas:

| <b>Treatment</b><br>Combination | <b>TransCash</b><br><b>TransCard</b> |                  | Hemat<br>Card | Hemat<br>Pass | <b>Bank</b><br>Card | <b>Bank</b><br>Pass | Invest<br>Card | Invest<br>Pass | <b>Block</b> |
|---------------------------------|--------------------------------------|------------------|---------------|---------------|---------------------|---------------------|----------------|----------------|--------------|
| $\overline{2}$                  | 6 detik 15 mobil                     | 3 detik 8 mobil  | 20 persen     | 15 persen     | Mandiri             | <b>BCA</b>          | 100000         | 450000         | $-1$         |
| 4                               | 5 detik 12 mobil                     | 3 detik 8 mobil  | 15 persen     | 25 persen     | <b>BCA</b>          | Mandiri             | 50000          | 550000         | $-1$         |
| 6                               | 5 detik 12 mobil                     | 4 detik 10 mobil | 15 persen     | 15 persen     | Mandiri             | BNI                 | 50000          | 450000         | $-1$         |
| 8                               | 5 detik 12 mobil                     | 2 detik 5 mobil  | 15 persen     | 20 persen     | <b>BNI</b>          | <b>BCA</b>          | 100000         | 450000         | $-1$         |
| 10                              | 6 detik 15 mobil                     | 4 detik 10 mobil | 20 persen     | 20 persen     | BNI                 | Mandiri             | 50000          | 450000         | $-1$         |
| 12                              | 4 detik 10 mobil                     | 3 detik 8 mobil  | 10 persen     | 20 persen     | BNI                 | <b>BNI</b>          | 50000          | 450000         | $-1$         |
| 13                              | 4 detik 10 mobil                     | 4 detik 10 mobil | 10 persen     | 25 persen     | <b>BCA</b>          | <b>BCA</b>          | 100000         | 550000         | $-1$         |
| 18                              | 4 detik 10 mobil                     | 2 detik 5 mobil  | 10 persen     | 15 persen     | Mandiri             | Mandiri             | 50000          | 450000         | $-1$         |
| 26                              | 6 detik 15 mobil                     | 2 detik 5 mobil  | 20 persen     | 25 persen     | <b>BCA</b>          | <b>BNI</b>          | 50000          | 550000         | $-1$         |
| 3                               | 5 detik 12 mobil                     | 3 detik 8 mobil  | 20 persen     | 20 persen     | Mandiri             | Mandiri             | 50000          | 550000         | 0            |
| $\overline{7}$                  | 4 detik 10 mobil                     | 4 detik 10 mobil | 15 persen     | 20 persen     | Mandiri             | <b>BCA</b>          | 50000          | 550000         | $\Omega$     |
| 14                              | 6 detik 15 mobil                     | 4 detik 10 mobil | 10 persen     | 15 persen     | <b>BCA</b>          | Mandiri             | 50000          | 450000         | $\Omega$     |
| 15                              | 4 detik 10 mobil                     | 2 detik 5 mobil  | 15 persen     | 25 persen     | <b>BNI</b>          | Mandiri             | 50000          | 450000         | $\mathbf 0$  |
| 16                              | 5 detik 12 mobil                     | 2 detik 5 mobil  | 20 persen     | 15 persen     | <b>BCA</b>          | <b>BCA</b>          | 50000          | 450000         | $\Omega$     |
| 19                              | 6 detik 15 mobil                     | 2 detik 5 mobil  | 10 persen     | 20 persen     | Mandiri             | <b>BNI</b>          | 100000         | 550000         | $\Omega$     |
| 21                              | 6 detik 15 mobil                     | 3 detik 8 mobil  | 10 persen     | 25 persen     | <b>BNI</b>          | <b>BCA</b>          | 50000          | 450000         | $\mathbf 0$  |
| 23                              | 4 detik 10 mobil                     | 3 detik 8 mobil  | 15 persen     | 15 persen     | <b>BCA</b>          | BNI                 | 100000         | 450000         | $\mathbf 0$  |
| 25                              | 5 detik 12 mobil                     | 4 detik 10 mobil | 20 persen     | 25 persen     | BNI                 | <b>BNI</b>          | 100000         | 450000         | 0            |
| $\mathbf{1}$                    | 4 detik 10 mobil                     | 2 detik 5 mobil  | 20 persen     | 20 persen     | <b>BCA</b>          | Mandiri             | 100000         | 450000         | $\mathbf{1}$ |
| 5                               | 6 detik 15 mobil                     | 2 detik 5 mobil  | 15 persen     | 15 persen     | <b>BNI</b>          | <b>BNI</b>          | 50000          | 550000         | 1            |
| 9                               | 6 detik 15 mobil                     | 3 detik 8 mobil  | 15 persen     | 20 persen     | <b>BCA</b>          | <b>BCA</b>          | 50000          | 450000         | 1            |
| 11                              | 5 detik 12 mobil                     | 2 detik 5 mobil  | 10 persen     | 25 persen     | Mandiri             | <b>BCA</b>          | 50000          | 450000         | 1            |
| 17                              | 4 detik 10 mobil                     | 3 detik 8 mobil  | 20 persen     | 25 persen     | Mandiri             | <b>BNI</b>          | 50000          | 450000         | $\mathbf{1}$ |
| 20                              | 4 detik 10 mobil                     | 4 detik 10 mobil | 20 persen     | 15 persen     | BNI                 | <b>BCA</b>          | 50000          | 550000         | 1            |
| 22                              | 5 detik 12 mobil                     | 4 detik 10 mobil | 10 persen     | 20 persen     | <b>BCA</b>          | <b>BNI</b>          | 50000          | 450000         | $\mathbf{1}$ |
| 24                              | 6 detik 15 mobil                     | 4 detik 10 mobil | 15 persen     | 15 persen     | Mandiri             | Mandiri             | 100000         | 450000         | 1            |
| 27                              | 5 detik 12 mobil                     | 3 detik 8 mobil  | 10 persen     | 25 persen     | <b>BNI</b>          | Mandiri             | 100000         | 550000         | $\mathbf{1}$ |

**Tabel 3.6** *Treatment Combination* Terjemahan untuk Kuisioner

 Tabel atribut dan level ini kemudian diterjemahkan lagi menjadi pertanyaan kombinasi pilihan pada kuisioner. Berikut adalah contoh pertanyaan kombinasi pilihan pada kuisioner (Kuisioner lengkap terdapat pada lampiran):

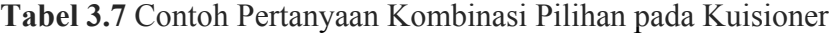

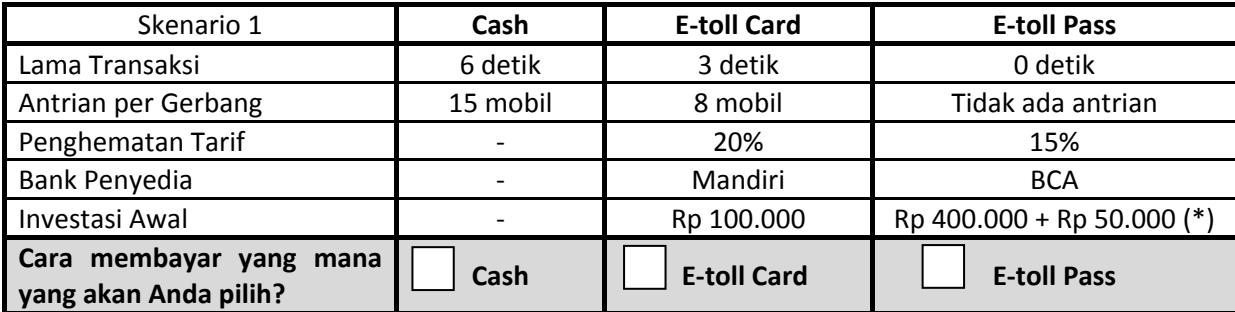

# **3.1.2 Menyebarkan Kuisioner**

 Penyebaran kuisioner ini dilakukan secara langsung (*face to face*) dan juga secara *online* untuk mendapatkan data primer yang akan diolah di NLOGIT 3.0. Dalam penyebaran kuisioner diterapkan salah satu metode pengambilan sampel yaitu *unrestricted random sample*. Sampel yang diambil berupa sampel tetap (sampel yang dibentuk menurut aturan tetap) dan dilakukan secara acak atau *random* sehingga jumlah sampelnya tidak dibatasi oleh golongan atau strata tertentu.

 Pemilihan sampel dilakukan secara acak karena merupakan metode yang sesuai dengan survei *stated preference* seperti yang telah dijelaskan pada bab sebelumnya. Sampel ini harus merupakan konsumen atau pengguna jalan tol rutin Jabodetabek (pengguna kendaraan pribadi yang menggunakan jalan tol Jabodetabek minimal seminggu sekali) yang dipilih secara acak untuk mengisi kuisioner. Selain itu sampel atau responden diharuskan seseorang dengan *range* usia 18 tahun – 60 tahun. *Range* usia ini dipilih sebagai responden karena orang pada rentang usia ini merupakan orang-orang yang masih produktif melaksanakan kegiatan sehari-hari, termasuk menyetir untuk berangkat sekolah ataupun kerja menggunakan jalan tol.

# **3.1.3 Menetapkan Jumlah Kuisioner**

 Jumlah sampel yang diambil akan memberikan dampak pada keakuratan hasil akhir perhitungan. Semakin banyak sampel yang diambil dari suatu populasi maka kemungkinan keakuratan hasil perhitungan akan semakin baik. Terlalu besar sampel yang diambil bisa jadi adalah suatu ketidakefektifan dan pemborosan dalam suatu penelitian. Tetapi jika sampel yang diambil terlalu kecil, maka kemungkinan ketelitian dan keakuratan dari perhitungan akan semakin kecil dan kurang bermanfaat.

O

 Jumlah kuisioner yang disebar akan menjadi jumlah sampel yang digunakan dalam penelitian ini. Jumlah sampel minimum dalam penelitian ini adalah lima puluh dikali dengan jumlah alternatif yang ada dalam penelitian (Hensher, Rose, & Greene, 2005). Berikut ini adalah rumus untuk menentukan jumlah sampel dalam survei *choice analysis*:

$$
N = M x 50
$$
 (3.1)

Dimana:

 $N =$  jumlah sampel

 $M =$  jumlah alternatif

 Jumlah alternatif yang tersedia dalam penelitian ini adalah tiga (3) alternatif metode pembayaran tol. Ketiga alternatif tersebut adalah tunai (*Cash*), *E-toll Card*, dan *E-toll Pass*. Oleh karena itu, jumlah sampel minimum dari penelitian ini adalah 3 dikali 50, yaitu 150 sampel.

# **3.2 PENGOLAHAN DATA**

 Dalam melakukan analisis preferensi konsumen jalan tol, langkah – langkah yang perlu dilakukan untuk mengolah data adalah sebagai berikut:

- 1. Membuat model utilitas konsumen berdasarkan data survei.
- 2. Mencari nilai parameter konstan dan koefisien regresi pada model.
- 3. Mencari probabilitas pilihan konsumen.

# **3.2.1 Membuat Model Utilitas Konsumen**

 Memodelkan nilai-nilai kepuasan konsumen ini dilakukan berdasarkan data survei, yaitu seperti yang tertera pada kuisioner. Nilai-nilai variabel yang dikaitkan dianggap memiliki hubungan yang kuat dengan perilaku konsumen bioskop dengan bentuk hubungan nilai kepuasan yang dapat dilihat melalui fungsi utilitas berikut (Akiva dan Lerman, 1985).

$$
U = f(V_1, V_2, V_3, \ldots, V_n) \ldots \ldots \ldots \ldots \ldots \ldots \ldots \ldots \ldots \ldots \ldots (3.2)
$$

Dimana:

 $U = \text{nilai}$  kepuasan konsumen bioskop

 $f =$ hubungan fungsional

 $V_1$ -  $V_n$  = variabel yang dianggap berpengaruh terhadap nilai kepuasan konsumen bioskop

 Dalam menentukan dan mengamati perilaku konsumen jalan tol melalui fungsi utilitas dilakukan seperti yang telah dijabarkan dalam bab sebelumnya menggunakan pendekatan disagregat stokastik (*random utility*). Pendekatan disagregat sendiri adalah pendekatan untuk menganalisa perilaku konsumen jalan

tol secara individu yang dalam penelitian ini mencakup bagaimana merumuskan tingkah laku konsumen ke dalam model kebutuhan konsumen dengan tiga alternatif cara pembayaran tol. Sedangkan pendekatan disagregat stokastik adalah salah satu jenis pendekatan disagregat yang nilai kepuasannya lebih realistis karena mempertimbangkan unsur-unsur yang tidak teramati secara langsung atau tidak terjadi ketika survei dilaksanakan.

# **3.2.2 Mencari Nilai Parameter Konstan dan Koefisien Regresi**

 Untuk mencari nilai konstanta dan koefisien regresi dalam penelitian ini akan digunakan perhitungan persamaan regresi dengan metode *maximum likelihood estimation* (MLE). Metode MLE digunakan untuk mengestimasi parameter-parameter dalam regresi logistik dan memberikan nilai estimasi *β* dengan memaksimalkan fungsi *likelihood*-nya. Secara matematis fungsi *likelihood*  dapat dinyatakan sebagai berikut:

$$
f(x_i) = p(x_i)^{y_i} [1 - p(x_i)]^{1 - y_i} \dots \dots \dots \dots (3.3)
$$

Karena setiap observasi diasumsikan independen maka fungsi *likelihood*-nya merupakan perkalian antar masing-masing fungsi *likelihood*, yaitu:

$$
L(\beta) = \prod_{i=1}^{n} f(x_i)
$$
\n(3.4)

Sesuai konsepnya untuk memaksimalkan fungsi *likelihood*, maka perlu dicari nilai maksimum fungsinya dengan menggunakan diferensial. Dalam diferensial lebih mudah untuk mengekspresikan persamaan 3.4 dalam bentuk logaritmanya, yaitu:

$$
\ln L(\beta) = \ln \left( \prod_{i=1}^{n} f(x_i) \right) = \sum_{i=1}^{n} \ln f(x_i)
$$
\n(3.5)

Untuk mendapatkan nilai *β* maka persamaan 3.5 dibuat sama dengan nol agar menghasilkan nilai maksimum. Solusi yang optimal akan didapat dari nilai log fungsi *likelihood* yang terkecil sehingga menghasilkan fungsi *likelihood* yang maksimum.

## **3.2.3 Mencari Probabilitas Pilihan Konsumen**

 Setelah fungsi utilitas diperoleh, maka proses perkiraan jumlah konsumen yang memilih alternatif cara pembayaran tol tertentu dapat dilakukan dengan metode *Nested Logit*. Metode ini digunakan untuk menganalisis pilihan konsumen jalan tol terhadap sekumpulan alternatif cara pembayaran yang tidak bisa dipilih (digunakan) secara bersama-sama (*mutually exclusive*). Model *Nested Logit* digunakan karena alternatif yang tersedia memiliki bentuk yang berhirarki. Bentuk model *Nested Logit* dapat digambarkan melalui persamaan di bawah ini. Probabilitas dari setiap alternatif *j* di cabang *(branch) b*, dahan *(limb) l*, dan batang *(trunk) r*, *j*|*b,l,r* :

*P(j*|*b,l,r)* = ୣ୶୮ሺஒ**'**୶ೕ|್,,ೝሻ ∑|್,,ೝୣ୶୮ሺஒ**'**୶|್,,ೝሻ = ୣ୶୮ሺஒ**'**୶ೕ|್,,ೝሻ ୣ୶୮ሺJ್|,ೝሻ ……………….(3.6)

Dimana $I_{b|l,r}$  adalah *inclusive value* untuk cabang (*branch*) b di dahan (*limb*) l, batang (*trunk*) r,

ܬ|, = log∑|,,expሺβ**'**x|,,ሻ ………………..…....(3.7)

Kemudian, probabilitas memilih cabang tertentu di dahan *(limb) l*, batang *(trunk) r* adalah

$$
P(bI,l,r) = \frac{\exp(\alpha y_{b|l,r}) + \tau_{b|l,r} J_{b|l,r}}{\sum_{s|l,r} \exp(\alpha y_{s|l,r} + \tau_{s|l,r} J_{s|l,r})} = \frac{\exp(\alpha y_{b|l,r}) + \tau_{b|l,r} J_{b|l,r}}{\exp(I_{l|r})} \dots \dots \dots \tag{3.8}
$$

Dimana $I_{l|r}$  adalah *inclusive value* untuk cabang (*branch*) di dahan (*limb*) l, batang (*trunk*) r,

$$
I_{l|r} = \log \sum_{s|l,r} \exp(\alpha^{\prime} y_{s|l,r} + \tau_{s|l,r} f_{s|l,r}) \dots \dots \dots \dots \dots (3.9)
$$

Setelah itu, probabilitas memilih dahan *(limb) l* di batang *(trunk) r* adalah:

$$
P(l|r) = \frac{\exp(\delta^2 z_{l|r}) + \sigma_{l|r}I_{l|r}}{\sum_{S|r} \exp(\delta^2 z_{S|r} + \sigma_{S|r}I_{S|r})} = \frac{\exp(\delta^2 z_{l|r}) + \sigma_{l|r}I_{l|r}}{\exp(H_r)} \dots \dots \dots \dots \dots \dots (3.10)
$$

Dimana  $H_r$  adalah *inclusive value* untuk batang (trunk) r,

$$
H_r = \log \exp(\delta' z_{l|r}) + \sigma_{l|r} I_{l|r}
$$
 ....... (3.11)

Terakhir, probabilitas memilih batang *(trunk) r* adalah

*P(r)* = ୣ୶୮ሺ**'**୦ೝሻା ೝHೝ ∑ೞୣ୶୮ሺሺ**'**୦ೝሻା ೝHೝሻ ……………………..…….(3.12)

Sehingga, probabilitas dari suatu pilihanyang dilakukan oleh seseorang adalah

*P(j,b,l,r) = P(j*|*b,l,r) x P(b*|*l,r) x P(l*|*r) x P(r)………………* (3.13)

 Seluruh proses diatas, baik pencarian konstanta dan koefisien regresi maupun penghitungan probabilitas, merupakan proses yang dilakukan secara manual. Namun dalam penelitian ini semua proses diatas akan dilakukan oleh alat bantu berupa *software* NLOGIT.

# **3.2.4 Merekapitulasi Data Kuisioner**

 Sebelum mengolah data dalam NLOGIT, data mentah hasil kuisioner perlu diubah dulu agar sesuai dengan ketentuan NLOGIT serta direkapitulasi terlebih dahulu menggunakan alat bantu *software* Microsoft Excel. Data ini nantinya akan diimpor ke dalam *software* NLOGIT dengan cara seperti pada lampiran. Berikut ini adalah beberapa ketentuan yang harus dipenuhi agar data dapat diimpor ke dalam NLOGIT:

• Penamaan variabel dan alternatif dalam NLOGIT.

 NLOGIT memiliki keterbatasan dalam membaca nama variabel dan alternatif. Penamaan harus menggunakan huruf *alphabet* dan jumlah karakternya tidak bisa melebihi 8 karakter. Jika terdapat angka dalam nama variabel, NLOGIT tidak bisa membaca nama variabel tersebut. Kemudian jika jumlah karakternya melebihi 8 karakter, karakter kesembilan dan seterusnya akan dihilangkan secara otomatis oleh NLOGIT. Penamaan ini digunakan agar mudah dalam membedakan setiap variabelnya dan tidak mengalami kerancuan. Berikut adalah penamaan dari variabel-variabel dan alternatif-alternatif yang digunakan dalam penelitian:

| <b>Variabel</b>                      | <b>Nama Variabel untuk NLOGIT</b> |  |  |  |
|--------------------------------------|-----------------------------------|--|--|--|
| Usia                                 | <b>USIA</b>                       |  |  |  |
| Jenis kelamin                        | <b>JNSKLMN</b>                    |  |  |  |
| Tingkat pendidikan                   | <b>PEND</b>                       |  |  |  |
| Status pernikahan                    | <b>STATUS</b>                     |  |  |  |
| Jenis pekerjaan                      | <b>PKRJN</b>                      |  |  |  |
| Jumlah pendapatan                    | <b>PNDPTN</b>                     |  |  |  |
| Frekuensi penggunaan tol             | <b>FREKTOL</b>                    |  |  |  |
| Ruas tol yang sering digunakan       | <b>RUASTOL</b>                    |  |  |  |
| Penggunaan e-toll card               | <b>USECARD</b>                    |  |  |  |
| Lama transaksi & antrian per gerbang | <b>LTRANS</b>                     |  |  |  |
| Penghematan tariff                   | <b>HEMAT</b>                      |  |  |  |
| Bank penyedia                        | <b>BANK</b>                       |  |  |  |
| Investasi awal                       | <b>INVEST</b>                     |  |  |  |
| Cash                                 | <b>CASH</b>                       |  |  |  |
| E-toll Card                          | <b>ECARD</b>                      |  |  |  |
| E-toll Pass                          | <b>EPASS</b>                      |  |  |  |

**Tabel 3.8** Penamaan Variabel pada saat Input Data

# • Data harus dalam bentuk numerik.

 Karena beberapa variabel masih menggunakan data berbentuk kategori atau teks, maka perlu diubah ke dalam kode angka sehingga dapat dibaca dalam NLOGIT. Tabel 3.9 akan memperlihatkan kodenya.

 Data yang sudah berbentuk numerik tidak perlu diubah menjadi kode, seperti variabel lama transaksi, penghematan tarif, dan investasi awal. Untuk variabel investasi awal angkanya dibagi dengan 1000 agar tidak terlalu besar dan dapat dibaca pada NLOGIT, sehingga datanya menjadi 50 untuk Rp 50.000,-, 100 untuk Rp 100.000,-, 450 untuk Rp 450.000,-, dan 550 untuk Rp 550.000,-.

 Setelah semua data variabel telah diubah menjadi kode numerik, maka selanjutnya adalah memasukkan data kuisioner ke dalam *Microsoft Excel*. Data kuisioner ini dimasukkan ke dalam *Microsoft Excel* dalam bentuk satu baris data seperti pada tabel 3.10.

36

| Variabel                          | Level             | <b>Kode Numerik</b> |
|-----------------------------------|-------------------|---------------------|
|                                   | $18 - 24$ tahun   | $\boldsymbol{0}$    |
| Usia                              | $25 - 49$ tahun   | 1                   |
|                                   | $50 - 60$ tahun   | $\overline{2}$      |
| Jenis kelamin                     | Pria              | $-1$                |
|                                   | Wanita            | 1                   |
|                                   | <b>SD</b>         | $\boldsymbol{0}$    |
|                                   | <b>SMP</b>        | 1                   |
|                                   | <b>SMA</b>        | $\overline{2}$      |
| Tingkat pendidikan                | D <sub>3</sub>    | 3                   |
|                                   | S <sub>1</sub>    | $\overline{4}$      |
|                                   | S <sub>2</sub>    | 5                   |
|                                   | S <sub>3</sub>    | 6                   |
|                                   | Belum menikah     | $\boldsymbol{0}$    |
| Status pernikahan                 | Sudah menikah     | 1                   |
|                                   | Pelajar/Mahasiswa | $-3$                |
|                                   | Karyawan          | $-1$                |
| Jenis pekerjaan                   | <b>PNS</b>        | $\theta$            |
|                                   | Wiraswasta        | $\mathbf{1}$        |
|                                   | Lainnya           | $\overline{3}$      |
|                                   | $\leq 1.5$        | $\overline{0}$      |
|                                   | $>1.5 - 2.5$      |                     |
| Jumlah pendapatan                 | $> 2.5 - 5$       | $\overline{2}$      |
| (Dalam juta rupiah)               | $> 5 - 10$        | 3                   |
|                                   | $>10-15$          | $\overline{4}$      |
|                                   | $>15$             | 5                   |
| Frekuensi penggunaan              | $1 - 2$ kali      | $\boldsymbol{0}$    |
| tol                               | $3 - 5$ kali      | 1                   |
| (Dalam 1 minggu)                  | $> 5$ kali        | $\overline{2}$      |
|                                   | Jagorawi          | $-3$                |
|                                   | Jakarta-Cikampek  | $-1$                |
| Ruas tol yang sering<br>digunakan | Jakarta-Tangerang | $\boldsymbol{0}$    |
|                                   | Tol Dalam Kota    | $\mathbf{1}$        |
|                                   | <b>JORR</b>       | 3                   |
| Penggunaan E-toll                 | Tidak Pernah      | $\boldsymbol{0}$    |
| Card                              | Pernah            | 1                   |
|                                   | Bank Mandiri      | $-1$                |
| Bank penyedia                     | <b>BCA</b>        | $\boldsymbol{0}$    |
|                                   | <b>BNI</b>        | 1                   |

**Tabel 3.9** Kode untuk Data dalam Bentuk Numerik

| Usia           | Jns<br>klmn | Pend       | <b>Status</b>    | Pkrjn                 | Pndptn           | Frek<br>tol | <b>Ruas</b><br>Tol | Use<br>card | SK <sub>1</sub> | SK <sub>2</sub>    | SK <sub>n</sub> | SK <sub>9</sub> |
|----------------|-------------|------------|------------------|-----------------------|------------------|-------------|--------------------|-------------|-----------------|--------------------|-----------------|-----------------|
| 18-24<br>tahun | Wanita      | <b>SMA</b> | Belum<br>menikah | Pelajar/<br>Mahasiswa | $\leq 1.500.000$ | -<br>kali   | <b>JORR</b>        | Pernah      | tol<br>card     | r-<br>toll<br>card | $\cdots$        | Cash            |

**Tabel 3.10** Tabel Satu Baris Data Responden

 Supaya dapat diimpor ke dalam *software* NLOGIT, satu baris observasi data harus diubah menjadi barisan data yang sesuai dengan jumlah alternatif yang ada. Dalam penelitian ini terdapat 3 alternatif, sehingga dalam satu kali observasi atau *treatment combination* harus diubah menjadi 3 baris data. Dalam kuesioner terdapat 27 *treatment combination,* yang selanjutnya akan disebut *choice set* atau skenario, yang akan diberikan kepada responden. Setiap responden mendapat 9 *choice set* karena 27 *choice set* tersebut telah di*-blocking* sebelumnya untuk menjaga reliabilitas jawaban responden.

 Pada tabel 3.10 adalah contoh *choice set* 2 (ditulis sebagai skenario 1) yang diberikan kepada responden dan menurut tabel 3.11 responden memilih alternatif *cash* pada skenario 1 ini. Sehingga jika data atribut, karakteristik dan *travel behavior* responden dimasukkan ke *Microsoft excel* akan menjadi seperti di bawah ini :

|  |        | Choice   Cset   Altij   LTRANS   HEMAT | <b>BANK</b> | INVEST USIA | <b>JNS</b><br><b>KLMN</b> |  | PEND STATUS PKRJN PNDPTN | <b>FREK</b><br><b>TOL</b> | RUAS<br><b>TOL</b> | <b>USE</b><br>CARD |
|--|--------|----------------------------------------|-------------|-------------|---------------------------|--|--------------------------|---------------------------|--------------------|--------------------|
|  |        | $-999$                                 | $-999$      | -999        |                           |  |                          |                           |                    |                    |
|  |        |                                        |             | 100         |                           |  |                          |                           |                    |                    |
|  | $-999$ |                                        |             | 450         |                           |  |                          |                           |                    |                    |

**Tabel 3.11** Contoh Input Data Responden pada Skenario 1

 NLOGIT akan membaca alternatif mana yang dipilih dalam observasi ini dengan membaca kode 0 dan 1 yang berada dalam kolom *choice* dan membaca kolom *Altij* yang menunjukkan alternatif ke-*j*. Alternatif yang dipilih oleh responden diwakili oleh angka 1, sementara yang tidak dipilih oleh responden diwakili oleh angka 0. Arti barisan data di atas adalah responden memilih alternatif kedua yang mewakili alternatif *E-toll Card*. Kemudian, angka -999 merupakan kode yang digunakan untuk mewakili lama transaksi pada alternatif *etoll pass* serta penghematan tarif, bank penyedia, dan investasi awal pada alternatif *cash*. Hal ini dilakukan karena alternatif *e-toll pass* tidak memerlukan

data lama transaksi dan alternatif *cash* tidak memerlukan data penghematan tarif, bank penyedia, serta investasi awal. Maka dari itu angka yang dimasukkan adalah -999 yang akan dibaca oleh *software* NLOGIT sebagai *missing data*. Hasil dari sebagian pengolahan data kuisioner dapat dilihat pada lampiran.

# **3.2.5 Mengolah Data Hasil Rekapitulasi Kuisioner**

 Setelah semua data diimpor, data dapat diolah di dalam NLOGIT dengan cara memasukkan perintah yang akan digunakan sebagai bentuk perintah untuk mengolah data. Hal-hal yang harus dipahami mengenai perintah (*command*) khusus untuk menghasilkan model *Nested Logit* adalah sebagai berikut:

# **NLOGIT**

# **;lhs = choice, cset, altij**

Perintah ;lhs menunjukkan *left hand side* atau variabel independen pada model. *Choice* mewakili variabel yang akan menunjukkan pemilihan alternatif yang dilakukan oleh responden. *Cset* mewakili jumlah *j* alternatif dalam satu *choice set* dan *Altij* menunjukkan nomor alternatif yang diwakili oleh 1 sampai dengan *j*.

# **;choice = <names of alternatives>**

Perintah ;choice untuk menunjukkan variabel mana saja yang menjadi alternatif pilihan. *Names of alternatives* mewakili nama-nama alternatif sesuai dan dituliskan sesuai dengan urutan alternatif yang ada pada tabel data observasi.

# **;tree = <tree structure>**

Perintah ;tree merupakan perintah untuk membentuk *tree structure* yang mewakili struktur "pohon" alternatif atau pengambilan keputusan individu. Dalam mendefinisikan "pohon" digunakan notasi berikut:

- {} untuk mendefinisikan batang (*trunk*) (level 4)
- [] untuk mendefinisikan dahan (*limb*) dalam batang (*trunk*) (level 3)

Analisis karakteristik..., Vanessa Janette, FT UI, 2012

• () untuk mendefinisikan cabang (*branch*) dalam dahan (*limb*) di batang (*trunk*) (level 2)

 **;model :** 

 **U(alternative 1 name) = <utility function 1> / U(alternative 2 name) = <utility function 2> /** 

 **…** 

#### **BAB 4**

#### **HAS SIL DAN A ANALISIS**

#### **4.1 HA ASIL REK KAPITULA ASI DATA K KUISIONE ER**

Data responden yang terkumpul dari hasil penyebaran kuisioner berjumlah 210 sampel dengan total 1890 observasi (210 x 9 observasi). Jumlah sampel ini sudah cukup memenuhi syarat pengolahan data karena jumlahnya lebih besar dari jumlah minimum sampel penelitian ini, yaitu 150 sampel. Berikut akan dijabarkan data responden berdasarkan variabel sosio-demografi dan *travel behavior*.

#### **4.1.1 So**  $o$ sio-demografi Responden

Variabel sosio-demografi yang digunakan dalam penelitian ada 6, yaitu usia, jenis kelamin, tingkat pendidikan, status pernikahan, jenis pekerjaan, dan pendapatan. Berdasarkan usia, mayoritas responden berusia 18-24 tahun (58,6%). Jumlah ini sesuai dengan data berdasarkan pekerjaan, pendapatan, dan tingkat pendidikan yang mayoritasnya adalah pelajar/mahasiswa (53,8%) dengan pendapatan kurang dari Rp 1.500.000,- (35,7%) dan pendidikan terakhir SMA (44,8%). S Selain itu m mayoritas re esponden ad dalah pria ( (54,3%) dan n sudah me nikah (67,6%). Berikut ini proporsi data responden berdasarkan faktor-faktor tersebut:

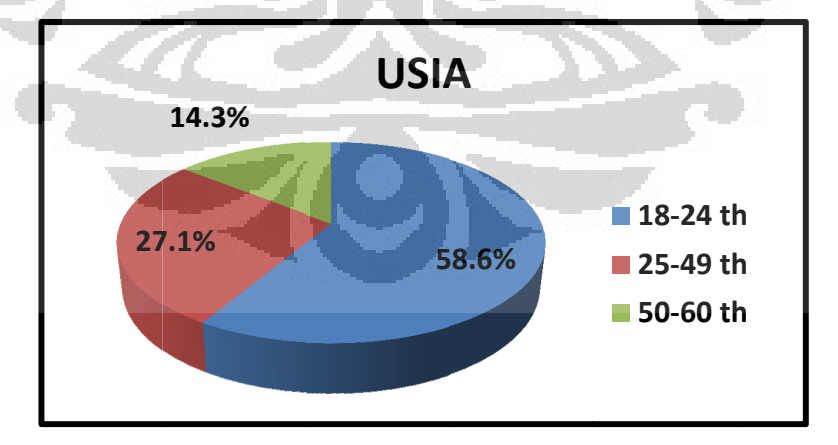

Gambar 4.1 Responden berdasarkan Usia

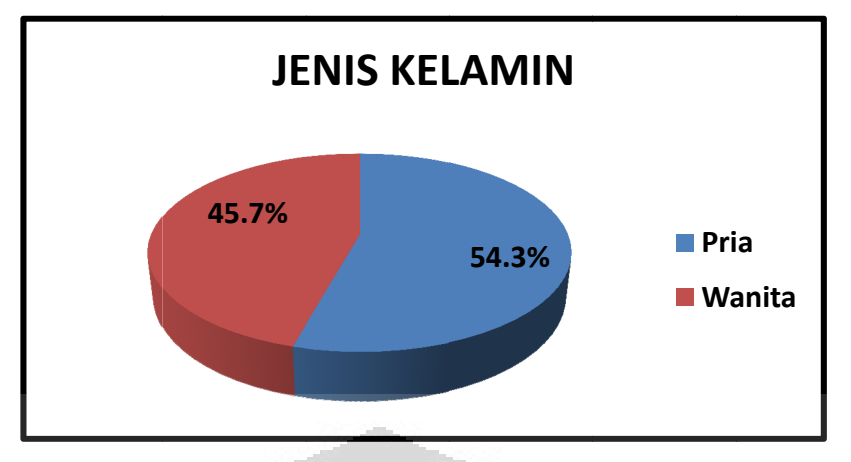

Gambar 4.2 Responden berdasarkan Jenis Kelamin

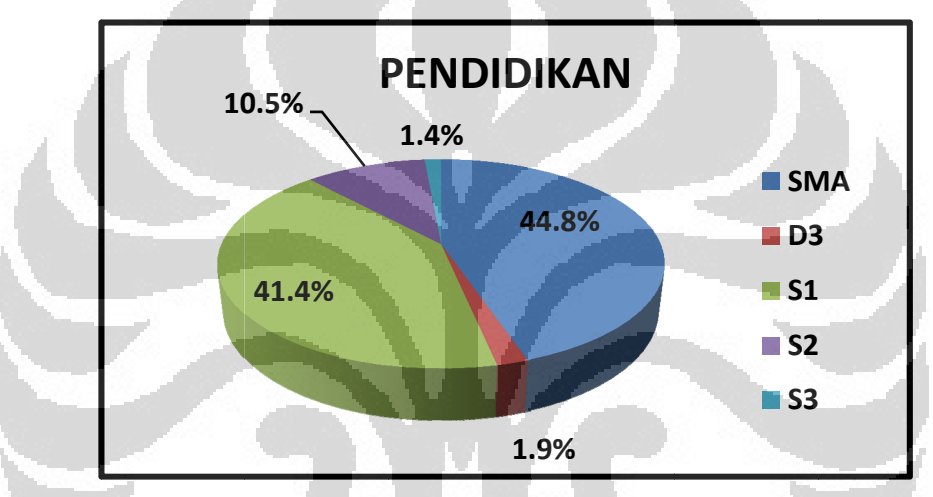

Gambar 4.3 Responden berdasarkan Tingkat Pendidikan

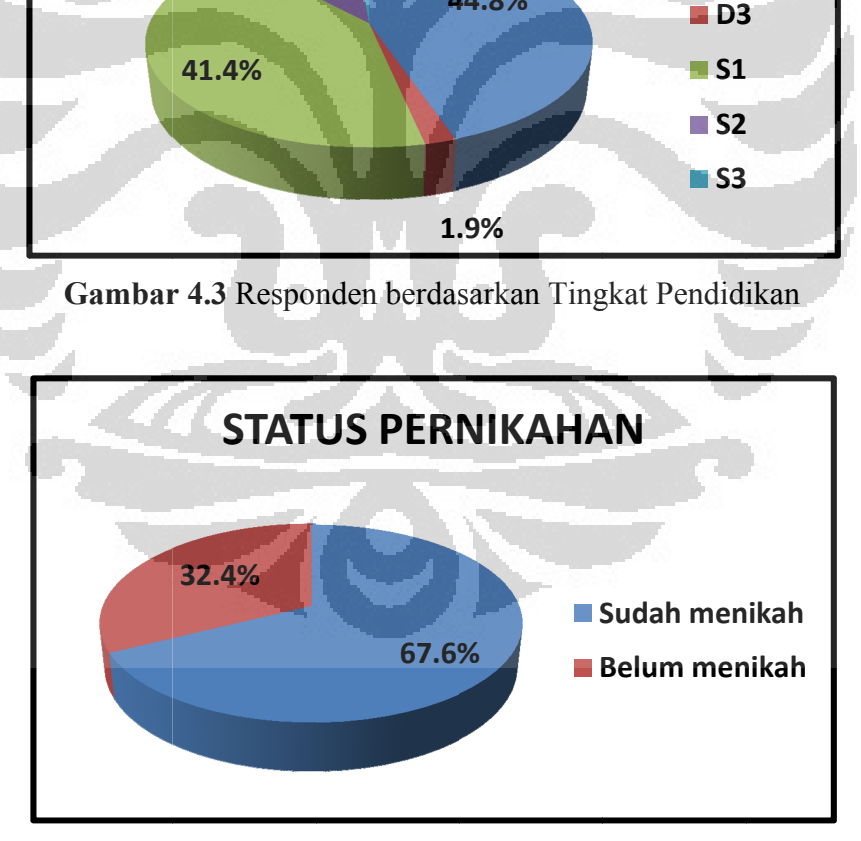

Gambar 4.4 Responden berdasarkan Status Pernikahan

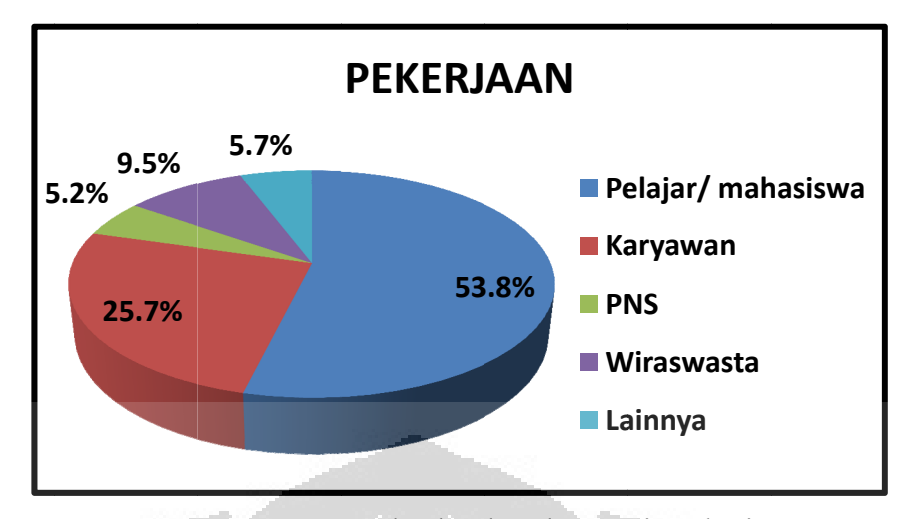

Gambar 4.5 Responden berdasarkan Jenis Pekerjaan

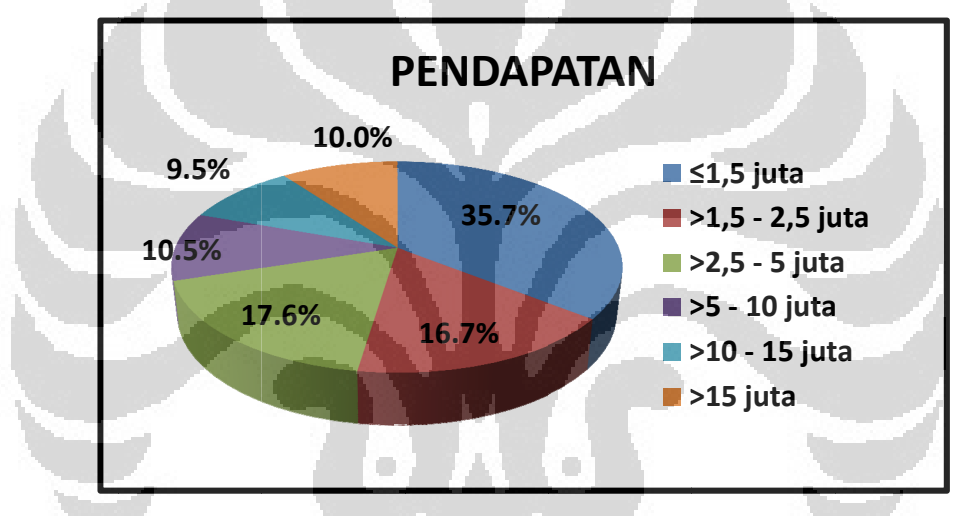

Gambar 4.6 Responden berdasarkan Jumlah Pendapatan

#### **4.1.2** *Tr ravel Behavior Responden*

Variabel *travel behavior* yang digunakan dalam penelitian ada 3, yaitu frekuensi penggunaan tol per minggu, ruas tol yang sering digunakan, dan penggunaan e-toll card. Responden untuk penelitian ini mayoritas adalah orang yang menggunakan tol 1-2 kali per minggu (41,9%), pengguna tol JORR (47,1%), dan pernah menggunakan sistem pembayaran tol elektronik yaiE-toll Card (54,8%). Berikut adalah proporsi data responden berdasarkan faktor-faktor tersebut:

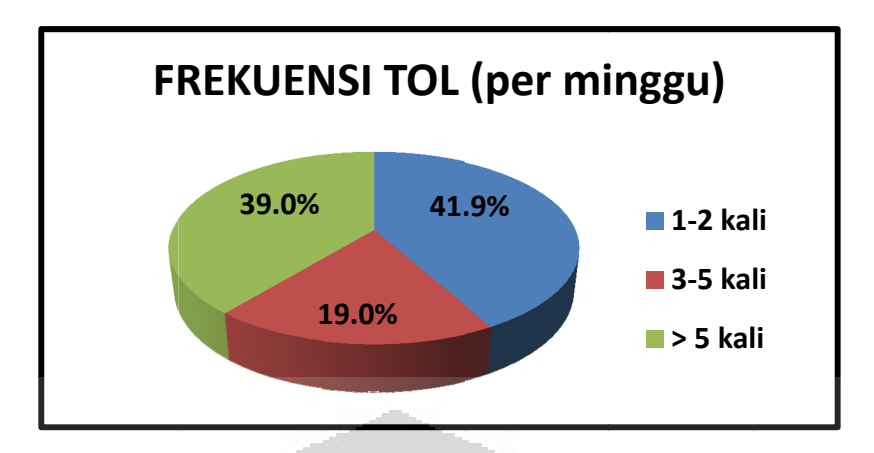

Gambar 4.7 Responden berdasarkan Frekuensi Penggunaan Tol

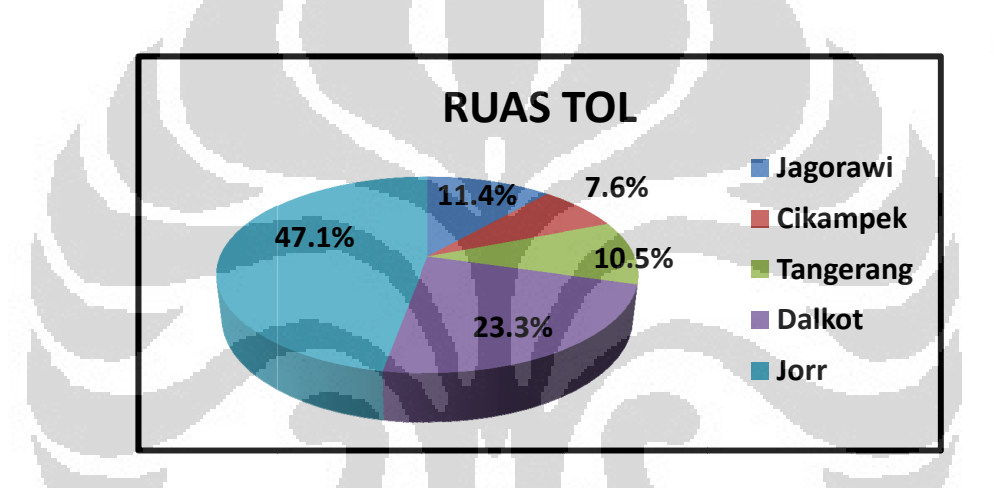

Gambar 4.8 Responden berdasarkan Ruas Tol yang Sering Digunakan

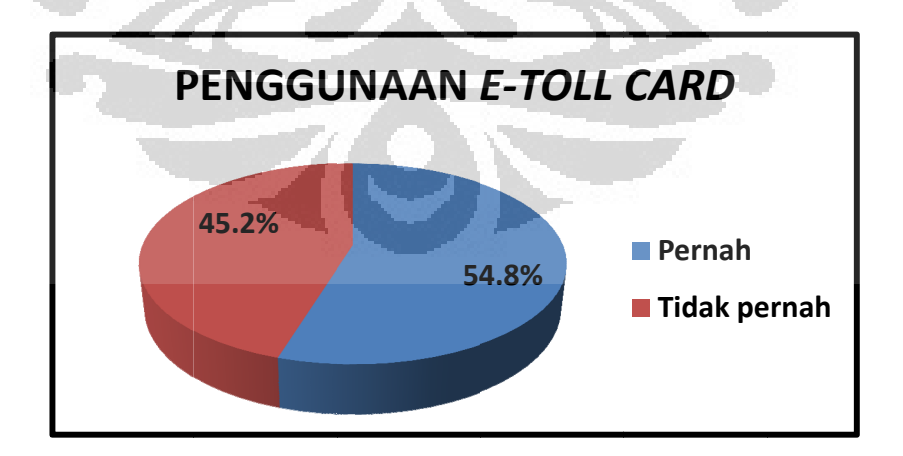

Gambar 4.9 Responden berdasarkan Penggunaan E-toll Card

#### **4.2 PROBABILITAS ALTERNATIF PEMBAYARAN TOL**

 Hasil rekapitulasi kuisioner yang telah diolah di NLOGIT menunjukkan probabilitas dari setiap alternatif pembayaran tol di setiap levelnya. Model *tree structure*-nya sama seperti pada gambar 3.1. Berikut adalah probabilitasnya di setiap level:

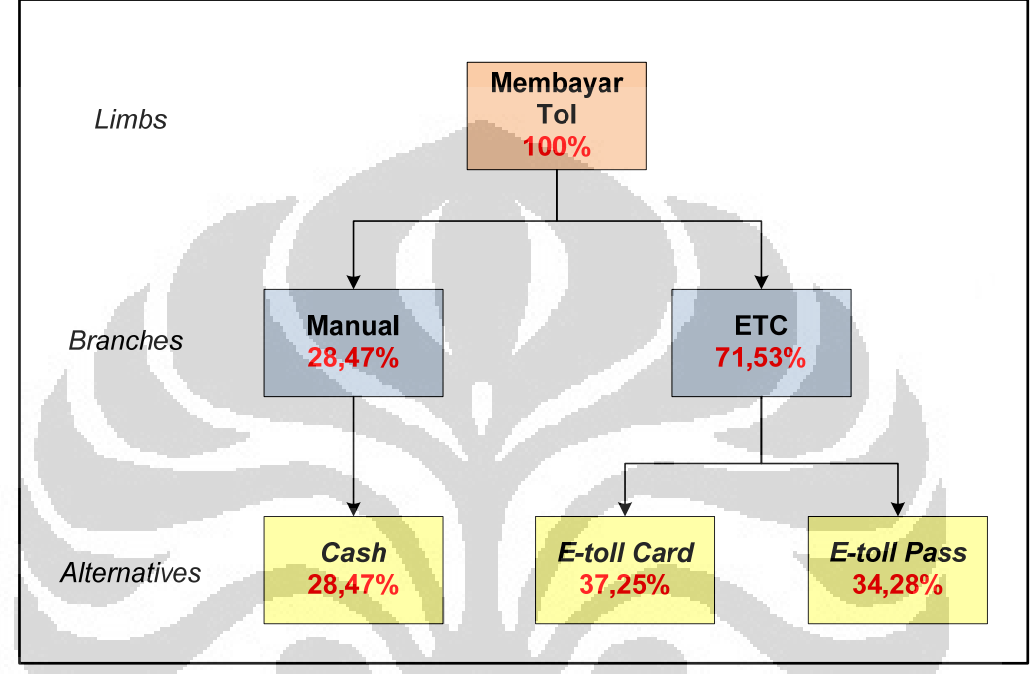

**Gambar 4.10** Probabilitas Alternatif pada Setiap Level

 Dari hasil diatas dapat dilihat bahwa preferensi konsumen cenderung memilih sistem pembayaran elektronik (ETC) dengan probabilitas 71,53%. Jika dijabarkan preferensi konsumen terhadap *e-toll card* adalah 37,25% dan *e-toll pass* 34,28%. Berarti kebanyakan konsumen jalan tol masih lebih memilih untuk menggunakan *e-toll card* dibandingkan *e-toll pass*. Namun probabilitas keduanya tidak berbeda jauh, dan jika dilihat dari mayoritas responden yang frekuensi penggunaan tolnya jarang (1-2 kali per minggu), probabilitas *e-toll pass* ini cukup besar. Menurut hipotesis awal, semakin sering frekuensi penggunaan tolnya, akan semakin tinggi pula probabilitas penggunaan *e-toll pass*. Hasil *tree structure* probabilitas alternatif ini didapat dari *output* NLOGIT yang terdapat pada lampiran.

# **4.2.1 Faktor yang Mempengaruhi Preferensi Konsumen**

 Hasil NLOGIT menunjukkan tabel berisi koefisien regresi, nilai *standard error*, serta *p-value* setiap variabel (tampilan hasil dapat dilihat pada lampiran). Dari tabel ini, atribut dan faktor karakteristik konsumen dapat dianalisis signifikansi pengaruhnya terhadap pilihan konsumen. Untuk mengetahui pengaruh suatu variabel signifikan secara statistic atau tidak, perlu dilakukan *wald-test*  seperti di bab 2 serta dilihat *p-value* tiap variabel. Pada *wald-test*, hipotesis nolnya adalah  $\beta_i = 0$  (tidak signifikan mempengaruhi), sedangkan hipotesis alternatifnya adalah  $\beta_i \neq 0$  (signifikan mempengaruhi). Jika variabel dinyatakan signifikan mempengaruhi, pengaruhnya pada fungsi utilitas dilihat dari nilai positif atau negatifnya koefisien regresi. Jika positif berarti menambah utilitas, sebaliknya jika negatif berarti mengurangi utilitas. Di bawah ini adalah tabel uji signifikansi berdasarkan *wald-test* dan *p-value*:

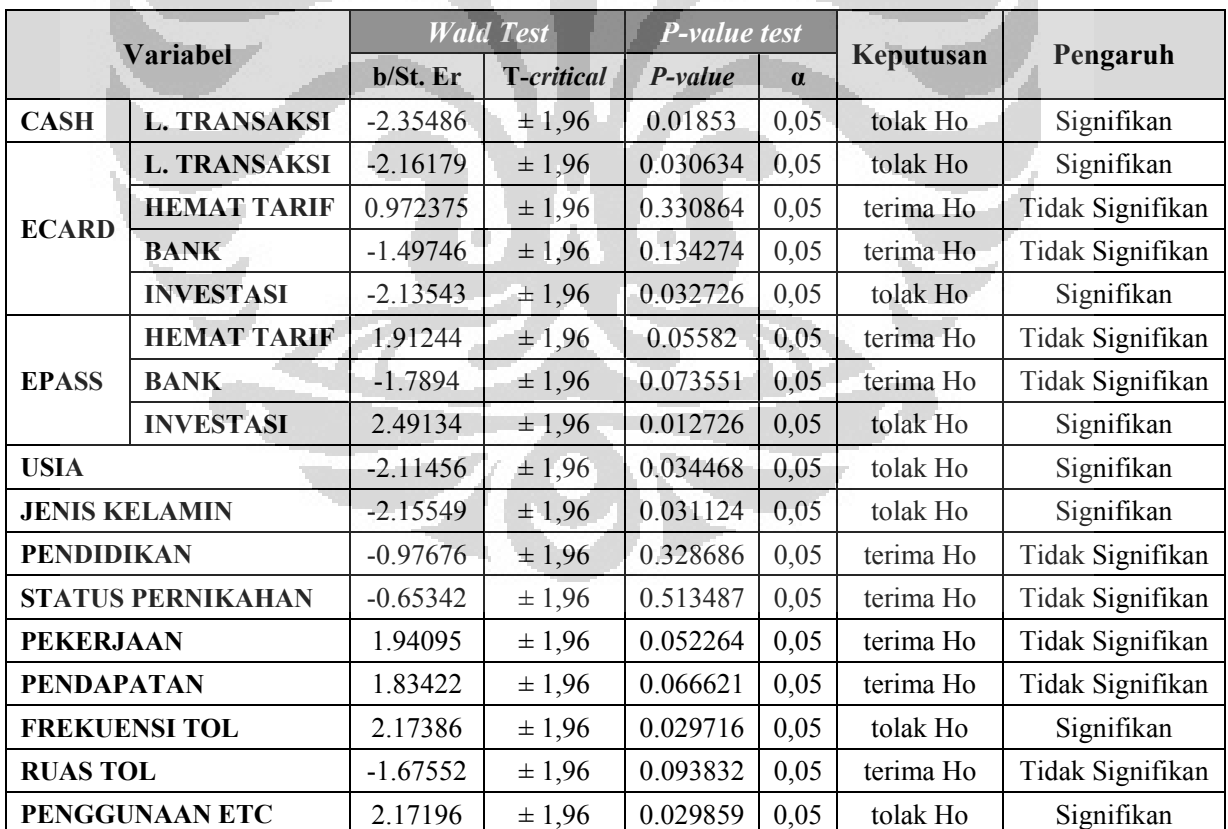

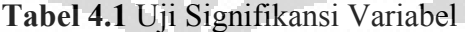

ń.

Untuk perhitungan *wald-test* dengan  $\alpha = 0.05$  dan DF = 20, nilai *critical t*value adalah 1,96. Selain dengan wald test, dapat juga menggunakan *p-value* yang ditunjukkan pada tabel di atas. Jika *p-value* lebih kecil dari α maka variabel tersebut berpengaruh secara signifikan, atau sebaliknya. Hasil dari wald-test dan perbandingan *p-value* pada α sama akan menghasilkan kesimpulan yang sama.

Dapat dilihat dari tabel uji *p-value* dan *wald-test* diatas bahwa karakteristik yang berpengaruh signifikan adalah usia, jenis kelamin, frekuensi penggunaan tol, dan penggunaan e-toll card. Sementara untuk atribut yang berpengaruh signifikan adalah atribut lama transaksi pada alternatif *cash* dan e-toll card, serta atribut investasi awal pada alternatif e-toll card dan e-toll pass.

#### **4.2.2 Pil lihan Berdasarkan Faktor Sosio-Demografi**

setelah didapat probabilitas setiap alternatif, maka dapat dianalisis pula preferensi konsumen berdasarkan faktor sosio-demografinya. Berikut ini adalah proporsi pilihan konsumen berdasarkan data kuisioner: ter pilihan konsumen berdasarkan data kuisioner:<br>**Tabel 4.2 Proporsi Pilihan Konsumen berdasarkan Sosio-Demografi** 

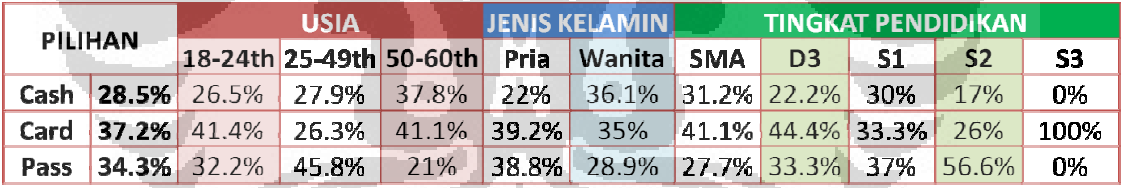

# **Tab bel 4.2 (Sam mbungan)**

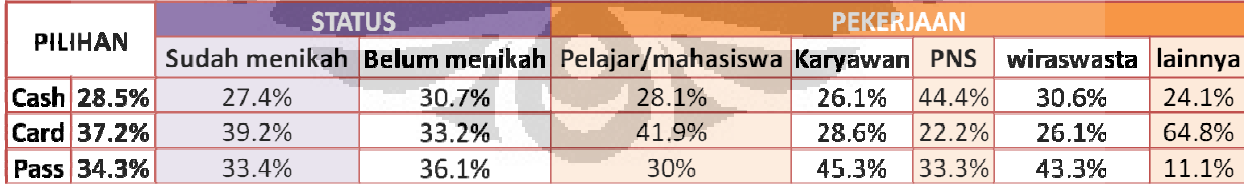

#### **Tabel 4.2 (Sambungan)**

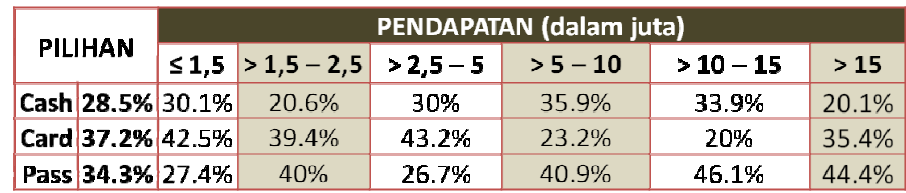

 Dari proporsi pilihan berdasarkan faktor-faktor diatas, yang akan dianalisis adalah proporsi pilihan berdasarkan faktor yang mempengaruhi secara signifikan saja, yaitu faktor usia dan jenis kelamin. Namun, apabila diperhatikan faktor tingkat pendidikan juga memiliki pola proporsi pilihan yang cukup unik. Proporsi pilihan terhadap sistem pembayaran elektronik, baik *e-toll card* maupun *e-toll pass*, meningkat seiring meningkatnya tingkat pendidikan. Mayoritas konsumen dengan tingkat pendidikan SMA dan D3 masih lebih banyak memilih *e-toll card*, sementara konsumen yang tingkat pendidikannya S1 dan S2 mayoritas memilih *etoll pass*. Proporsi pilihan alternatif *cash* berkurang seiring meningkatnya tingkat pendidikan. Data untuk tingkat pendidikan S3 dianggap kurang valid karena respondennya hanya 1 orang saja.

 Untuk konsumen jalan tol kalangan usia muda (18-24 tahun), mayoritas memilih alternatif *e-toll card* (41,4%) yang kemudian disusul dengan alternatif *etoll pass* (32,2%) dan *cash* (26,5%). Sementara untuk konsumen kalangan usia dewasa/ produktif (25-49 tahun) sebagian besar memilih *e-toll pass* (45,8%) dan sisanya memilih *cash* (27,9%) serta *e-toll card* (26,3%) dengan proporsi hampir sama. Pada konsumen kalangan usia tua (50-60 tahun), mayoritas masih memilih *e-toll card* (41,1%) dan *cash* (37,8%) dengan proporsi berbeda tipis kemudian disusul *e-toll pass* (21%) dengan proporsi paling kecil. Berdasarkan data proporsi ini dapat disimpulkan bahwa konsumen kalangan muda cenderung memilih sistem ETC karena pada dasarnya mereka tertarik dengan sistem pembayaran berteknologi baru ini namun beberapa dari mereka tidak dapat mengeluarkan investasi awal terlalu besar untuk *e-toll pass*, sehingga mereka lebih memilih *etoll card*. Sementara untuk kalangan dewasa/ usia produktif, kebanyakan dari mereka tertarik dengan sistem ETC dan mampu mengeluarkan investasi besar untuk *e-toll pass* sehingga proporsi pilihan *e-toll pass* jauh lebih besar disbanding alternatif lainnya. Pada kalangan tua sangat sedikit yang memilih *e-toll pass* namun masih banyak yang memilih *cash* dan *e-toll card*. Hal ini dikarenakan konsumen berusia tua sudah jarang mengikuti perkembangan teknologi dan kebanyakan dari mereka ingin sesuatu yang praktis atau sesuai dengan kebiasaan (misalnya pembayaran *cash* yang sesuai dengan kebiasaan mereka).

Berdasarkan faktor jenis kelamin dapat dilihat bahwa proporsi pria yang memilih sistem pembayaran elektronik (ETC) lebih besar daripada proporsi wanita yang memilih ETC. Bila dijumlahkan proporsi pria memilih ETC adalah 78% dengan perbedaan proporsi yang tipis antara e-toll card dan e-toll pass, sementara proporsi wanita memilih ETC yaitu 63,9% dengan proporsi terbesarnya memilih *cash* yaitu 36,1%. Hal ini menunjukkan bahwa pria cenderung memilih sistem pembayaran tol elektronik, sementara wanita masih cenderung memilih sistem pembayaran manual. Ini dikarenakan pola pikir pria dapat menerima aspek-aspek teknis yang rumit dibanding pola pikir wanita yang praktis dan ingin cepat, sehingga kaum pria lebih mudah menerima sistem ETC yang menggunakan teknologi baru (Wahyuningrum, 2009).

#### **4.2.3 Pil lihan Berdasarkan Faktor Travel Behavior**

selain proporsi pilihan berdasarkan sosio-demografi, proporsi pilihan konsumen jalan tol berdasarkan *travel behavior*-nya juga bisa dianalisis. Berikut adalah proporsi pilihannya:

| <b>PILIHAN</b> |                     |                  |          | <b>FREKUENSI TOL (per minggu)</b> | <b>PENGGUNAAN E-TOLL CARD</b> |                     |  |  |
|----------------|---------------------|------------------|----------|-----------------------------------|-------------------------------|---------------------|--|--|
|                |                     | $1-2$ kali       | 3-5 kali | > 5 kali                          | Pernah                        | <b>Tidak pernah</b> |  |  |
|                | Cash 28.5%<br>41.4% |                  | 23.3%    | 17.1%                             | 43.0%                         | 10.9%               |  |  |
|                |                     | Card 37.2% 37.9% | 50.6%    | 30.1%                             | 31.1%                         | 44.7%               |  |  |
| Pass           | 34.3%               | 20.7%            | 26.1%    | 52.8%                             | 25.9%                         | 44.4%               |  |  |

Tabel 4.3 Proporsi Pilihan Konsumen berdasarkan *Travel Behavior* 

#### **Tab bel 4.3 (Sam mbungan)**

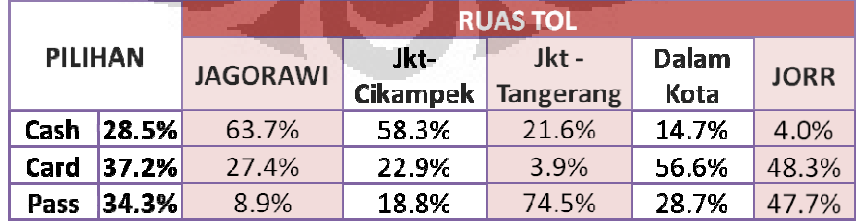

Dapat dianalisis dari hasil proporsi diatas bahwa 41,4% dari konsumen yang jarang menggunakan jalan tol (frekuensi tol 1-2 kali per minggu) memilih alternatif *cash* dan proporsinya menurun untuk alternatif e-toll card serta e-toll pass. Sementara untuk konsumen yang cukup sering menggunakan jalan tol (frekuensi tol 3-5 kali per minggu) mayoritasnya sebesar 50,6% memilih *e-toll card* dan sisanya *e-toll pass* serta *cash*, yang proporsinya paling sedikit. Untuk konsumen yang sangat sering menggunakan jalan tol (frekuensi tol > 5 kali per minggu) sebagian besar; 52,8%; memilih alternatif *e-toll pass*; 30,1% memilih *etoll card* dan sisanya memilih *cash*. Dari pola proporsi pilihan diatas dapat dilihat bahwa semakin sering frekuensi penggunaan jalan tol konsumen, maka semakin besar pula probabilitasnya memilih alternatif ETC (baik *e-toll card* maupun *e-toll pass*). Hal ini dikarenakan keputusan menggunakan *e-toll card* maupun *e-toll pass* memerlukan investasi awal yang cukup besar, sehingga beberapa konsumen yang jarang menggunakan jalan tol belum rela mengeluarkan investasi tersebut untuk sesekali menggunakan jalan tol.

 Selain faktor frekuensi penggunaan tol, faktor lain yang signifikan mempengaruhi pilihan konsumen adalah faktor penggunaan *e-toll card*, yaitu pernah atau tidaknya konsumen menggunakan fasilitas *e-toll card*. Dari tabel proporsi diatas dapat dilihat suatu kejanggalan, bahwa mayoritas pengguna *e-toll card* (43%) malah memilih alternatif *cash*. Disini menunjukkan bahwa konsumen yang pernah atau masih menggunakan *e-toll card* merasa kecewa dengan fasilitas *e-toll card* yang ada saat ini. Kebanyakan konsumen kecewa dengan sistem transaksi otomatis *e-toll card* yang masih sering *error* dan informasi fasilitasnya yang masih kurang. Hal ini menyebabkan banyak konsumen *cash* yang salah masuk gerbang *e-toll card*, pengguna *e-toll card* seringkali turun dari mobil dan meminjam kartu mobil dibelakangnya karena saldo kartunya kurang, dan sebagainya.

 Sementara proporsi pilihan untuk konsumen yang belum pernah menggunakan *e-toll card* sebagian besar memilih alternatif pembayaran elektronik, baik *e-toll card* (44,7%) maupun *e-toll pass* (44,4%). Hal ini mungkin disebabkan oleh ketertarikan mereka akan sistem pembayaran elektronik otomatis ini tanpa mengetahui kondisi sistemnya yang sekarang. Dari hasil ini dapat dilihat bahwa sangatlah besar potensi pasar untuk sistem pembayaran tol elektronik di Jabodetabek jika sistemnya berjalan sesuai dengan harapan konsumen jalan tol.

#### **4.3 MODEL MATEMATIS**

 Tujuan dari penelitian ini adalah ingin mengetahui model dari pilihan konsumen jalan tol terhadap alternatif pembayaran tol. Model ini berbentuk dalam model matematis fungsi utilitas konsumen dan probabilitas konsumen memilih setiap alternatif. Berikut akan dijabarkan lebih lanjut mengenai model matematis penelitian ini.

# **4.3.1 Uji Validitas Model**

 Untuk mengetahui model preferensi konsumen yang dibuat telah cukup baik dan sesuai dengan keadaan sebenarnya dibutuhkan beberapa uji validitas, yaitu *LL Ratio-test*, *Pseudo-R2 test*, serta menggunakan tabel kontingensi (*cross tabulation*). Berikut ini adalah salah satu tampilan hasil dari pengolahan data di NLOGIT yang dapat digunakan untuk beberapa uji validitas tersebut:

| FIML: Nested Multinomial Logit Model<br>Maximum Likelihood Estimates |  |
|----------------------------------------------------------------------|--|
| Model estimated: May 25, 2012 at 06:51:12PM.                         |  |
| Dependent variable<br>CHOICE                                         |  |
| Weighting variable<br>– None                                         |  |
| 5670<br>Number of observations                                       |  |
| 101<br>Iterations completed                                          |  |
| $-1914.645$<br>Log likelihood function                               |  |
| Restricted log likelihood<br>$-2847.0957$                            |  |
| 1864.9014<br>Chi squared                                             |  |
| Degrees of freedom<br>20                                             |  |
| $Prob[ChiSqd \gt value] =$<br>.00000000                              |  |
| R2=1-LogL/LogL* Log-L fncn R-sqrd RsqAdj                             |  |
| No coefficients -2847.0957 .32751 .32579                             |  |
| Constants only. Must be computed directly.                           |  |
| Use NLOGIT ; RHS=ONE \$                                              |  |
| At start values -2076.3772 14218 13762                               |  |
| Response data are given as ind. choice.                              |  |
|                                                                      |  |

**Gambar 4.11** Tampilan Hasil NLOGIT

 *Output* diatas menunjukkan nilai *restricted log likelihood* dan *unrestricted log likelihood*, nilai *chi-square* model, *degrees of freedom* model, jumlah observasi, jumlah iterasi dan lain-lain. Nilai-nilai ini yang digunakan untuk beberapa uji validitas yang telah disebutkan diatas. Berikut adalah tabel perhitungan uji *LL Ratio* yang menggunakan data *log likelihood* dari *restricted model* dan *unrestricted model*.

| Model                   | W          | DF | $-2$ LL <i>Function</i> | Chi Critical |
|-------------------------|------------|----|-------------------------|--------------|
| <b>Restricted Model</b> | -2847.0957 |    |                         |              |
| Unrestricted Model      | -1914.645  | 20 | 1864.9014               | 31.41043286  |

**Tabel 4.4** Perhitungan *LL Ratio-Test*

 Dari perhitungan nilai *-*2 LL yang didapat adalah 1864,9014. Nilai ini jika dibandingkan dengan nilai *chi critical* (α = 0,05, dan DF = 20) yaitu 31,4104, nilai -2 LL lebih besar dan berada pada daerah *rejection,* artinya H0 ditolak dan terbukti bahwa *unrestricted model* lebih baik daripada *restricted model*. *Restricted model* adalah model yang diestimasi dengan parameter konstan saja, sedangkan parameter yang lain seperti lama transaksi, penghematan tarif dan lain-lain tidak dimasukkan ke dalam model. Sementara, *unrestricted model* merupakan model yang digunakan dalam penelitian terdiri dari variabel dan karakter sosiodemografi. Dengan ini, model yang dibuat sudah cukup baik untuk digunakan dalam penelitian.

 Model yang digunakan juga harus diuji kesesuaiannya dengan keadaan sebenarnya menggunakan uji *pseudo-R<sup>2</sup>. Pseudo-R<sup>2</sup>* menyatakan R<sup>2</sup> yang digunakan untuk mengkalkulasikan model yang bentuknya non-linier. Menurut David A. Hensher, John M. Rose, dan William Greene, batas nilai *pseudo*-R2 yang cukup baik untuk model *discrete choice* adalah 0,3. Berikut adalah tabel perhitungan nilai *pseudo*-R2 untuk model penelitian ini.

**Tabel 4.5** Perhitungan *Pseudo*-R2 *test*

| Model                     |              | $Pseudo-R^2$ |
|---------------------------|--------------|--------------|
| <b>Restricted Model</b>   | $-2847.0957$ | 0.327509434  |
| <b>Unrestricted Model</b> | $-1914.645$  |              |

Nilai *pseudo*-R<sup>2</sup> yang didapat adalah 0,32751. Nilai ini lebih besar dari 0,3 dan dapat dikatakan variabel-variabel penelitian ini memberi variasi yang cukup baik terhadap model sehingga model sudah menggambarkan keadaan sebenarnya.

 Metode lain yang juga berguna dalam menentukan sebuah model *discrete choice* yang baik adalah dengan membuat tabel kontingensi atau *cross tabulation,* yang menggambarkan jumlah prediksi setiap alternatif untuk dipilih dibandingkan dengan jumlah aktual dari setiap alternatif yang dipilih oleh responden. Bagian kolom menggambarkan jumlah prediksi dari setiap alternatif dan bagian baris menggambarkan jumlah aktual dari setiap alternatif yang dipilih oleh responden.

> Cross tabulation of actual vs. predicted choices. Row indicator is actual, column is predicted.<br>Predicted total is  $F(k, j, i) = Sum(i=1, ..., N) P(k, j, i)$ . Column totals may be subject to rounding error.

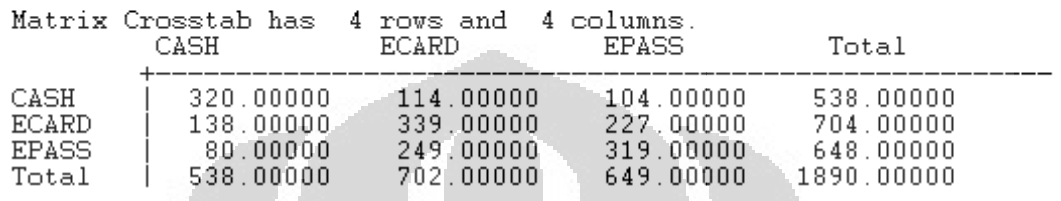

Gambar 4.12 Tampilan *Cross Tabulation* pada NLOGIT

# **Tabel 4.6** *Cross Tabulation*

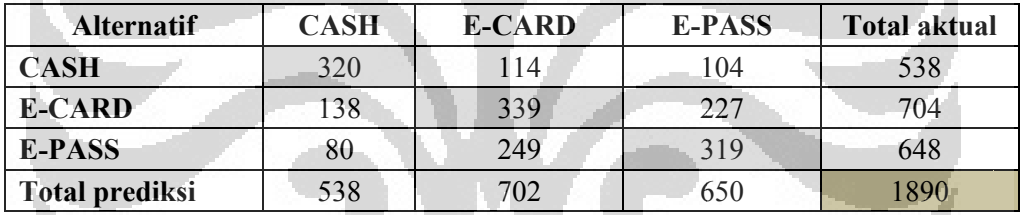

Hasil crosstab dari NLOGIT terkadang masih terdapat kesalahan perhitungan pada bagian total sehingga perlu dihitung ulang seperti tabel 4.6. Elemen diagonal pada tabel menunjukkan jumlah prediksi model yang benar terhadap alternatif tersebut, sementara elemen diluar diagonal menunjukkan berapa kali model salah memprediksi alternatif yang akan dipilih responden berdasarkan probabilitas dan fungsi utilitasnya. Contohnya pada tabel 4.6, baris pertama menunjukkan jumlah prediksi model yang benar terhadap alternatif cash adalah 320 dari 538 kali pilihan. Sementara nilai disampingnya 114 adalah jumlah berapa kali model salah memprediksi pilihan *cash* sebagai e-toll card dan 104 kali sebagai e-toll pass. Begitu juga seterusnya pada alternatif lain.

Dari tabel ini dapat dihitung proporsi prediksi benar secara keseluruhan dari model penelitian ini. Hal ini dilakukan dengan menjumlahkan berapa kali

prediksi benar (elemen diagonal) dan dibagi dengan total observasi. Prediksi benar pada model ini adalah 978 kali (320 + 339 + 319) dari total 1890 observasi. Maka proporsi prediksi yang benar dapat dihitung seperti di bawah ini:

|                  | Jumlah | % model sesuai |  |
|------------------|--------|----------------|--|
| Prediksi benar   | 978    |                |  |
| Jumlah observasi | 1890   | 51.75%         |  |

**Tabel 4.7** Perhitungan Proporsi Prediksi Model yang Sesuai

Dapat dilihat bahwa jumlah prediksi yang benar yaitu 51,75%. Hasil ini menunjukkan model yang dibuat tidak selalu tepat dalam memprediksi pilihan pengguna jalan tol. Hal ini dapat disebabkan oleh ukuran sampel yang kurang besar, karena semakin besar ukuran sampel maka model akan semakin akurat. Namun, *cross tabulation* ini bukanlah satu-satunya metode untuk menentukan baik atau tidaknya model ini. Hal tersebut dapat juga ditentukan dari nilai *pseudo-R2* seperti yang telah dibahas diatas.

Gambar di bawah menunjukkan 12 hasil prediksi pilihan dan perhitungan nilai probabilitas dari 1890 observasi yang dilakukan oleh NLOGIT. Tanda bintang (\*) menunjukkan alternatif yang dipilih responden berdasarkan hasil observasi aktual, sementara tanda plus (+) menunjukkan alternatif yang diprediksi akan dipilih oleh individu berdasarkan hasil perhitungan melalui fungsi utilitas dari setiap alternatif.

|       | PREDICTED PROBABILITIES |               |              | marks actual, + marks prediction.) |
|-------|-------------------------|---------------|--------------|------------------------------------|
| Indiv | CASH                    | ECARD.        | EPASS.       |                                    |
|       | $.3967 +$               | .3206*        | .2827        |                                    |
|       | .1802                   | $-4019*$      | . 4179 .     |                                    |
| 3     | $.4807 +$               | $.2829*$      | .2364        |                                    |
| 4     | $.3880 +$               | $.3198*$      | -2922        |                                    |
| 5     | .3340                   | $.3350** +$   | .3310        |                                    |
| 6     | $.4727* +$              | . 2825        | .2447        |                                    |
|       | $.4281**+$              | . 2609        | .3110        |                                    |
| 8     | . 2771                  | .3998*+       | .3231        |                                    |
| 9     | . 1561                  | .4520 $^{*+}$ | .3920        |                                    |
| 10    | .1639                   | $.4271 +$     | .4090 $\ast$ |                                    |
| 11    | $.3065*$                | $.3470 +$     | .3464        |                                    |
| 12    | .3609 +                 | .3267∗+       | .3124        |                                    |

**Gambar 4.13** Contoh Prediksi Probabilitas Pilihan

**Universitas Indonesia** 

54

# **4.3.2 Fungsi Utilitas**

NLOGIT akan menghitung dan memberikan nilai koefisien dari setiap variabel yang masuk ke dalam fungsi utilitas. Di setiap alternatif terdapat statistik deskriptif berdasarkan total seluruh observasi dan total observasi yang memilih alternatif tersebut. Di kotak pertama, terdapat nama parameter yang digunakan dalam model, nilai koefisien dari parameter tersebut, dan nama variabel yang menjadi faktor yang mempengaruhi alternatif. Di kotak kedua, akan didapat ratarata dan standar deviasi dari total observasi. Di kotak ketiga, akan didapat ratarata dan standar deviasi dari total observasi yang memilih alternatif tertentu.

| Descriptive Statistics for Alternative CASH |          |                                    |          |      |                  |             |           |
|---------------------------------------------|----------|------------------------------------|----------|------|------------------|-------------|-----------|
| Utility Function                            |          |                                    |          |      | $538.0$ observs. |             |           |
| Coefficient                                 |          | 1890.0 obs. that chose CASH<br>All |          |      |                  |             |           |
| Name                                        | Value    | Variable                           | Mean     | Std. |                  | Dev.   Mean | Std. Dev. |
|                                             |          |                                    |          |      |                  |             |           |
| TCASH                                       | $-.1737$ | <b>LTRANS</b>                      | 5.000    |      | .8171            | 4.942       | .818      |
| AGE                                         | $-0.096$ | USIA                               | 29.395   |      | 11.645           | 30.807      | 13.068    |
| <b>GENDER</b>                               | $-10693$ | JNSKLMN                            | $-.086$  |      | .997             | .164        | .987      |
| EDU                                         | $-.0091$ | <b>PEND</b>                        | 3.224    |      | 1.172            | 3.087       | 1.104     |
| ST.                                         | $-.0218$ | <b>STATUS</b>                      | 1329     |      | .470             | .355        | .479      |
| JOB.                                        | .0295    | PKRJN                              | $-1.605$ |      | 1.771            | $-1.580$    | 1.747     |
| <b>INCOME</b>                               | .0007    | PNDPTN                             | 58.355   |      | 65.446           | 57.702      | 61.437    |
| FREO                                        | .0286    | <b>FREKTOL</b>                     | 4.962    |      | 4.1681           | 3.045       | 2.635     |
| ROAD.                                       | $-.0104$ | <b>RUASTOL</b>                     | 1.210    |      | $2 - 011$        | 1.309       | 1.973     |
| USE                                         | .1801    | USECARD                            | .457     |      | .498             | $-190$      | . 392     |

**Gambar 4.14** Statistik Deskriptif Alternatif *Cash*

 Berdasarkan gambar di atas, didapat persamaan fungsi utilitas untuk alternatif CASH, yaitu:

U (CASH) = 
$$
-0,1737
$$
 LAMA TRANSAKSI -  $0.0096$  USA -  $0,0693$  JENIS  
KELAMIN -  $0,0091$  TINGKAT PENDIDIKAN -  $0,0218$  STATUS  
PERNIKAHAN +  $0,0295$  PEKERJAAN +  $0,0007$  PENDAPATAN  
+  $0,0286$  FREKUENSI TOL -  $0,0104$  RUAS TOL +  $0,1801$  USE  
CARD

Pada alternatif *cash* atribut yang berlaku hanyalah lama transaksi sehingga tiga atribut lainnya tidak dimasukkan ke dalam fungsi utilitas. Konstanta parameter untuk alternatif ini juga tidak ada karna konstanta yang perlu diestimasi di model hanya berjumlah *n*-1, dengan *n* adalah jumlah alternatif penelitian.

 Berdasarkan gambar di atas, didapat persamaan fungsi utilitas untuk alternatif EPASS, yaitu:

U (EPASS) = 
$$
-1,1815 + 0.0082
$$
 HEMAT  $- 0.0466$  BANK  $+ 0.0009$  INVEST  $-$  0.0096 USA  $-$  0,0693 JENIS KELAMIN  $-$  0,0091 TINGKAT PENDIDIKAN  $-$  0,0218 STATUS PERNIKAHAN  $+$  0,0295 PEKERJAAN  $+$  0,0007 PENDAPATAN  $+$  0,0286 FREKUENSI TOL  $-$  0,0104 RUAS TOL  $+$  0,1801 USE CARD

Setelah mendapatkan fungsi utilitas dari setiap alternatif, maka dapat disusun fungsi utilitas untuk setiap level pilihan. Di level cabang *(branch),* fungsi utilitasnya menggunakan *inclusive value* dari masing-masing cabang *(branch).*  Fungsi utilitas dari setiap level dapat dilihat di dalam tabel di bawah berikut ini:

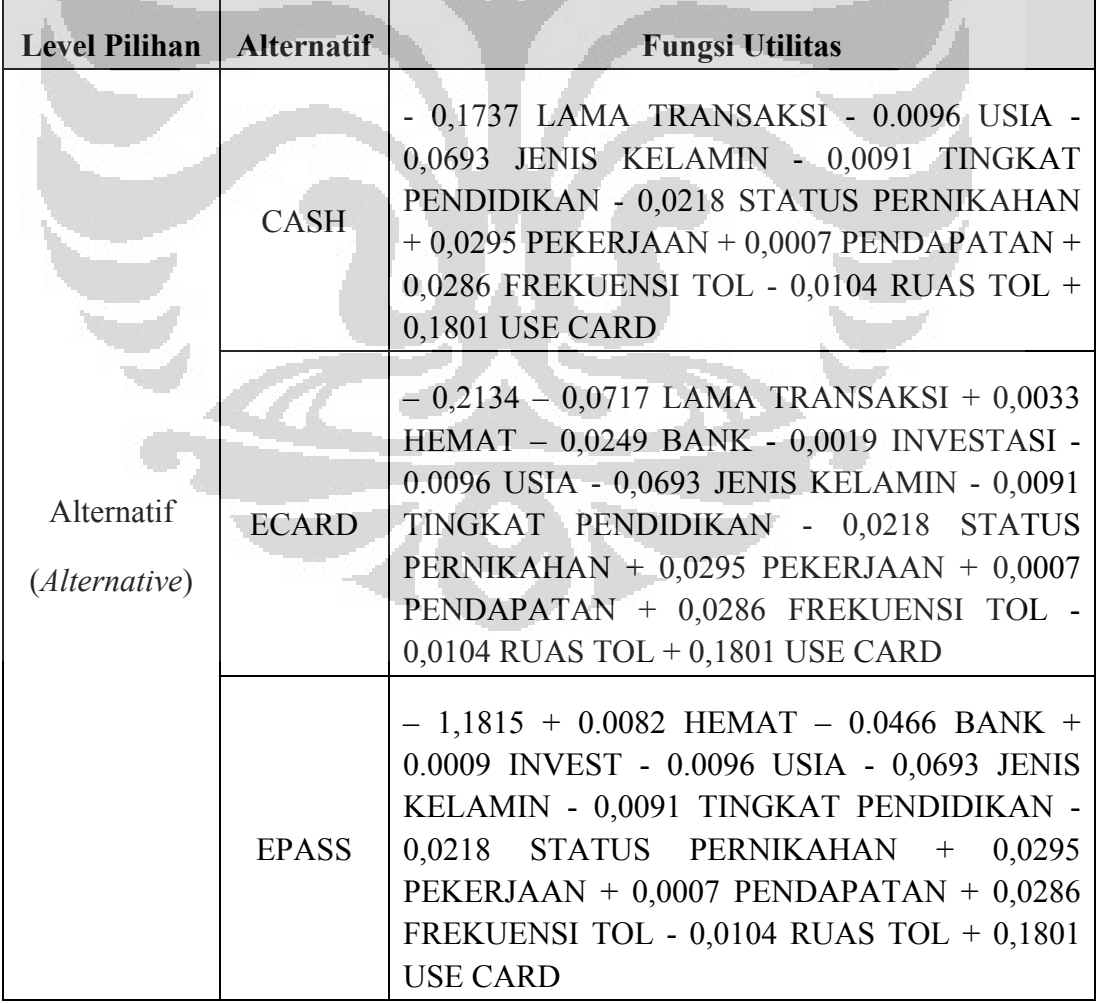

**Tabel 4.8** Fungsi Utilitas Level *Alternatives*

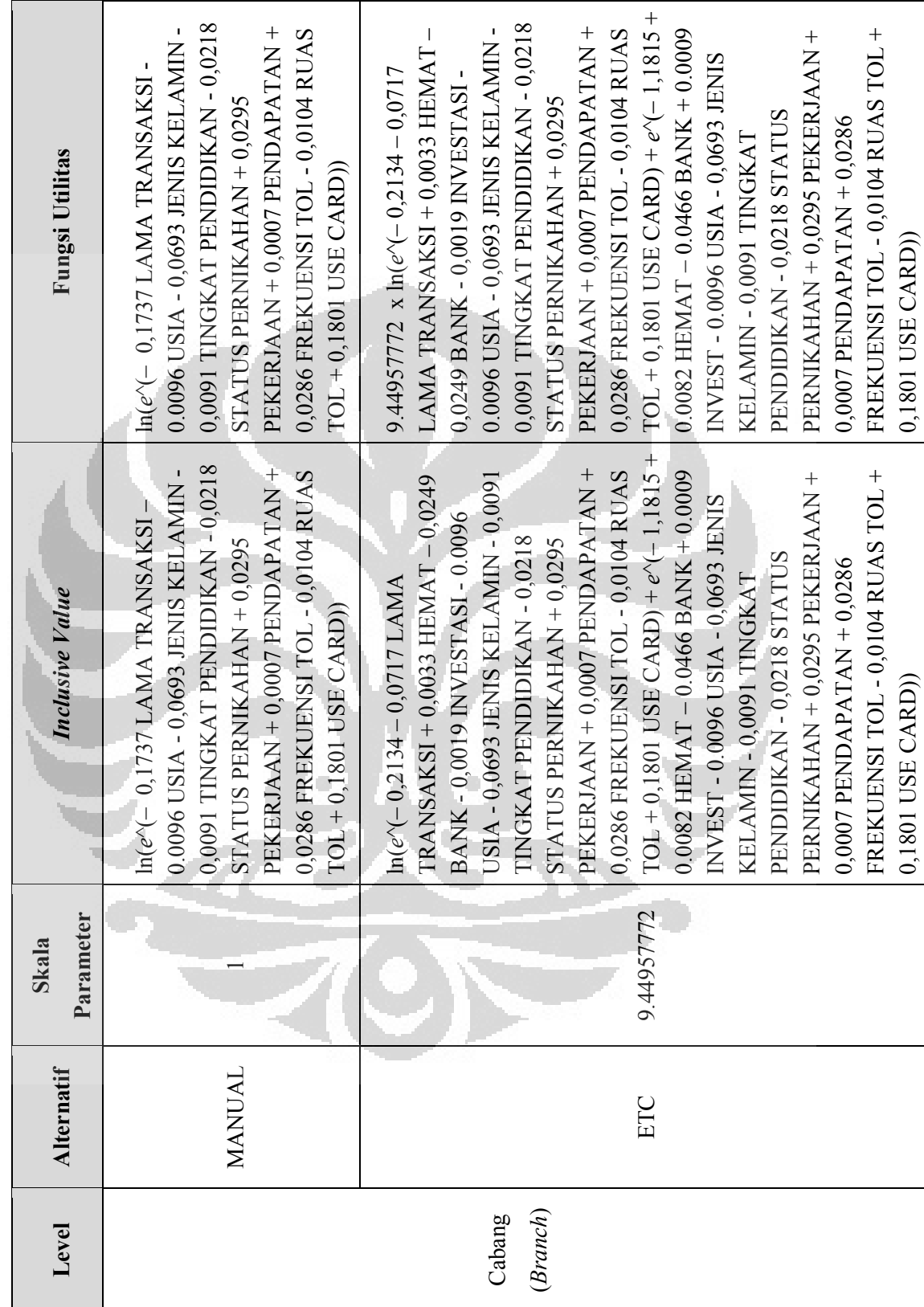

Tabel 4.9 Fungsi Utilitas Level Branch **Tabel 4.9** Fungsi Utilitas Level *Branch*

# **4.3.3 Probabilitas Pilihan Konsumen**

 Setelah mengetahui fungsi utilitas dari setiap level pilihan, probabilitas di setiap level pilihan juga dapat diketahui dengan menggunakan fungsi utilitasnya. Probabilitas ini dapat digunakan untuk memprediksi seberapa besar kemungkinan konsumen memilih alternatif pembayaran tol dengan pengaruh variabel-variabel penelitian yang ada. Berikut adalah penjabarannya.

**Services** 

• Level 1 (*alternative*)

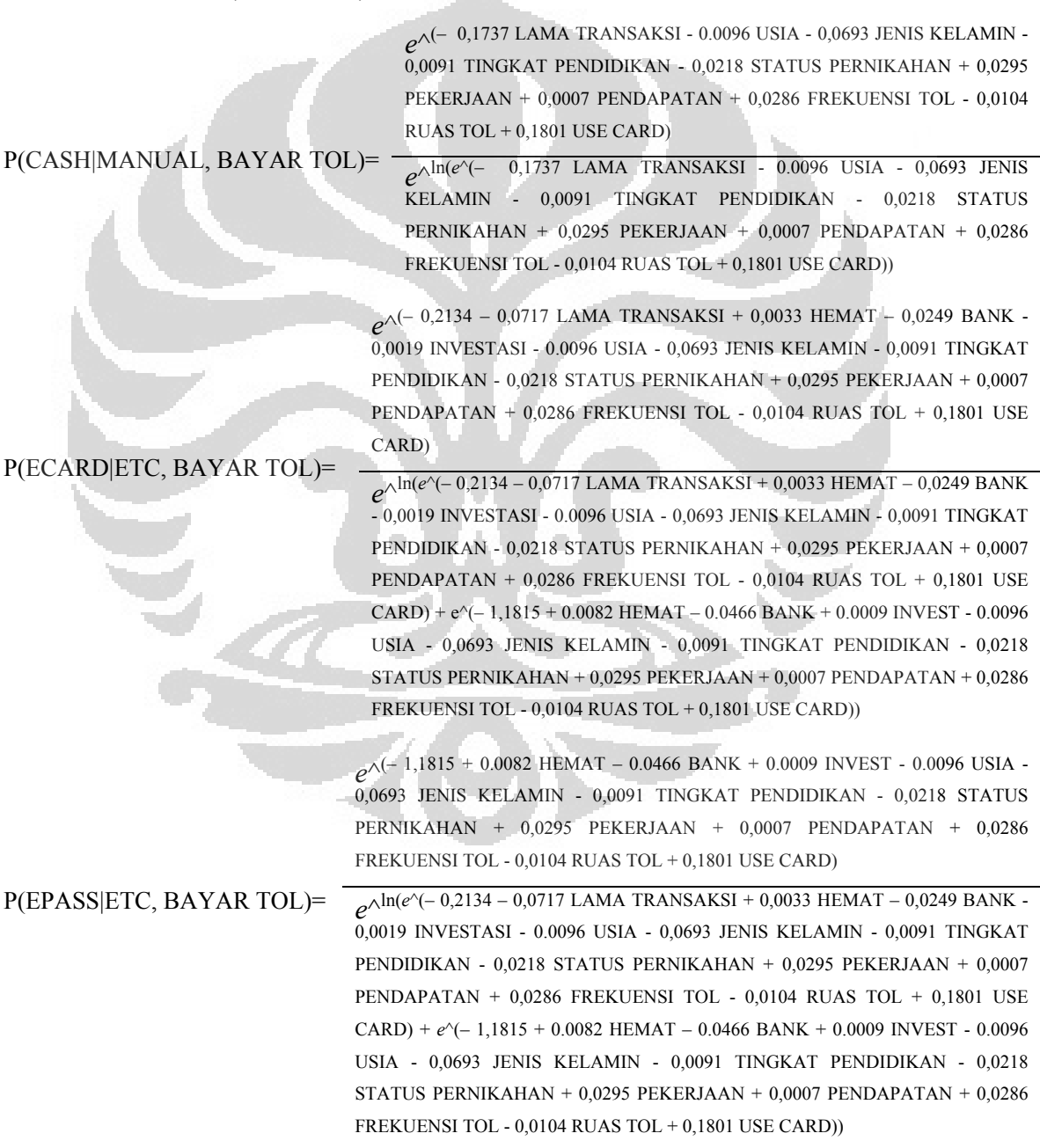

• Level 2 (*branch*)

*e*^ln(*e*^(– 0,1737 LAMA TRANSAKSI - 0.0096 USIA - 0,0693 JENIS KELAMIN - 0,0091 TINGKAT PENDIDIKAN - 0,0218 STATUS PERNIKAHAN + 0,0295 PEKERJAAN + 0,0007 PENDAPATAN + 0,0286 FREKUENSI TOL - 0,0104 RUAS TOL + 0,1801 USE CARD))

P(MANUAL|BAYAR TOL)=  $e^{\Lambda1}$  x ln(*e*^(– 0,1737 LAMA TRANSAKSI - 0.0096 USIA - 0,0693 JENIS KELAMIN - 0,0091 TINGKAT PENDIDIKAN - 0,0218 STATUS PERNIKAHAN + 0,0295 PEKERJAAN + 0,0007 PENDAPATAN + 0,0286 FREKUENSI TOL - 0,0104 RUAS TOL + 0,1801 USE CARD))

> *e*^ln(*e*^(– 0,2134 – 0,0717 LAMA TRANSAKSI + 0,0033 HEMAT – 0,0249 BANK - 0,0019 INVESTASI - 0.0096 USIA - 0,0693 JENIS KELAMIN - 0,0091 TINGKAT PENDIDIKAN - 0,0218 STATUS PERNIKAHAN + 0,0295 PEKERJAAN + 0,0007 PENDAPATAN + 0,0286 FREKUENSI TOL - 0,0104 RUAS TOL + 0,1801 USE CARD) + *e*^(– 1,1815 + 0.0082 HEMAT – 0.0466 BANK + 0.0009 INVEST - 0.0096 USIA - 0,0693 JENIS KELAMIN - 0,0091 TINGKAT PENDIDIKAN - 0,0218 STATUS PERNIKAHAN + 0,0295 PEKERJAAN + 0,0007 PENDAPATAN + 0,0286 FREKUENSI TOL - 0,0104 RUAS TOL + 0,1801 USE CARD))

P(ETC|BAYAR TOL)=

 $e^{\sqrt{9.44957772}}$  x  $ln(e^{\sqrt{(-0.2134 - 0.0717 \text{ LAMA TRANSAKSI} + 0.0033 \text{ HEMAT})}}$ – 0,0249 BANK - 0,0019 INVESTASI - 0.0096 USIA - 0,0693 JENIS KELAMIN - 0,0091 TINGKAT PENDIDIKAN - 0,0218 STATUS PERNIKAHAN + 0,0295 PEKERJAAN + 0,0007 PENDAPATAN + 0,0286 FREKUENSI TOL - 0,0104 RUAS TOL + 0,1801 USE CARD) + *e*^(– 1,1815 + 0.0082 HEMAT – 0.0466 BANK + 0.0009 INVEST - 0.0096 USIA - 0,0693 JENIS KELAMIN - 0,0091 TINGKAT PENDIDIKAN - 0,0218 STATUS PERNIKAHAN + 0,0295 PEKERJAAN + 0,0007 PENDAPATAN + 0,0286 FREKUENSI TOL - 0,0104  $RUAS TOL + 0,1801 USE CARD)$ 

• Level 3 (*limb*)  $P(BAYAR TOL) = 1$ 

 Berdasarkan perhitungan di atas, probabilitas dari masing-masing alternatif untuk dipilih adalah:

P(CASH|MANUAL, BAYAR TOL) = P(CASH|MANUAL, BAYAR TOL) x P(MANUAL|BAYAR TOL) x P(BAYAR TOL)

P(ECARD|ETC, BAYAR TOL) = P(ECARD|ETC, BAYAR TOL) x P(ETC|BAYAR TOL) x P(BAYAR TOL)

P(EPASS|ETC, BAYAR TOL) = P(EPASS|ETC, BAYAR TOL) x P(ETC|BAYAR TOL) x P(BAYAR TOL)
#### **BAB 5**

#### **KESIMPULAN DAN SARAN**

#### **5.1 KESIMPULAN**

Dalam rangka meningkatkan pelayanan dan mengurangi antrian pada gerbang tol, Badan Usaha Jalan Tol (BUJT) mulai menerapkan *electronic toll collection* (ETC) atau sistem pembayaran tol elektronik. Sistem ini di Indonesia disebut dengan Gerbang Tol Otomatis (GTO). Namun, proses penerapan GTO ini kurang lancar dan penggunaannya di Jabodetabek masih sangat rendah. Hal ini dikarenakan adanya variasi karakteristik konsumen dan faktor-faktor lain yang mempengaruhi preferensi pengguna jalan tol dalam memilih alternatif pembayaran tol, maka dari itu dilakukanlah penelitian ini yang menggunakan prinsip *discrete choice*. *Discrete choice* biasa digunakan untuk memodelkan alternatif atau pilihan yang bersifat diskrit. Dalam penelitian ini alternatif yang dimodelkan berbentuk hierarki sehingga digunakanlah metode *nested logit* yang merupakan salah satu jenis model pada *discrete choice*.

Probabilitas pilihan konsumen dari setiap alternatif dapat dihitung melalui persamaan fungsi utilitas yang merupakan fungsi dari variabel-variabel yang mempengaruhi seseorang memilih alternatif tersebut. Untuk membuat model pilihan konsumen ke dalam fungsi utilitas tersebut diperlukan data primer yang didapat dari hasil penyebaran kuisioner. Dalam model ini terdapat 3 alternatif pilihan bagi pengguna jalan tol, yaitu *cash*, *e-toll card*, dan *e-toll pass*. Variabel yang digunakan berjumlah 13, yaitu terdiri dari 6 faktor karakter sosio-demografi konsumen (usia, jenis kelamin, tingkat pendidikan, status pernikahan, jenis pekerjaan, dan jumlah pendapatan), 3 faktor *travel behavior* konsumen (frekuensi penggunaan jalan tol, ruas tol yang sering digunakan, dan penggunaan *e-toll card*), serta 4 faktor atribut sistem pembayaran tol (lama transaksi, penghematan tarif, Bank penyedia, dan investasi awal).

*Wald-test* dan *p-value test* pada penelitian ini digunakan untuk mengetahui faktor apa saja yang secara signifikan atau tidak signifikan mempengaruhi pilihan konsumen. *Wald-test* dilakukan dengan membandingkan nilai *wald* dari masingmasing variabel dengan nilai *critical wald* (pada  $\alpha = 0.05$  dan DF = 20). Jika nilai *wald* variabel lebih besar dari *critical wald*-*value*, variabel tersebut signifikan mempengaruhi secara statistik dan berlaku sebaliknya. Selain *wald-test*, *p-value test* yang dilakukan juga menghasilkan kesimpulan yang sama mengenai signifikansi variabel dalam penelitian ini. Menurut kedua uji tersebut, faktor yang mempengaruhi pilihan konsumen secara signifikan ada 6, yaitu lama transaksi, investasi awal, usia, jenis kelamin, frekuensi penggunaan tol, dan penggunaan *etoll card*.

Dengan nilai *LL ratio-test* yang lebih besar dari nilai *chi square critical* (pada  $\alpha = 0.05$  dan DF = 20), maka dapat disimpulkan bahwa model yang dibuat merupakan model yang lebih baik dibandingkan dengan *restricted model*, yaitu model yang hanya memperhitungkan parameter konstan (*constant parameter*) dari setiap alternatif. Selain itu, nilai pseudo- $R^2$  yang didapatkan sudah cukup baik yaitu 0,32751. Batas nilai pseudo-R2 dari sebuah model *discrete choice* untuk dapat dikatakan cukup baik adalah 0,3. Nilai ini menunjukkan bahwa model yang digunakan sudah cukup baik untuk menggambarkan keadaan yang sebenarnya.

Berdasarkan model yang dibuat pada NLOGIT, alternatif yang paling banyak dipilih konsumen atau memiliki probabilitas terbesar adalah *e-toll card* (37,2%). Kemudian alternatif kedua yang paling banyak dipilih adalah *e-toll pass* (34,3%) dan terakhir adalah *cash* (28,5%). Probabilitas alternatif *e-toll card* bersama dengan *e-toll pass* (71,55%) membuktikan bahwa peluang sistem pembayaran tol elektronik untuk diterima masyarakat sangatlah besar. Namun, untuk mencapai keberhasilan tersebut tentu saja sistem GTO harus dibuat sedemikian rupa agar sesuai dengan ekspektasi pengguna jalan tol.

### **5.2 SARAN**

Tipe data yang berbentuk numerik sebaiknya dibuat dalam bentuk numerik saja, seperti pada variabel usia dan jumlah pendapatan. Pada kuisioner sebaiknya variabel usia dan jumlah pendapatan tidak dibuat kategori, karena variabel penelitian yang semuanya berbentuk kategori tidak terlalu baik bagi model untuk merepresentasikan keadaan sebenarnya.

Jumlah atribut (variabel yang berkaitan langsung dengan alternatif) sebaiknya ditambahkan, karena semakin banyak variabel yang dimasukkan ke dalam model fungsi utilitas, maka modelnya akan semakin baik. Atribut tersebut juga sebaiknya memiliki pengaruh yang signifikan secara statistik sehingga fungsi utilitas yang dihasilkan merupakan fungsi utilitas yang paling merepresentasikan keadaan yang sebenarnya. Setelah model diperoleh dan variabel-variabel yang mempengaruhi diketahui, sebaiknya dilakukan pemodelan ulang untuk variabelvariabel yang signifikan mempengaruhi saja. Apabila setelah dimodelkan ulang variabel yang signifikan mempengaruhi sangat sedikit jumlahnya, maka disarankan untuk mencari lebih banyak lagi variabel yang relevan dan memasukkannya ke dalam model.

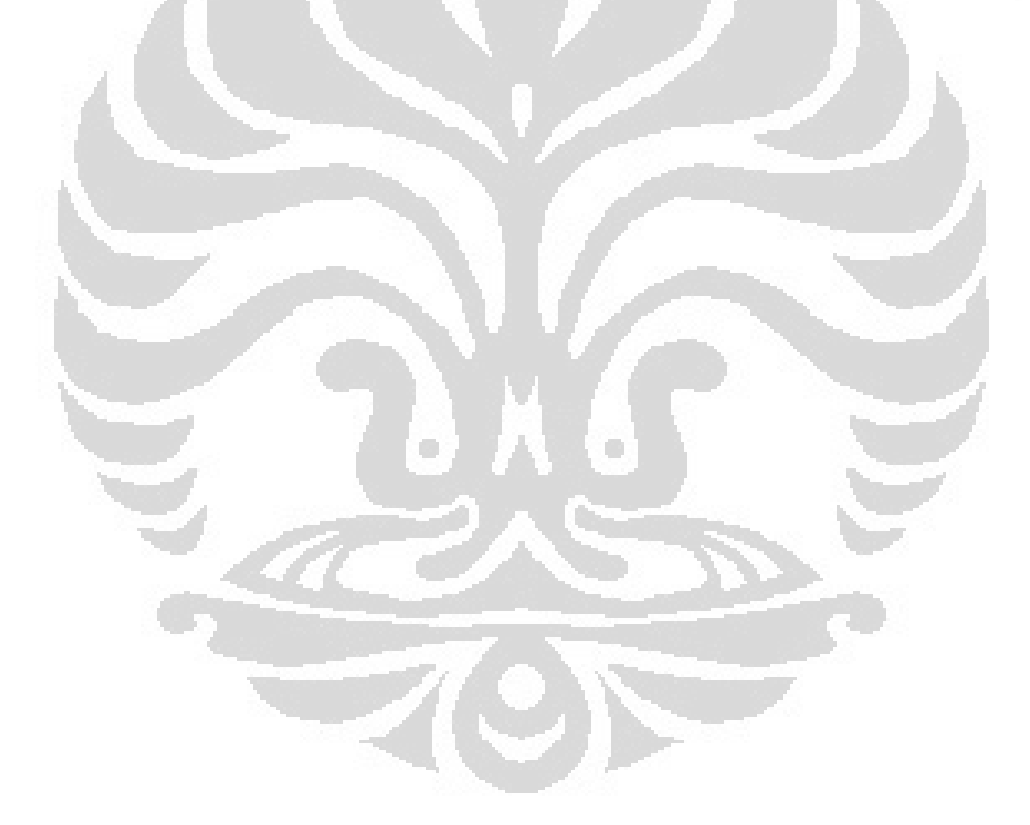

#### **DAFTAR REFERENSI**

- *Annual Report Jasa Marga.* (2011). Diakses Mei 9, 2012, dari http://www.jasamarga.com/download/AR\_jm2011.pdf
- Ben-Akiva, M., & Lerman, S. R. (1985). *Discrete Choice Analysis: Theory and Application to Travel Demand.* Cambridge, MA: MIT Press.
- Darmaningtyas. (2011, Oktober 2). Diakses Februari 10, 2012, dari Kompasiana: http://metro.kompasiana.com/2011/10/02/biaya-kemacetan-di-jakarta-rp-46 triliun/
- Ebolli, L. (2008). Willingness-to-pay of public transport users for improvement in service quality. *European Transport* , 107-118.
- Goh, M. (2002). Congestion management and electronic road pricing in Singapore. *Journal of Transport Geography* , 29-38.
- Greene, W. (2010). Discrete Choice. In *Econometric Analysis: Student Solutions Manual* (5 ed., pp. 681-759). Prentice Hall.
- Greene, W. H. (2008). User's Guide: Student Version. *NLOGIT 4, User's Guide* , 1-141. New York: Economic Software, Inc.
- Gujarati, D. N. (2010). *Dasar-Dasar Ekonometrika.* Jakarta: Salemba Empat.
- Hensher, D. A., & Rose, J. M. (2009). Toll product preferences and implications for alternative payment options and going cashless. *Transportation* , 131– 145.
- Hensher, D. A., Rose, J. M., & Greene, W. H. (2005). *Applied Choice Analysis: A Primer* (Vol. 1). Cambridge: Cambridge University Press.
- Holguín-Veras, J., & Preziosi, M. (2011). Behavioral investigation on the factors that determine adoption of an electronic toll collection system: Passenger car users. *Transportation Research Part C* , 498-502.
- *Informasi Lalu Lintas Jasa Marga*. (2012). Diakses Juni 10, 2012, dari http://www.jasamarga.com/id\_/hubungan-investor/volume-lalu-lintas.html
- Kleinbaum, D. G., & Klein, M. (2010). *Logistic Regression, A Self-Learning Text, Third Edition* (3 ed., Vol. 16). London: Springer Science Business Media.
- Koppelman, F. S., & Bhat, C. (2006). *A Self Instructing Course in Mode Choice Modeling: Multinomial and Nested Logit Models.* United States: US Department of Transportation.
- Wahyuningrum, I. (2009). Strategi Pemasaran untuk Konsumen Wanita. *Jurnal manajemen informatika* , 66-72.

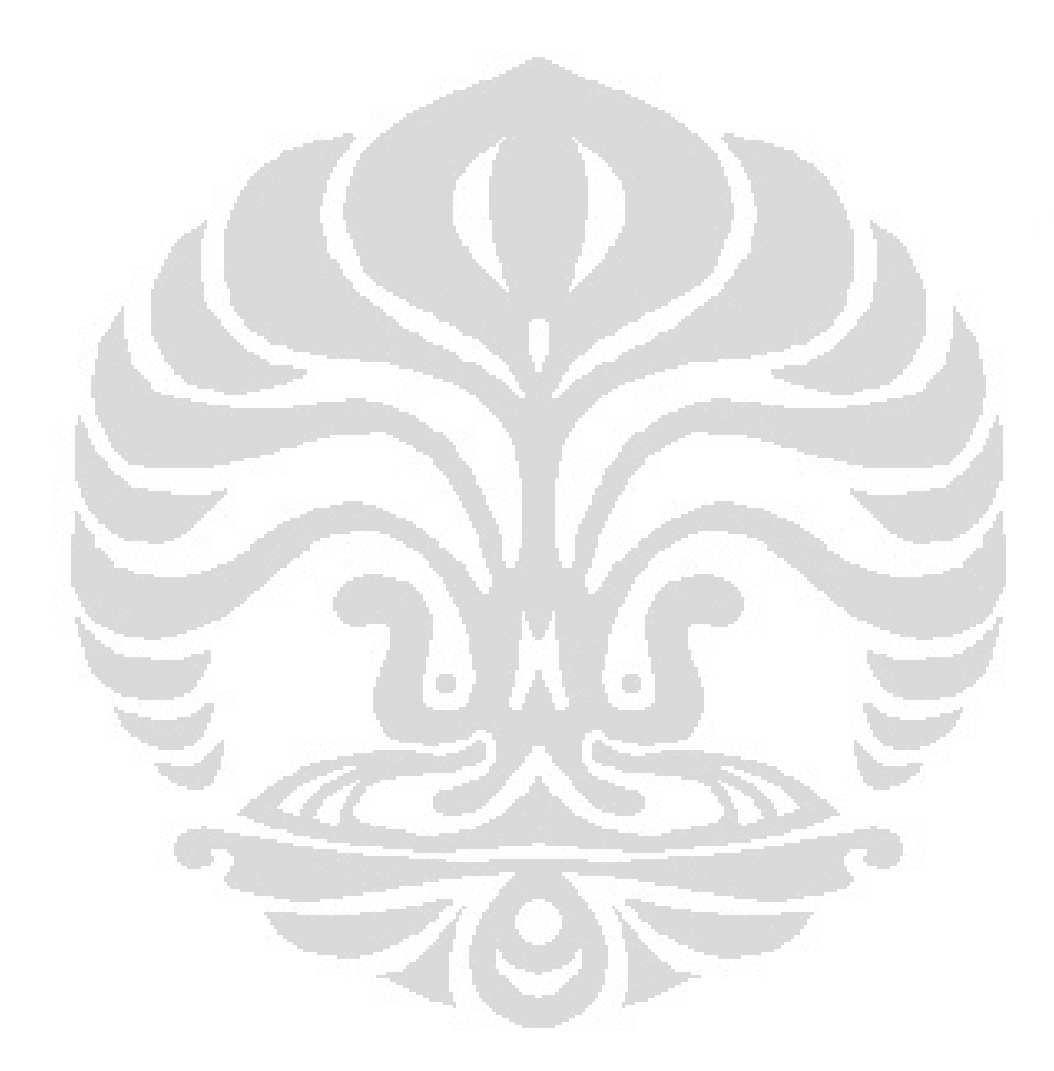

## **LAMPIRAN**

### **LAMPIRAN A MENGOLAH DATA DI NLOGIT 3.0**

Setelah semua data kuesioner diubah, data tersebut diolah didalam *software* NLOGIT. Sebelum mengolah, data harus diimpor dulu ke dalam *software* tersebut dengan cara sebagai berikut :

1. Buka *software* NLOGIT 3.0

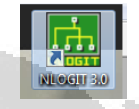

- 2. Kemudian klik tab "*Project*"
- 3. Setelah itu klik "*Import*" dan pilih tab "*Variables*"

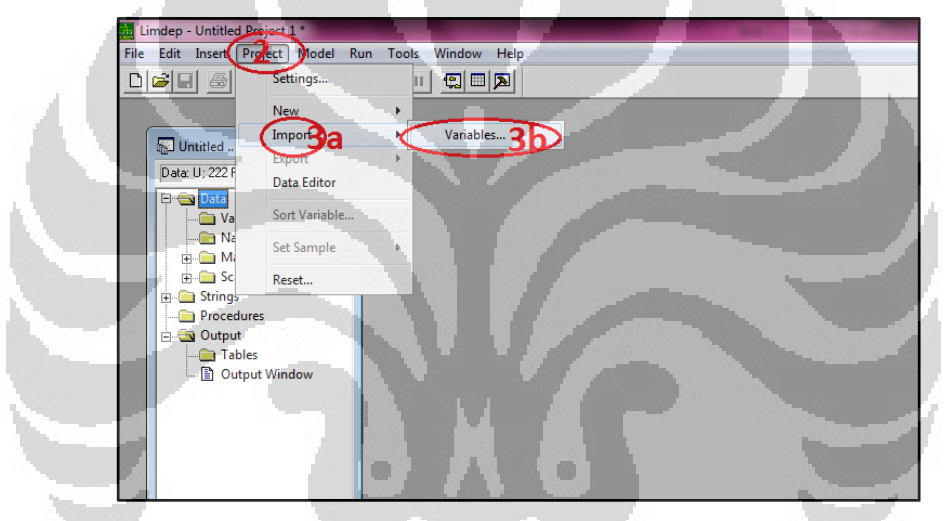

**Gambar A.1** Mengimport Variabel (Langkah 2 dan Langkah 3)

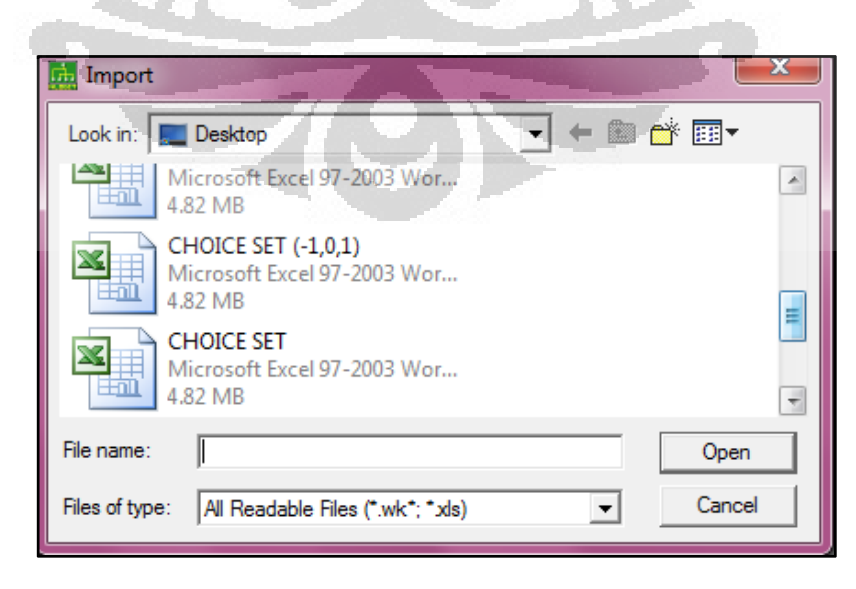

**Gambar A.2** Mengimport Variabel (langkah 4)

#### **LAMPIRAN A MENGOLAH DATA DI NLOGIT 3.0 (Lanjutan)**

- 4. NLOGIT kemudian akan menginstruksikan untuk memilih file mana yang akan diimpor. File yang dapat diimpor ke dalam NLOGIT adalah file yang ekstensinya \*.wk dan \*.xls, sehingga peneliti harus memastikan data yang diolah sudah dimasukkan dan disimpan ke dalam file yang berbentuk \*.wk dan \*.xls. Dalam penelitian ini, peneliti menggunakan Microsoft Office Excel 2010 yang filenya akan berbentuk \*.xlsx sehingga peneliti harus menyimpan filenya ke dalam bentuk \*.xls dengan cara:
	- a. Klik "*File*"
	- b. Pilih tab "*Save* As"

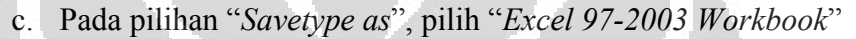

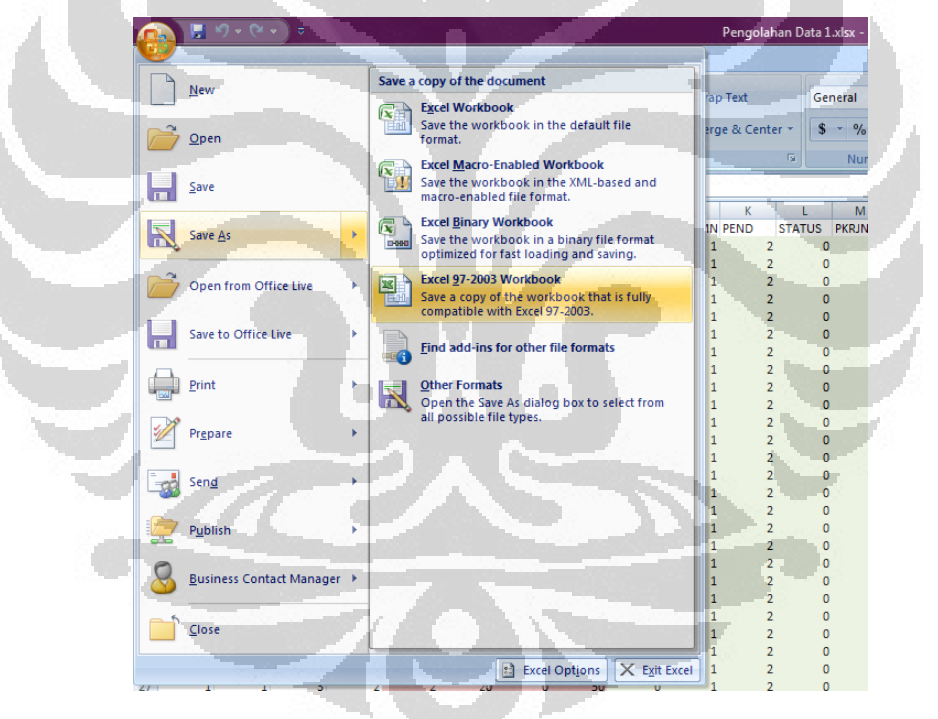

**Gambar A.3** Mengganti Ekstensi *Excel* (Langkah a dan Langkah b)

#### **LAMPIRAN A MENGOLAH DATA DI NLOGIT 3.0 (Lanjutan)**

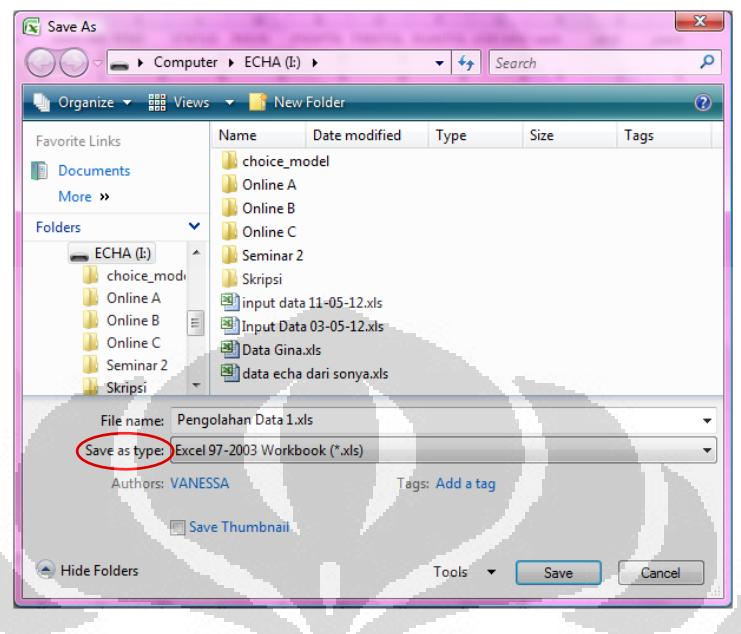

**Gambar A.4** Mengganti Ekstensi *Excel* (Langkah c)

- 5. Setelah filenya dipilih, NLOGIT akan secara otomatis mengimpor data yang telah diolah dan kemudian akan masuk ke dalam "*Data Editor*"
- 6. Untuk memastikan semua data telah diimpor, dapat dilihat dalam "*Data Editor*" dengan cara  $\boxed{\Box}$  mengklik icon

| $x$ to the $x$<br>DBE<br>$\bigoplus$         | 鳳<br>ø<br>Ш          | E<br>Е                          |                     |                                  |              |                   |                |                                                                                                    |
|----------------------------------------------|----------------------|---------------------------------|---------------------|----------------------------------|--------------|-------------------|----------------|----------------------------------------------------------------------------------------------------|
|                                              |                      |                                 |                     |                                  |              |                   |                |                                                                                                    |
| Wallentitled <b>a a</b><br>$\Sigma$          | <b>Data Editor</b>   |                                 |                     |                                  |              |                   |                | $\begin{array}{c c c c c} \hline \multicolumn{1}{c }{\textbf{}} & \multicolumn{1}{c }{\textbf{}} \end{array}$ |
| Data: U: 4644 Rows: 4644 Obs                 |                      | 12/43 Vars; 4644 Rows: 4644 Obs | Cell: 1             |                                  |              | $\vee$ $\times$   |                |                                                                                                    |
| <b>E Ca</b> Data<br>$\overline{\phantom{a}}$ |                      | CHOICE                          | CSET                | <b>ALTIJ</b>                     | <b>HARGA</b> | LOKASI            | <b>PROMO</b>   | UMUF                                                                                                    |
| Variables                                    | 1 <sub>n</sub>       | 1                               | $\frac{4}{3}$       | $\overline{1}$                   | 35           | $\mathbf{0}$      | 1              |                                                                                                    |
| $\triangleright$ CHOICE                      | $2*$                 | $\overline{0}$                  | 4                   | 2                                | 75           | $-1$              | $-1$           |                                                                                                    |
| $\triangleright$ CSET                        | 3 <sub>n</sub>       | $\overline{0}$                  | $\overline{4}$      | $\overline{3}$                   | 35           | 1                 | $-1$           |                                                                                                    |
| ALTIJ                                        | 4 <sub>n</sub>       | o                               | 4                   | 4                                |              |                   |                |                                                                                                    |
| <b>HARGA</b>                                 | 5 <sub>2</sub>       | 0                               | 4                   | $\mathbf{1}$                     | 20           | 1                 | 1              |                                                                                                    |
| LOKASI                                       | 6»                   | $\mathbf{0}$                    | 4                   | $\overline{c}$                   | 75           | 1                 | $-1$           |                                                                                                    |
| PROMO                                        | 7 <sub>n</sub>       | 1                               | 4                   | 3                                | 25           | 0                 | $-1$           |                                                                                                    |
| $\triangleright$ UMUR                        | $8*$                 | Ū.                              | 4                   | $\overline{4}$                   |              |                   |                |                                                                                                    |
| <b>DESKLMN</b><br>Ξ                          | $9*$                 | $\mathbf{1}$                    | 4                   | $\blacksquare$                   | 50           | $\mathbf{0}$      | $-1$           |                                                                                                    |
| $\triangleright$ STATUS                      | $10 \times$          | 0                               | 4                   | $\overline{2}$<br>$\overline{3}$ | 50           | 1<br>$\mathbf{1}$ | 1              |                                                                                                    |
| $\triangleright$ EDCTN                       | $11 \times$          | Ō.<br>0                         | 4<br>$\overline{4}$ | $\ddot{4}$                       | 50           |                   | $\cdot$ 1      |                                                                                                    |
| <b>DE PKRJN</b>                              | $12*$<br>$13 \times$ | 1                               | 4                   | $\mathbf{1}$                     | 20           | 0                 | -1             |                                                                                                    |
| <b>DEPARTMENT</b>                            | 14.4                 | n.                              | ă.                  | $\overline{a}$                   | 100          | ñ.                | $\overline{1}$ | $\overline{\phantom{a}}$                                                                                      |
| Namelists                                    | $\vert \cdot \vert$  |                                 |                     |                                  |              |                   |                | 픠                                                                                                    |
| <b>File</b> Matrices                         |                      |                                 |                     |                                  |              |                   |                |                                                                                                    |
| F-G Scalars                                  |                      |                                 |                     |                                  |              |                   |                |                                                                                                    |
| <b>El Strings</b>                            |                      |                                 |                     |                                  |              |                   |                |                                                                                                    |
| Procedures                                   |                      |                                 |                     |                                  |              |                   |                |                                                                                                    |
| <b>E</b> Output                              |                      |                                 |                     |                                  |              |                   |                |                                                                                                    |

**Gambar A.5** Memunculkan *Data Editor* Pada NLOGIT

### **LAMPIRAN A MENGOLAH DATA DI NLOGIT 3.0 (Lanjutan)**

Setelah semua data diimpor, data sudah dapat diolah di dalam NLOGIT. Pengolahan dilakukan dengan cara memasukkan perintah yang kemudian akan digunakan NLOGIT sebagai bentuk perintah untuk mengolah data. Perintah yang dimasukkan ke dalam NLOGIT dapat dimasukkan ke dalam perintah window yang dapat dimunculkan dengan cara sebagai berikut :

1. Klik icon  $\boxed{\Box}$ 

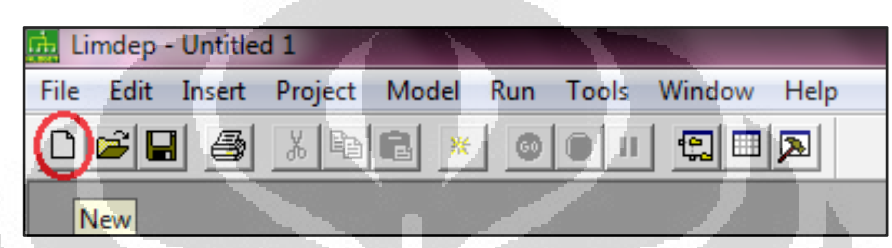

**Gambar A.6** Memunculkan *Text/Command Document*

2. Kemudian pilih "*Text/Command Document*". Setelah ini, akan muncul jendela yang dapat digunakan untuk memasukkan *perintah* untuk mengolah data.

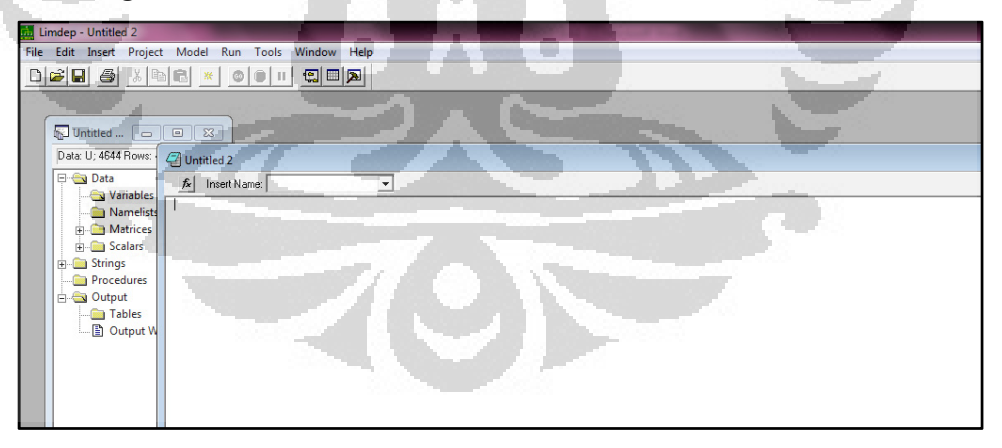

**Gambar A.7** Jendela *Text/Command Document*

## **LAMPIRAN B PENGOLAHAN DATA DI EXCEL**

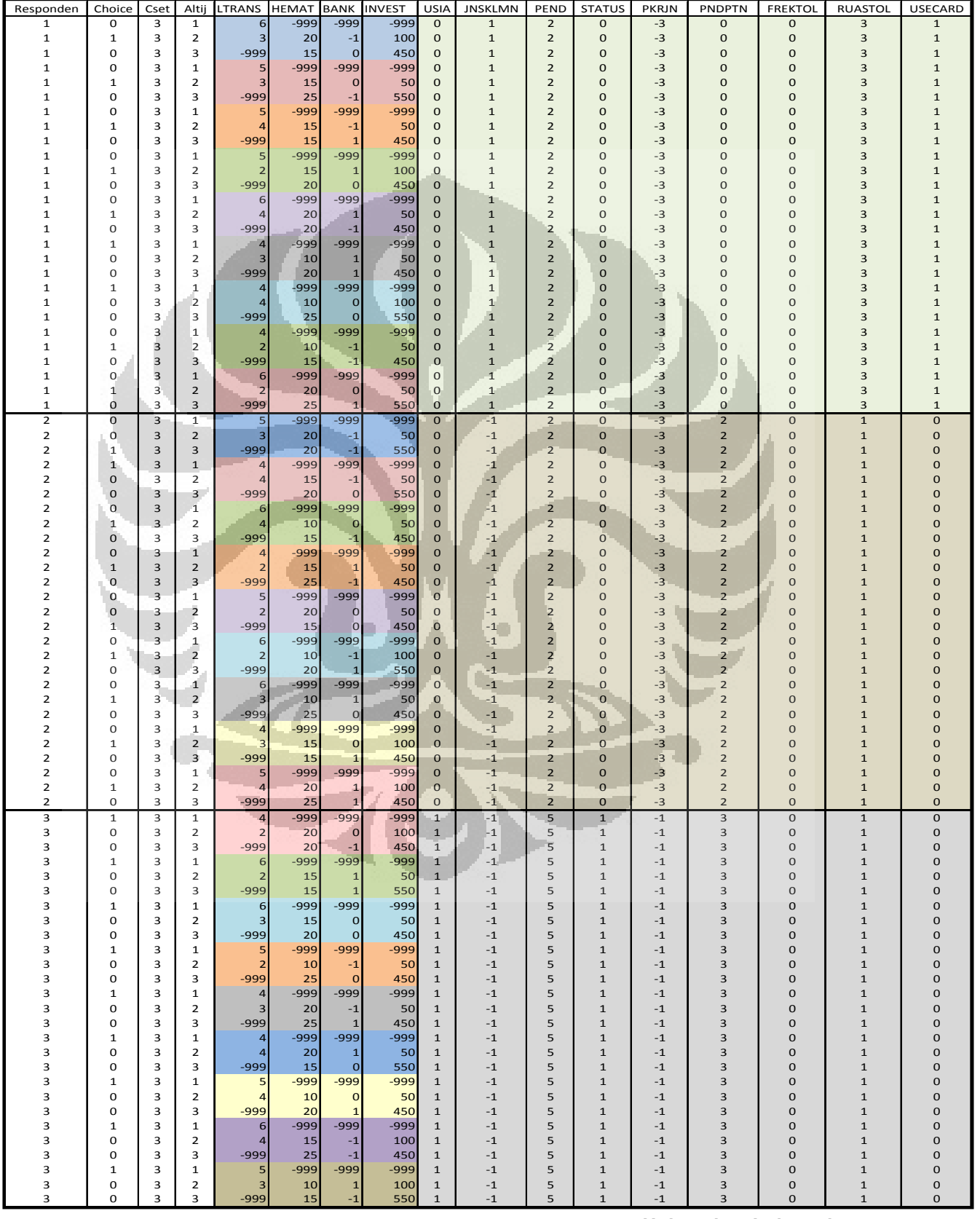

# **Tabel B.1** Rekapitulasi 30 Data Responden

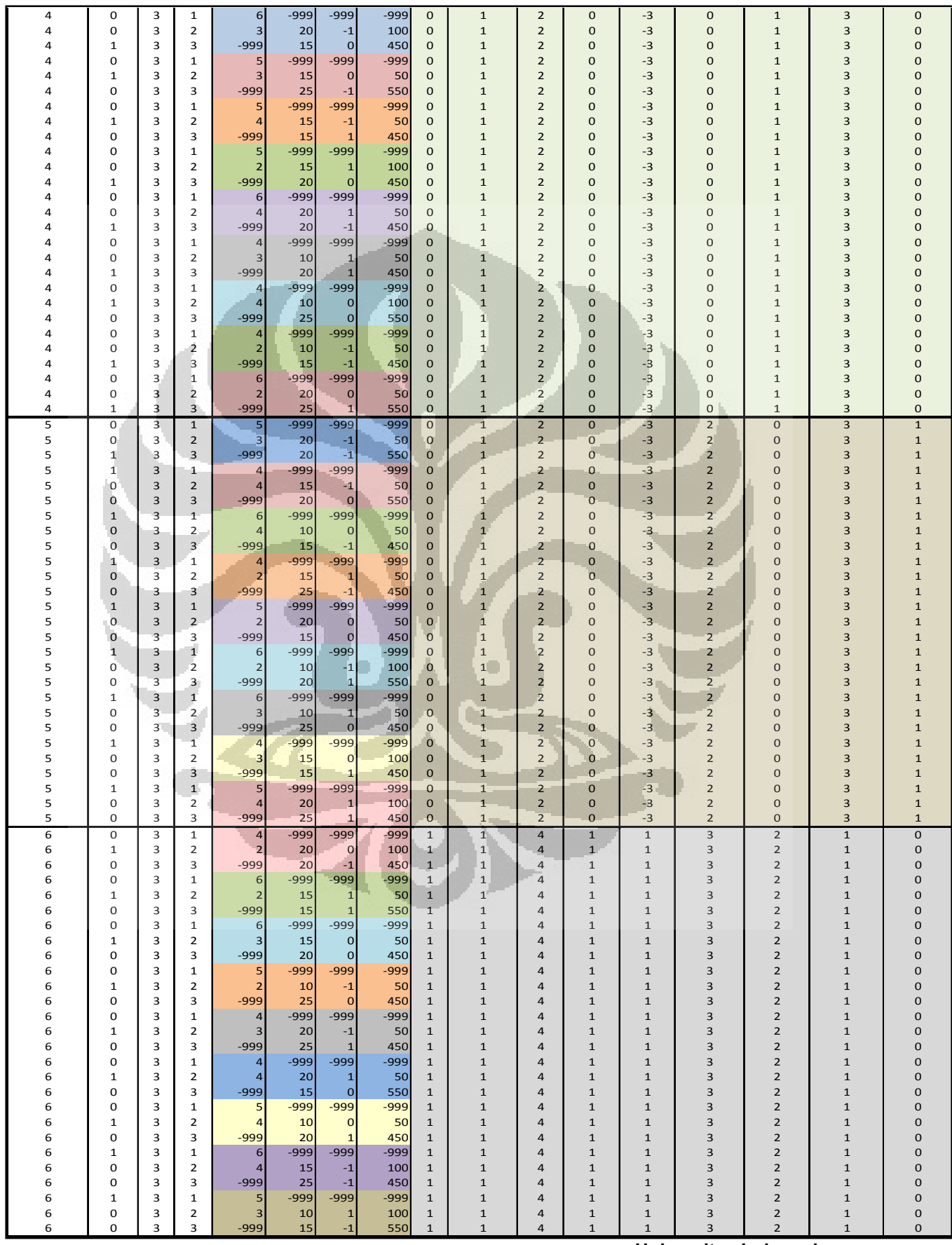

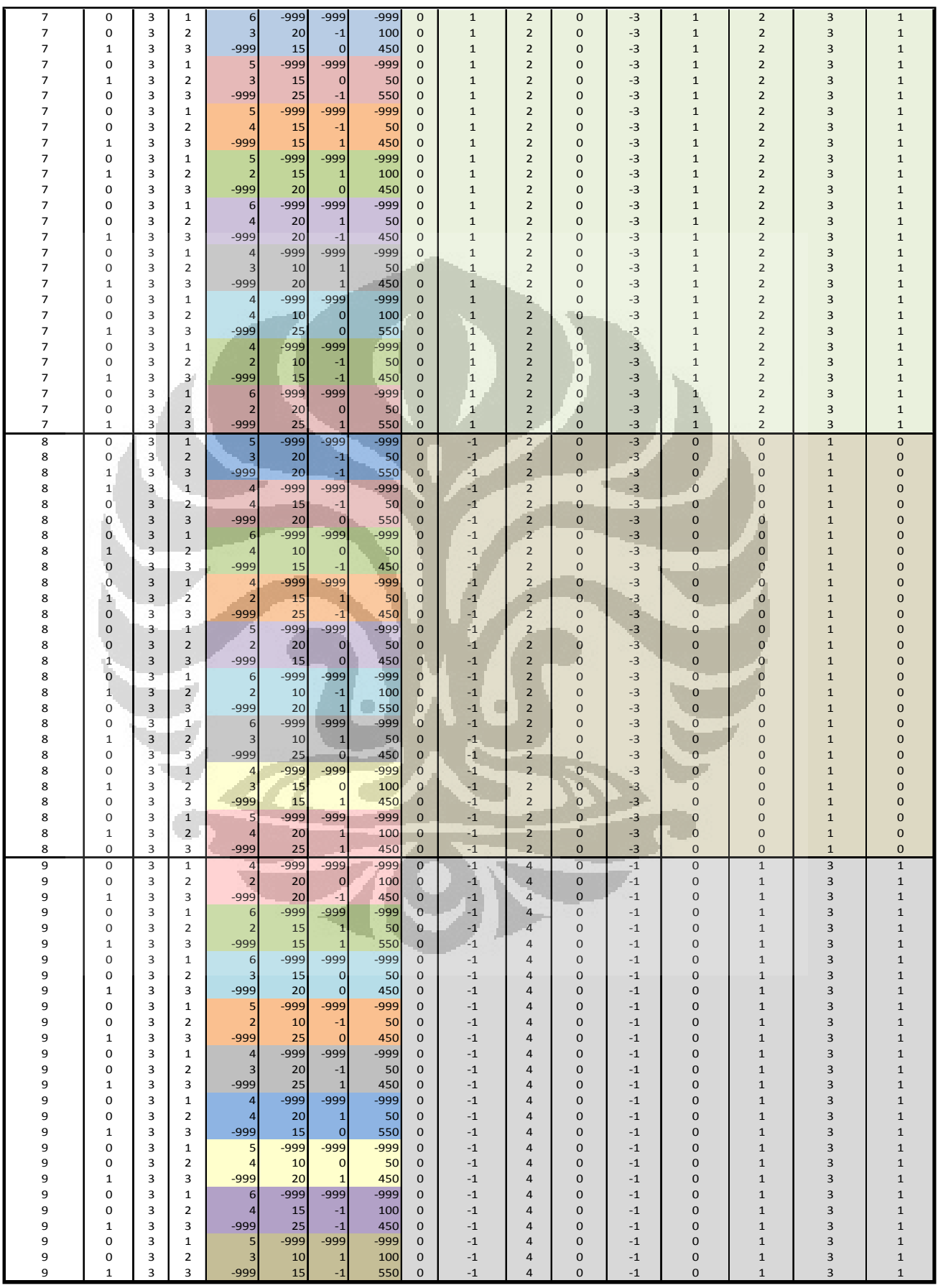

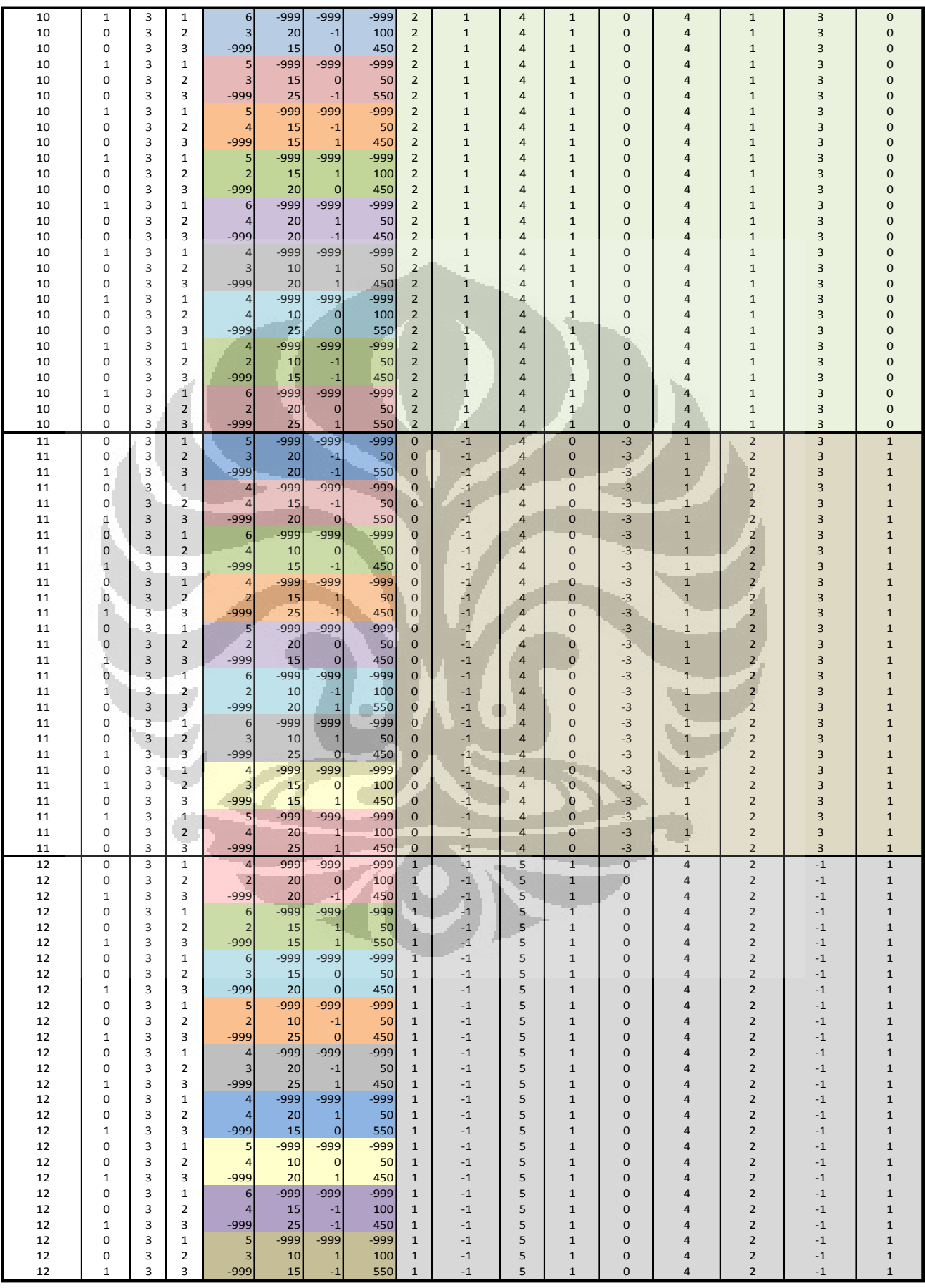

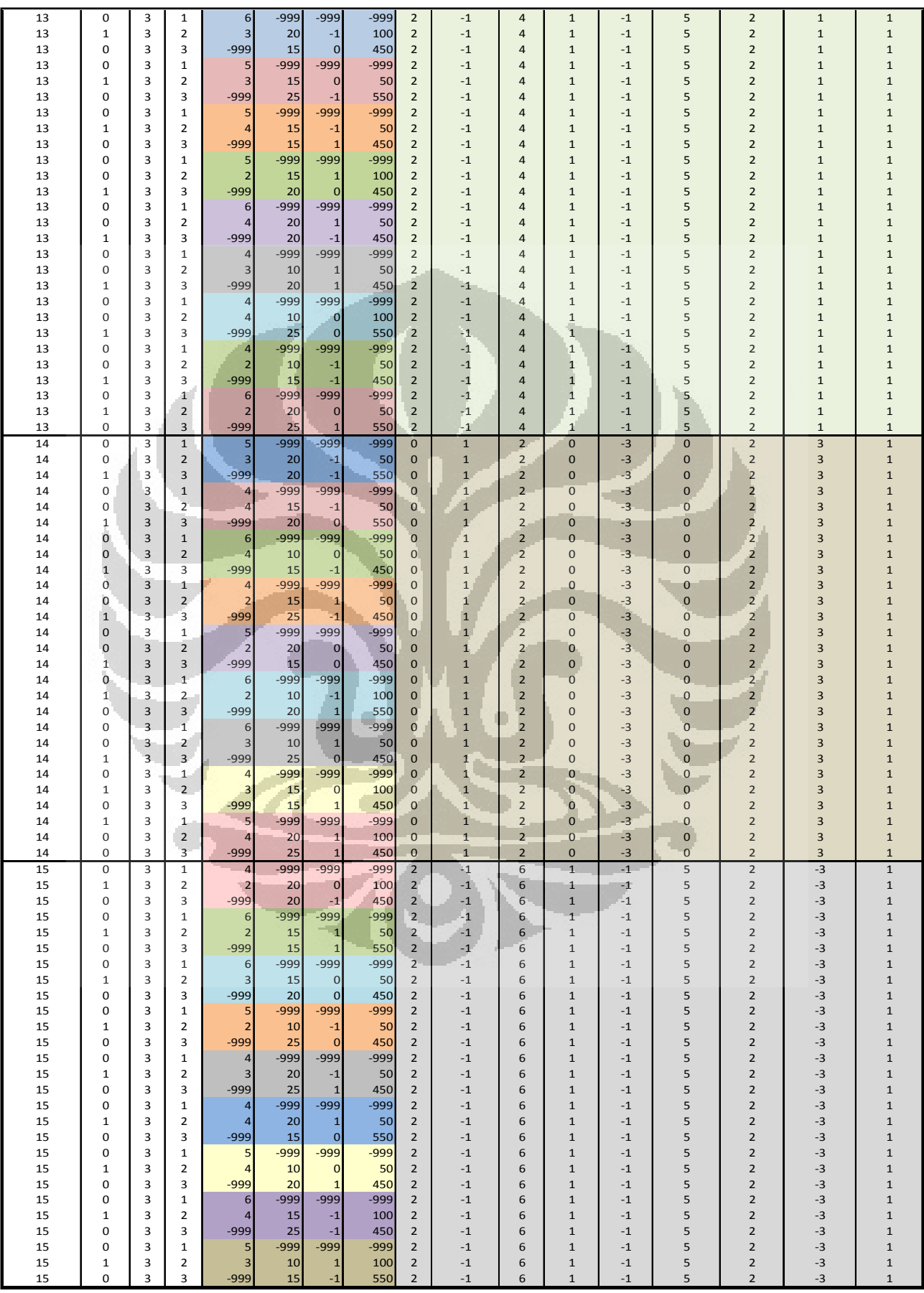

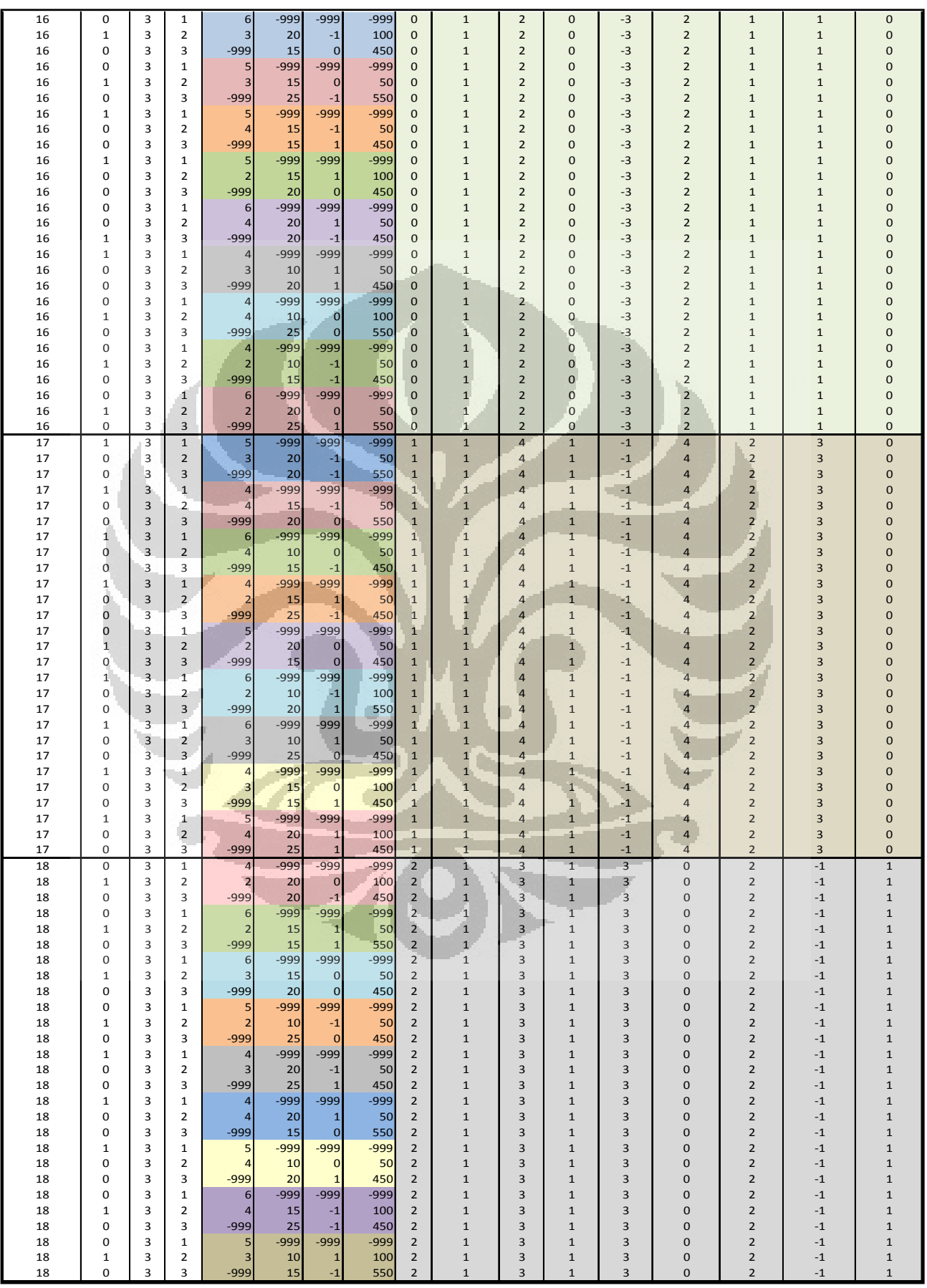

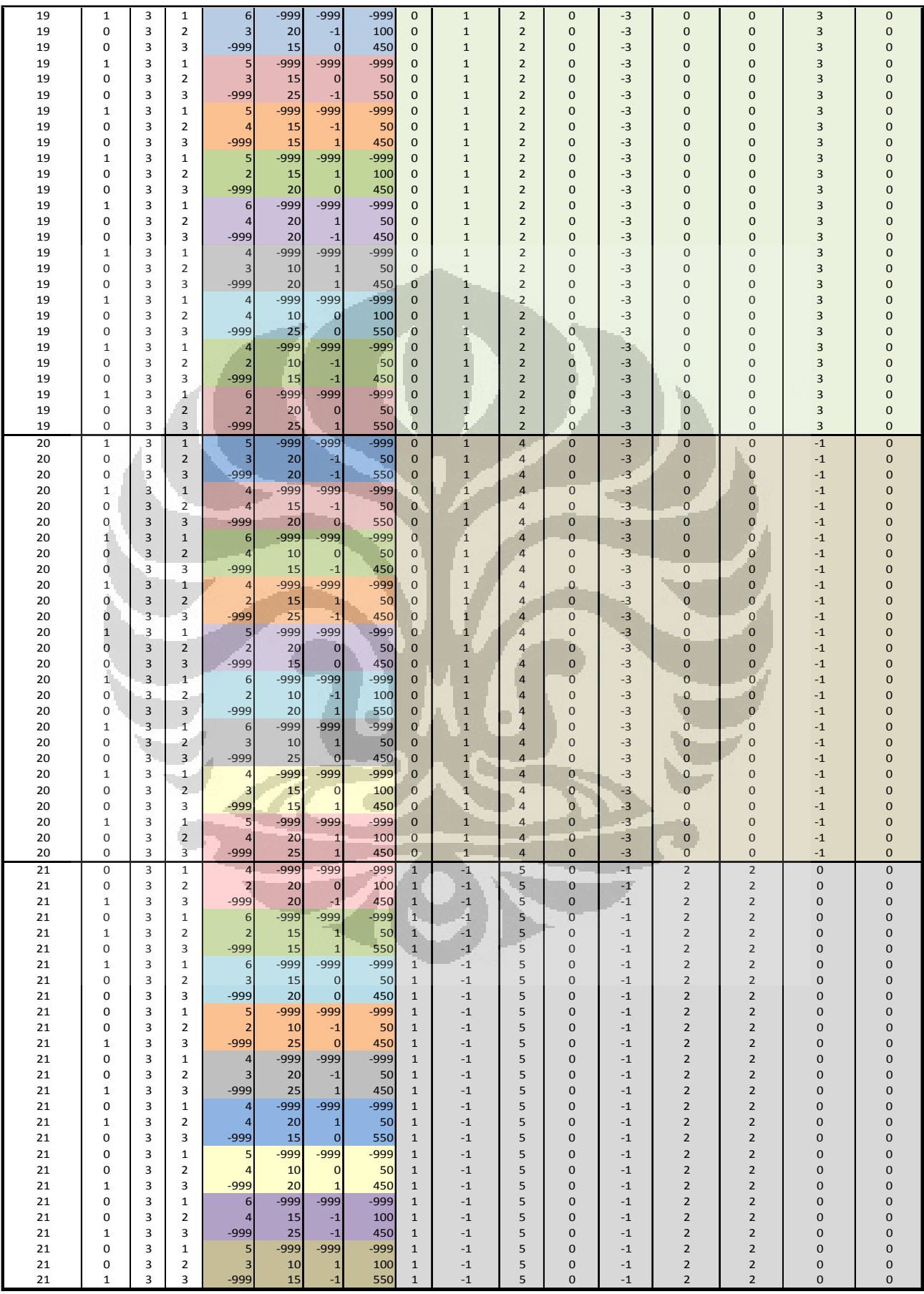

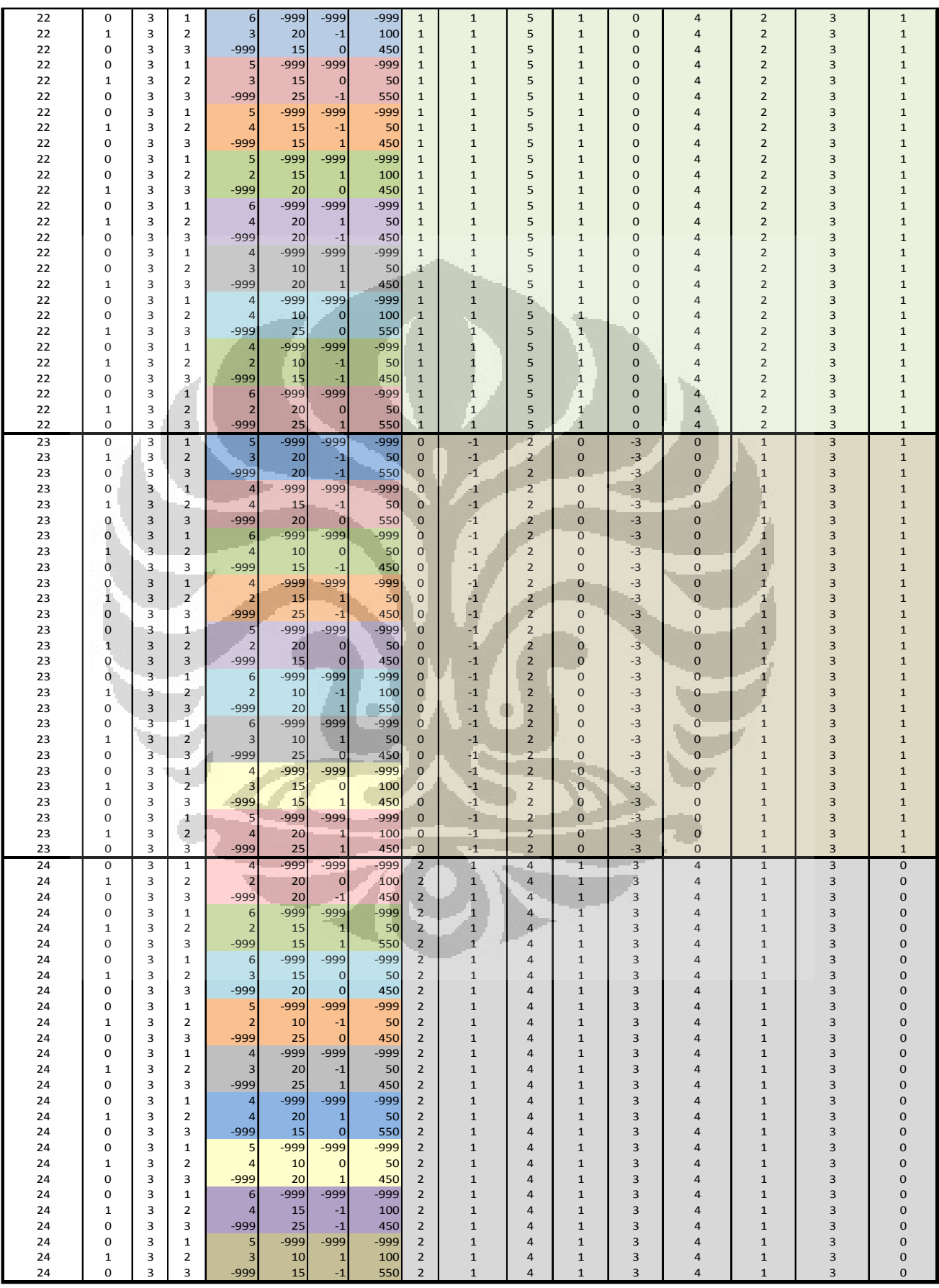

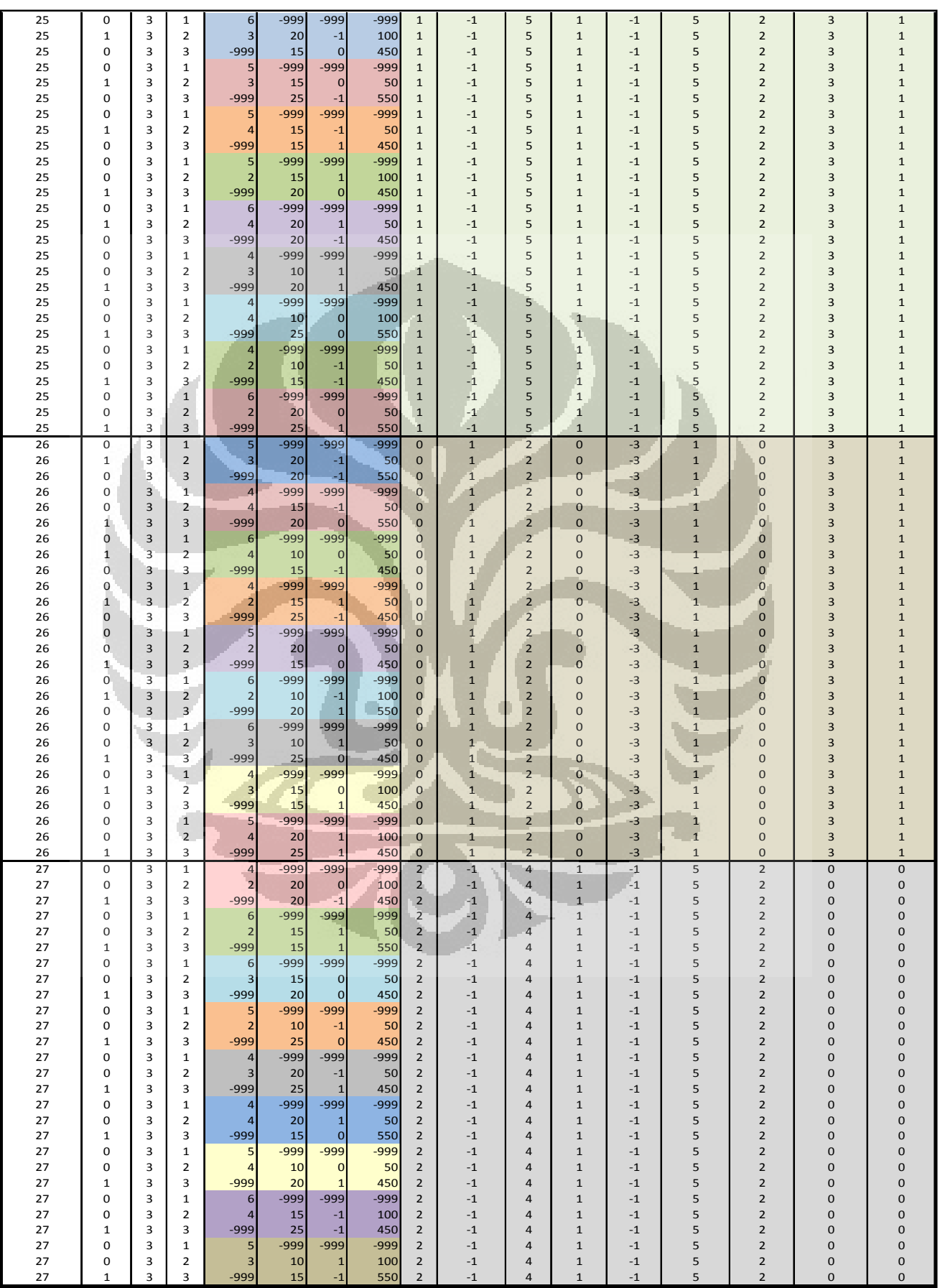

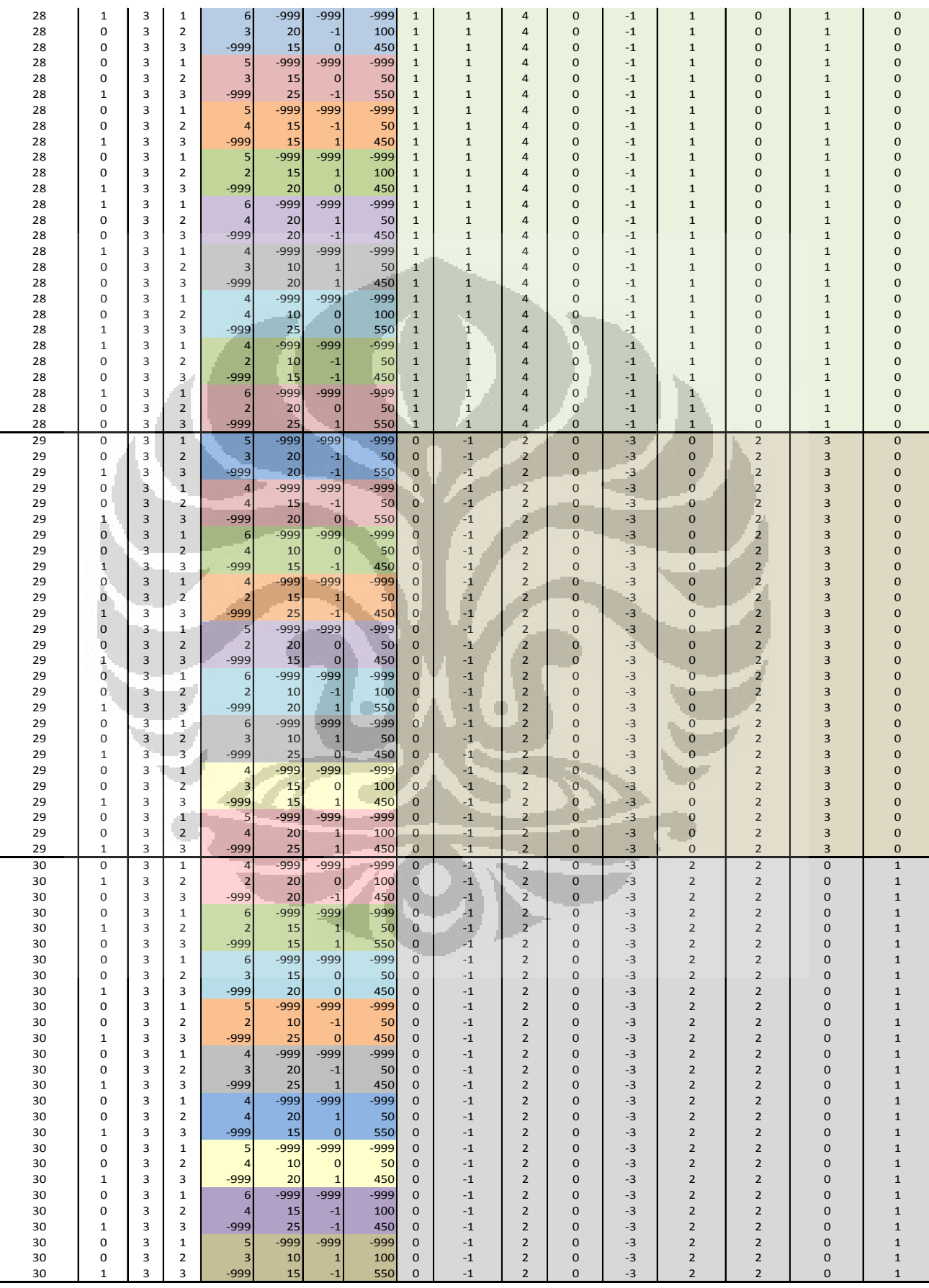

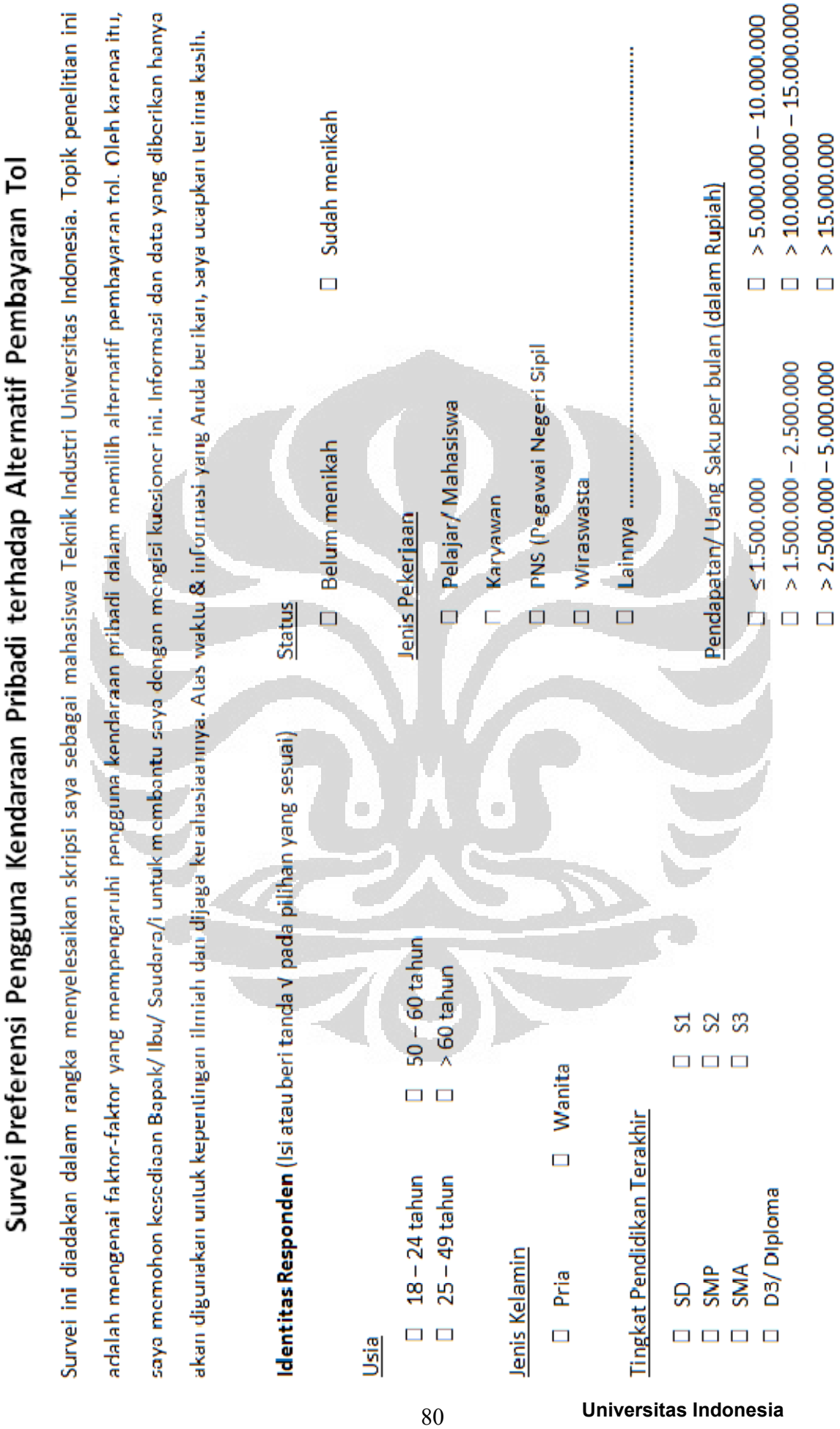

**LAMPIRAN C KUISIONER** 

**LAMPIRAN C KUISIONER** 

I

J ╡

j ļ ٦ j

> I J

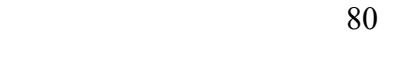

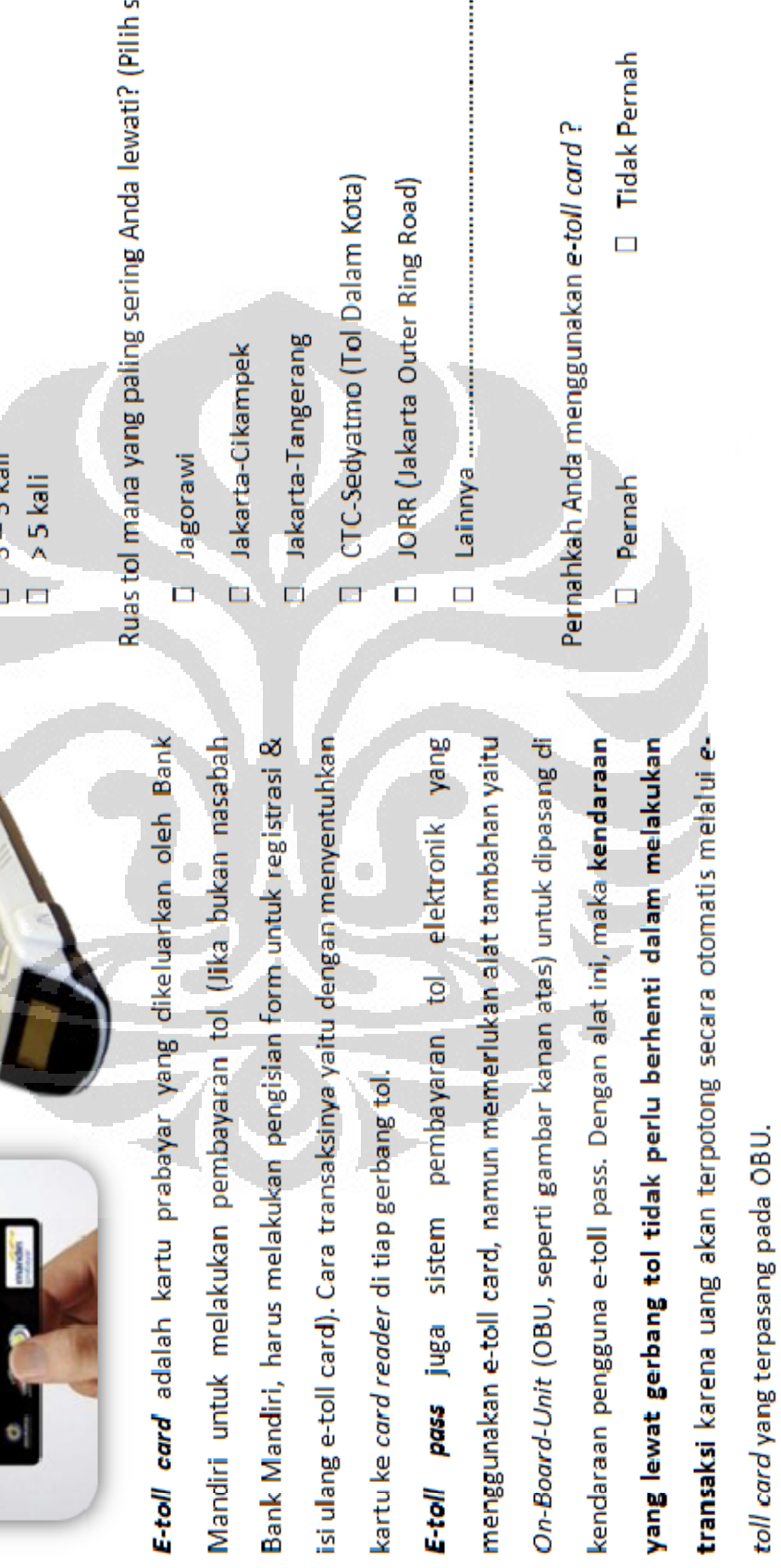

# LAMPIRAN C KUISIONER (LANJUTAN) **LAMPIRAN C KUISIONER (LANJUTAN)**

E-toll Card dan E-toll Pass

# Perilaku Pengguna Jalan Tol

Berapa kali Anda menggunakan jalan tol dalam 1 minggu?

 $1 - 2$  kali  $\Box$  C

ē

 $\omega$ 

**Clash** ċ salah satu)

# **LAMPIRAN C KUISIONER (LANJUTAN)**  LAMPIRAN C KUISIONER (LANJUTAN)

dapat Bayangkan Anda akan melalui jalan tol sebanyak..............kali dalam 1 minggu (Sesuai dengan jawaban Anda Di bawah ini terdapat beberapa skenario ketika Anda dihadapkan pada pilihan cara membayar tol. di atas) dan terdapat 3 alternatif pembayaran yaitu Cash, E-toll Card, dan E-toll Pass. Dalam memilih 1 tersedia keterangan mengenai beberapa faktor yang alternatif pembayaran, mempengaruhi pilihan anda, yaitu:  $\frac{1}{2}$ diantara

- Lama Transaksi, yaitu waktu yang dibutuhkan untuk berhenti melakukan pembayaran/ transaksi di  $\overline{\phantom{a}}$ gerbang tol
- Antrian per Gerbang, yaitu jumlah mobil yang mengantri di tiap gerbang tol
- Penghematan Tarif, yaitu berapa banyak uang (dalam persen) yang dapat Anda hemat dengan menggunakan E-toll (card ataupun pass) karena terdapat promo pengurangan tarif tol bagi pengguna E-toll.
- Bank Penyedia, yaitu bank apa yang menyediakan layanan penjualan E-toll (card maupun pass)
- Investasi Awal, yaitu berapa banyak uang yang perlu Anda keluarkan di awal pembelian kartu e-toll card ataupun alat OBU (untuk e-toll pass)

**Universitas Indonesia** 

Berikan tanda centang (V) pada yang paling sesuai dengan preferensi Anda.

LAMPIRAN C KUISIONER (LANJUTAN) **LAMPIRAN C KUISIONER (LANJUTAN)** 

Di setiap skenario yang berbeda, pilihlah (beri tanda V) cara membayar yang paling sesuai dengan pilihan Anda

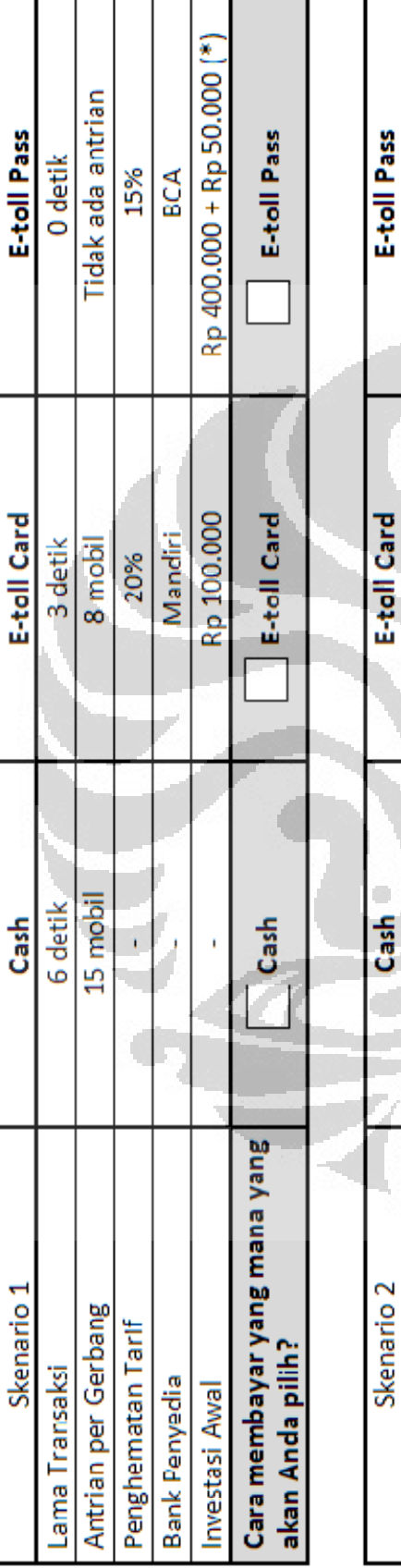

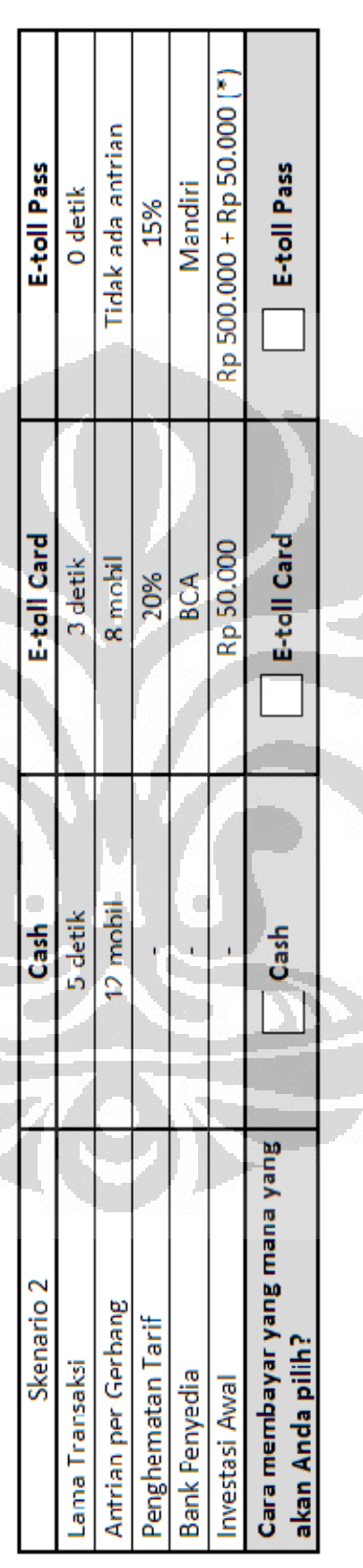

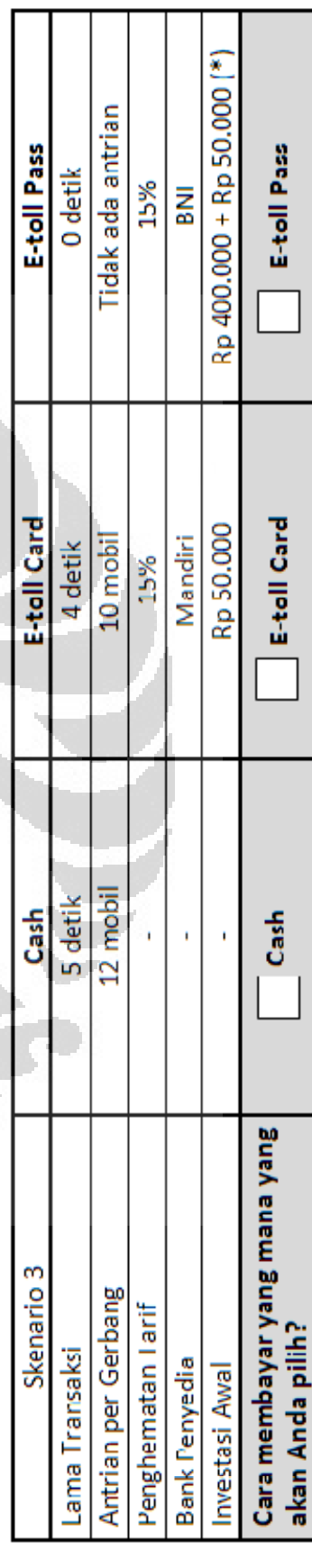

**Universitas Indonesia** 

(\*) Harga OBU + Harga e-toll card

**Tipe A** 

**LAMPIRAN C KUISIONER (LANJUTAN)**  LAMPIRAN C KUISIONER (LANJUTAN) Di setiap skenario yang berbeda, pilihlah (beri tanda v) cara membayar yang paling sesuai dengan pilihan Anda

Tipe A

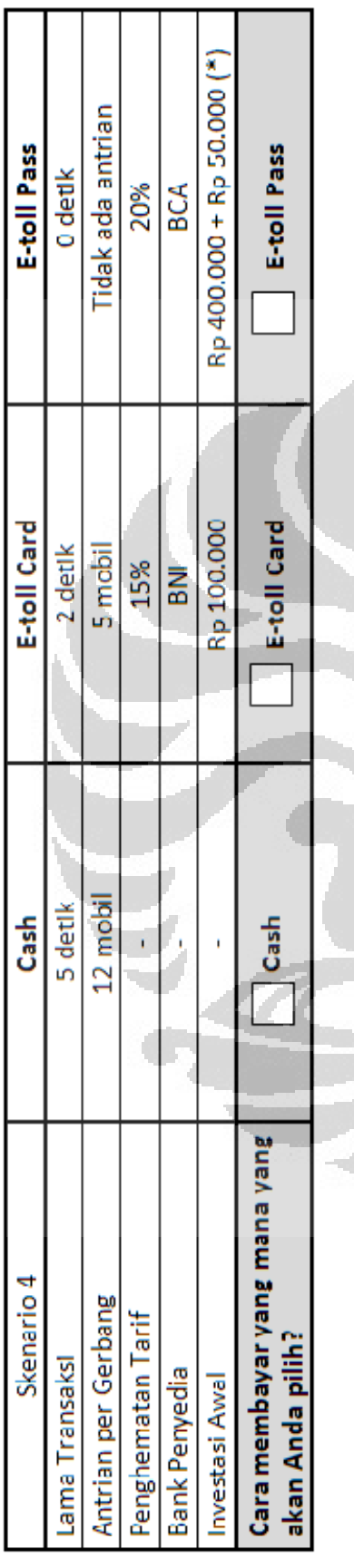

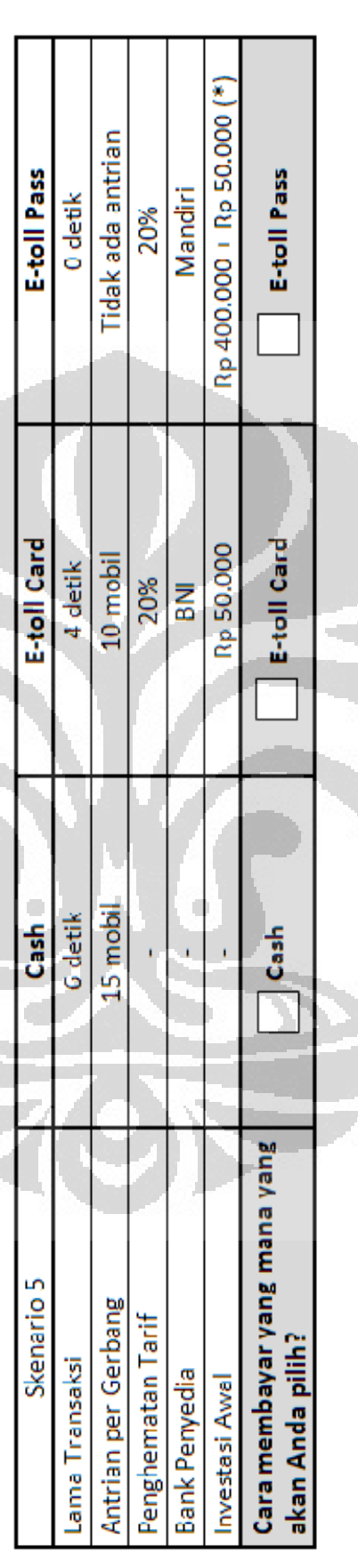

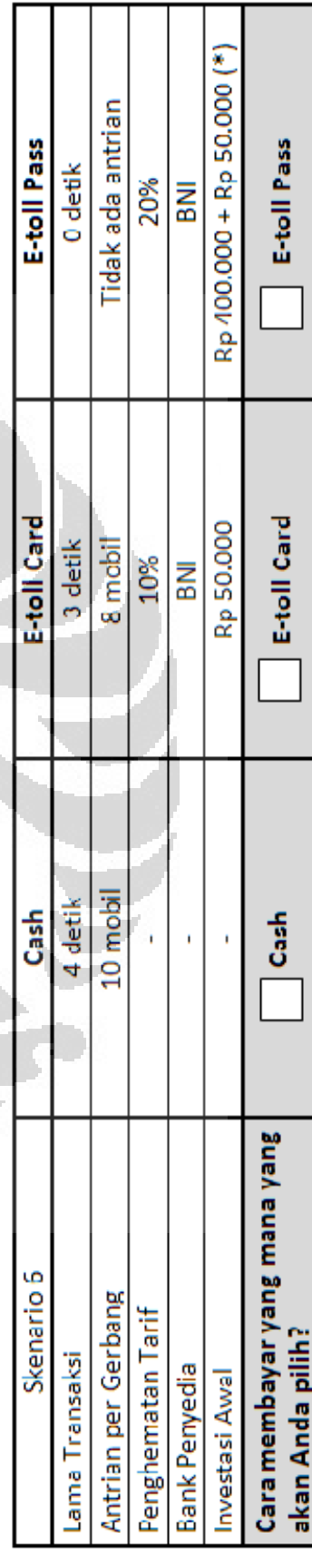

**Universitas Indonesia** 

84

(\*) Harga OBU + Harga e-toll card

LAMPIRAN C KUISIONER (LANJUTAN) **LAMPIRAN C KUISIONER (LANJUTAN)** 

Di setiap skenario yang berbeda, pilihlah (beri tanda V) cara membayar yang paling sesuai dengan pilihan Anda

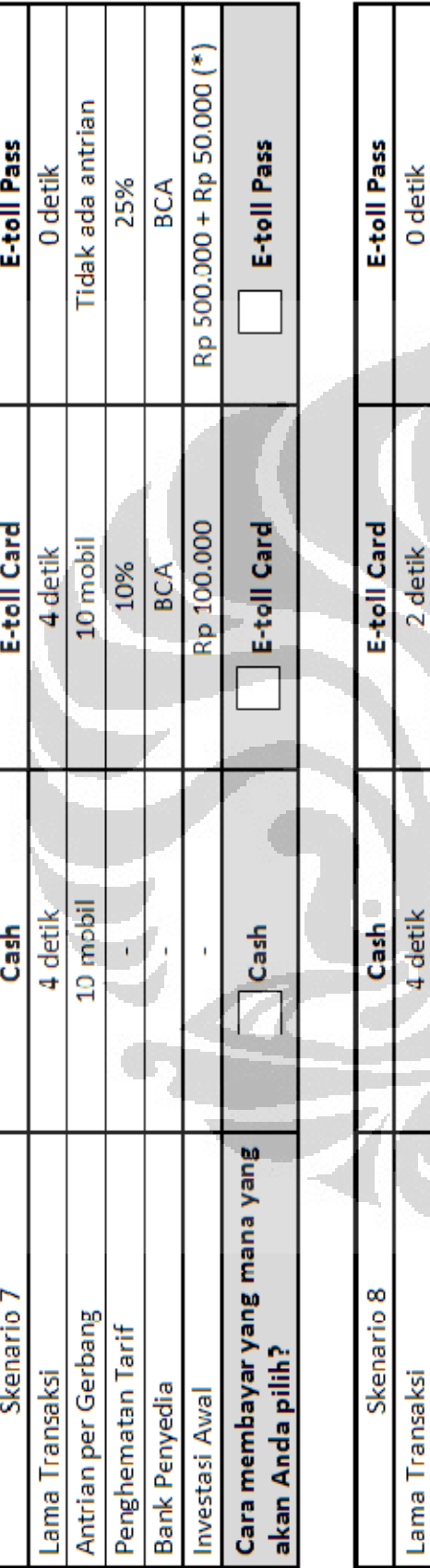

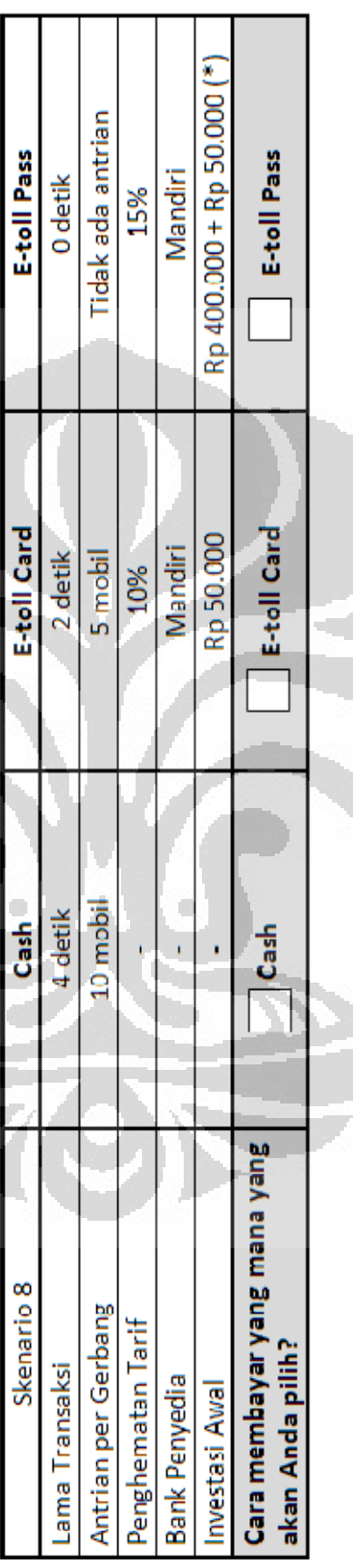

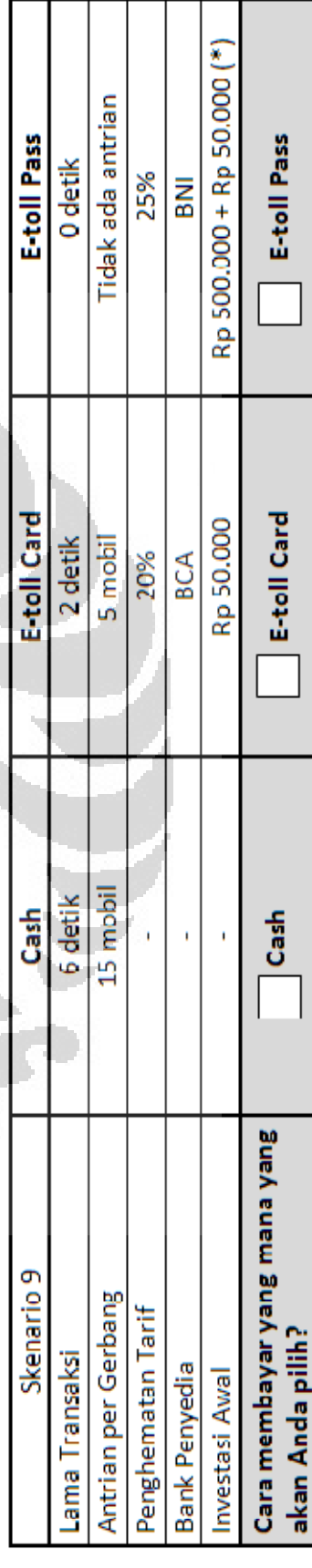

**Universitas Indonesia** 

85

(\*) Harga OBU + Harga e-toll card

Tipe A

Di setiap skenario yang berbeda, pilihlah (beri tanda v) cara membayar yang paling sesuai dengan pilihan Anda LAMPIRAN C KUISIONER (LANJUTAN)

**LAMPIRAN C KUISIONER (LANJUTAN)** 

Tipe B

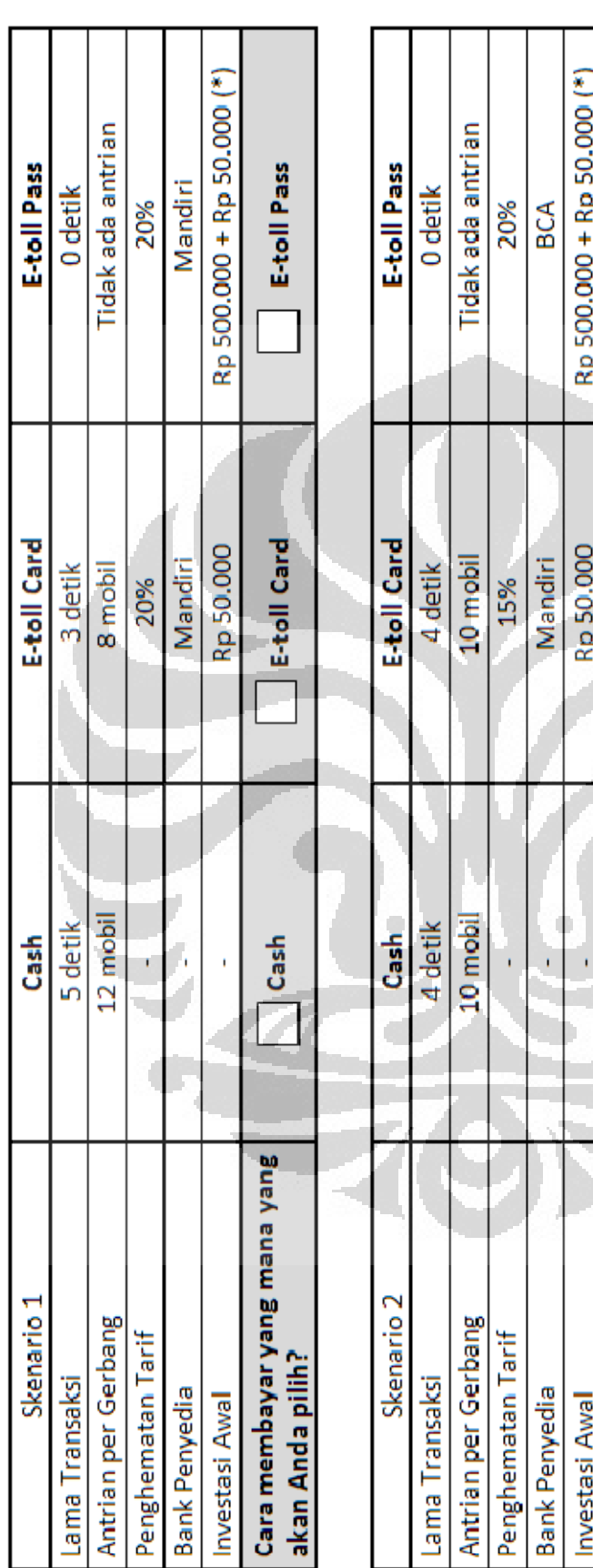

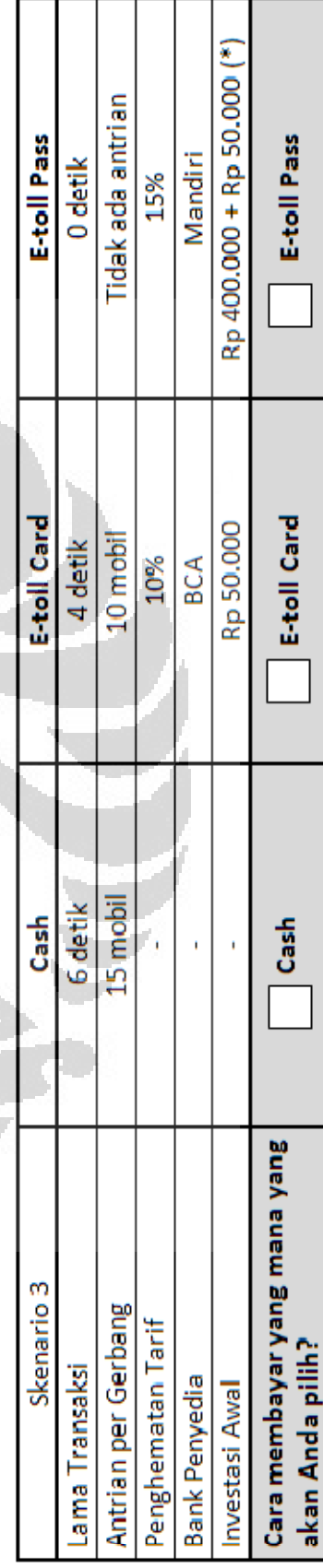

E-toll Pass

E-toll Card

Cash

Cara membayar yang mana yang

akan Anda pilih?

(\*) Harga OBU + Harga e-toll card

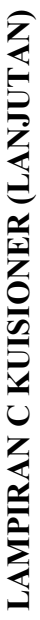

Di setiap skenario yang berbeda, pilihlah (beri tanda v) cara membayar yang paling sesuai dengan pilihan Anda

Rp 400.000 + Rp 50.000 (\*) Tidak ada antrian E-toll Pass E-toll Pass Mandiri 0 detik 25% E-toll Card E-toll Card Rp.50.000  $2$  detik 5 mobil 15% BNI 10 mobil 4 detik. Cash Cash Cara membayar yang mana yang Skenario 4 Antrian per Gerbang Penghematan Tarif akan Anda pilih? Lama Iransaksi **Bank Penyedia** Investasi Awal

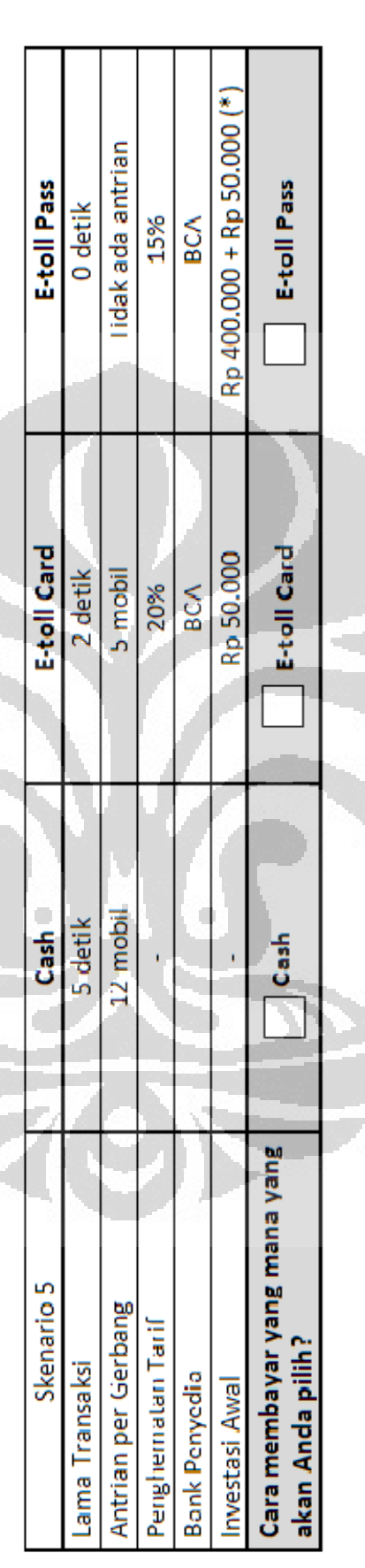

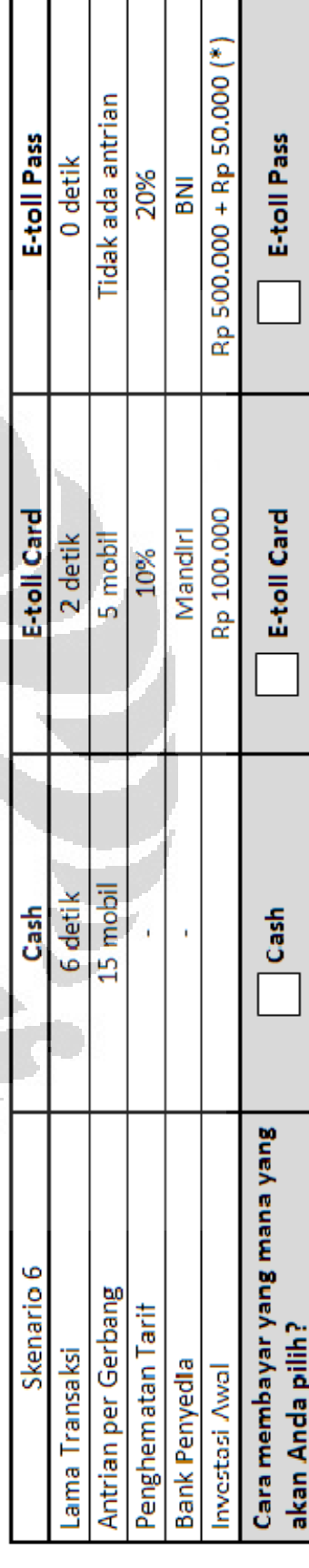

#### **Universitas Indonesia**

(\*) Harga OBU + Harga e-toll card

Analisis karakteristik..., Vanessa Janette, FT UI, 2012

**Tipe B** 

LAMPIRAN C KUISIONER (LANJUTAN) **LAMPIRAN C KUISIONER (LANJUTAN)** 

Di setiap skenario yang berbeda, pilihlah (beri tanda v) cara membayar yang paling sesuai dengan pilihan Anda

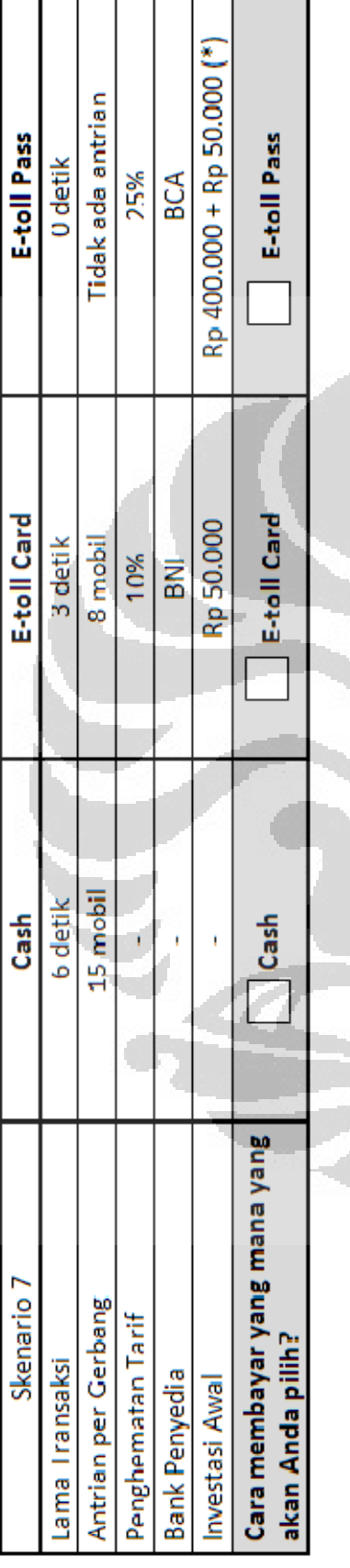

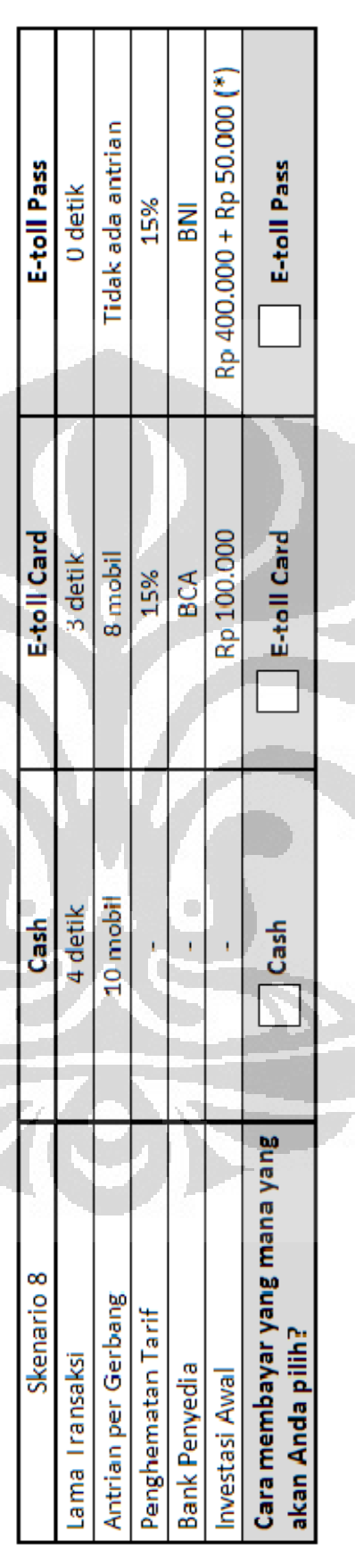

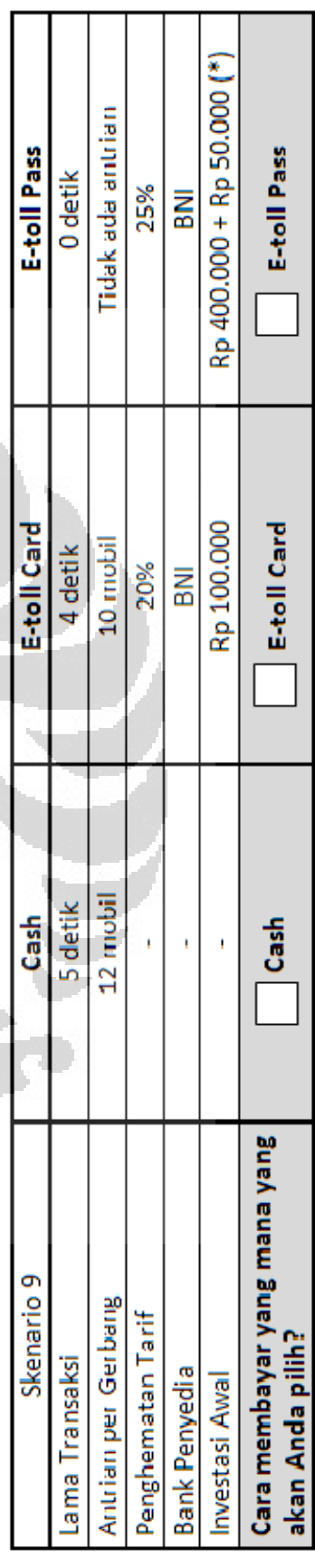

#### **Universitas Indonesia**

(\*) Harga OBU + Harga e-toll card

Analisis karakteristik..., Vanessa Janette, FT UI, 2012

Tipe B

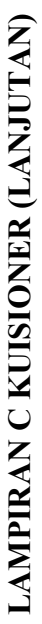

Di setiap skenario yang berbeda, pilihlah (beri tanda V) cara membayar yang paling sesuai dengan pilihan Arda

**Tipe C** 

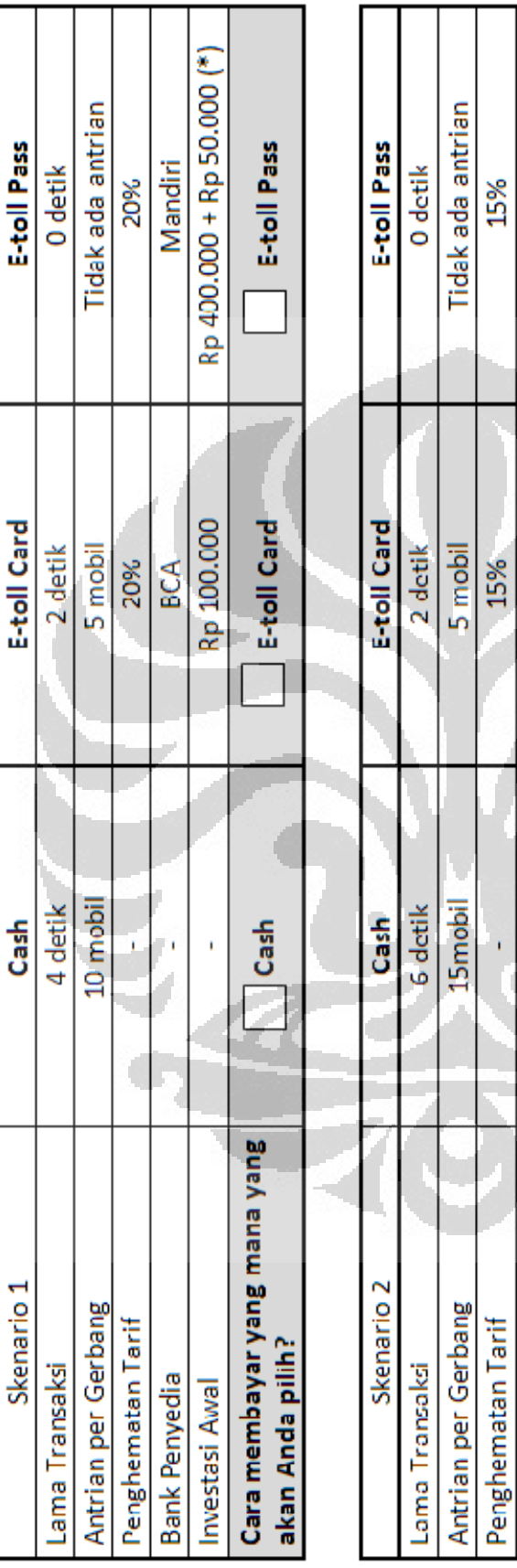

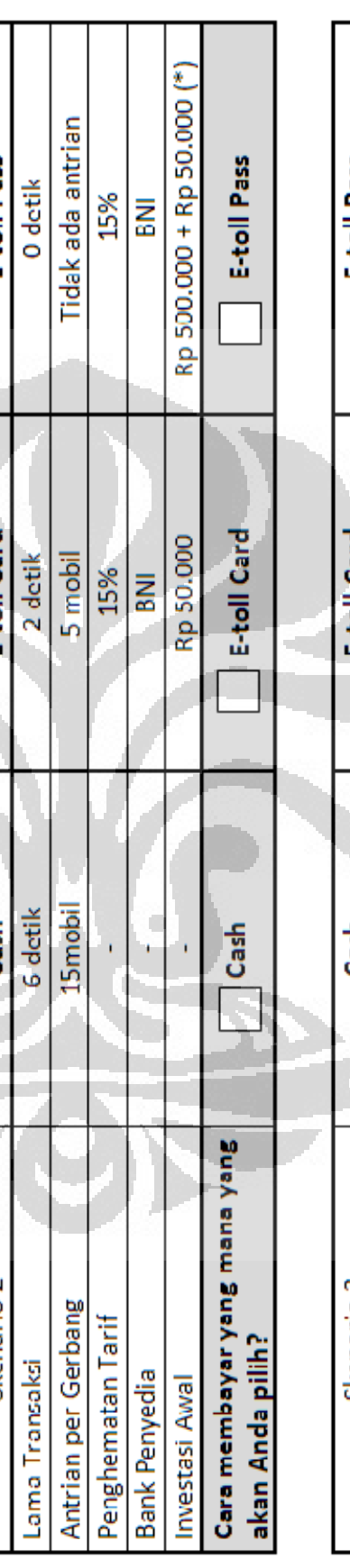

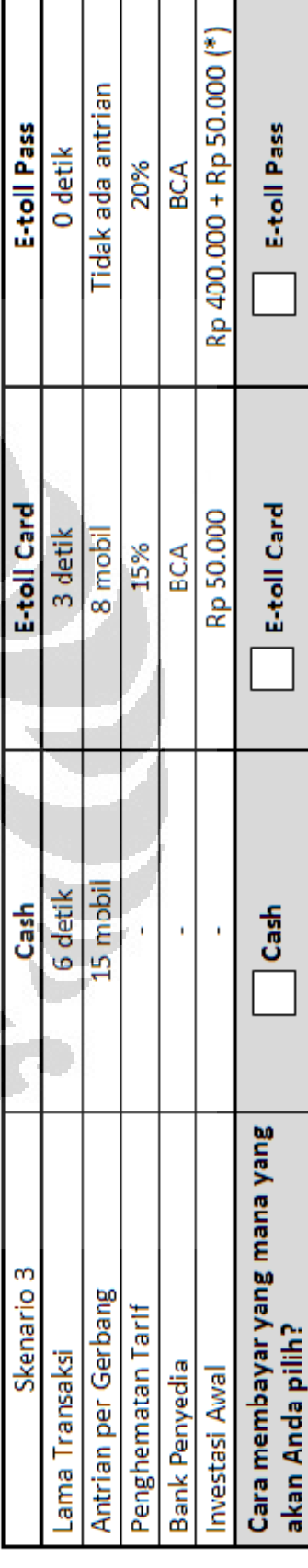

**Universitas Indonesia** 

T

(\*) Harga OBU + Harga e-toll card

┱ T

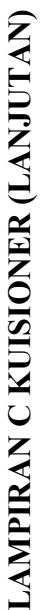

Di setiap skenario yang berbeda, pilihlah (beri tanda v) cara membayar yang paling sesuai dengan pilihan Anda

Tipe C

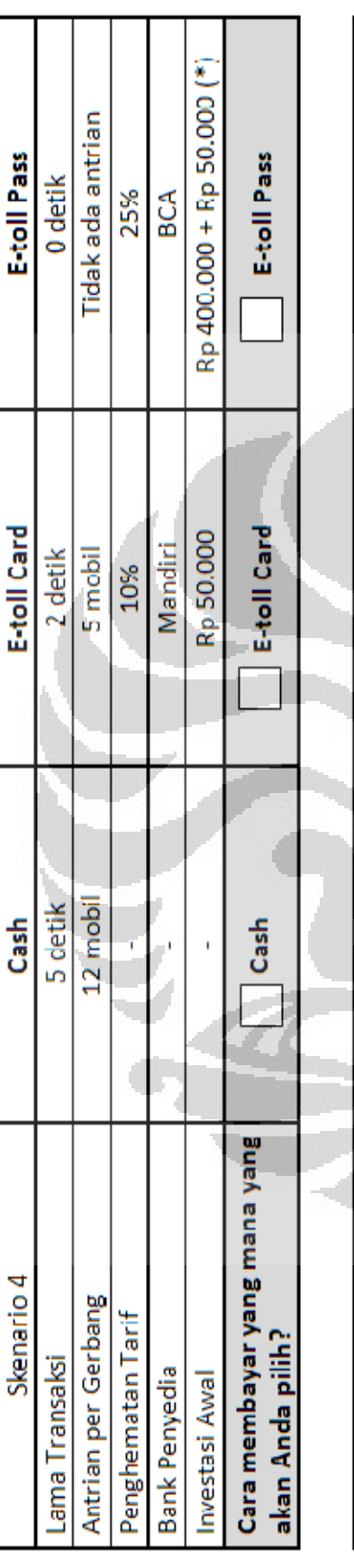

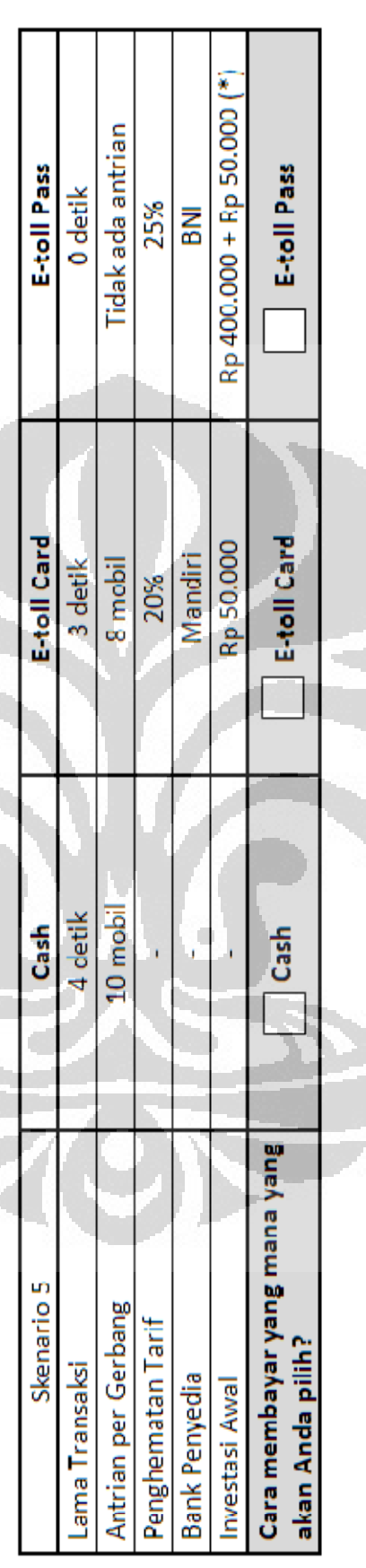

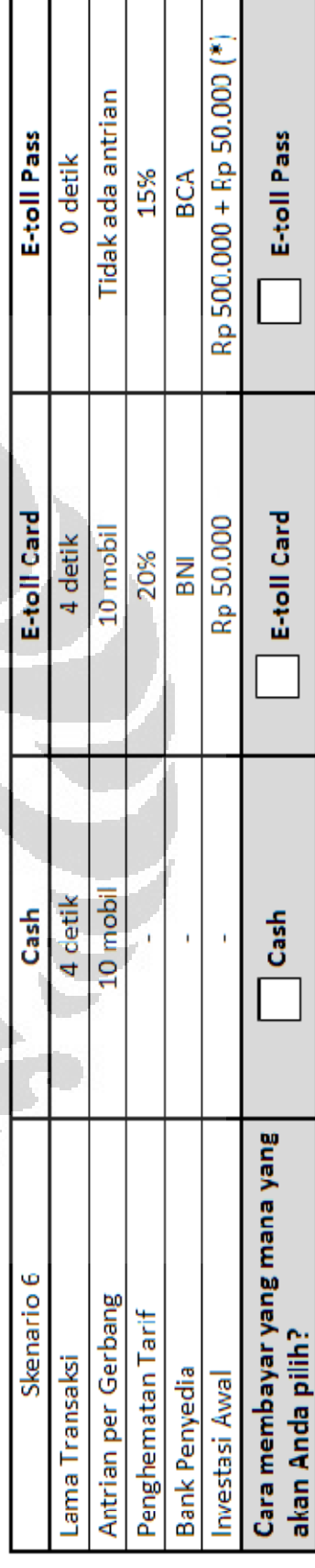

**Universitas Indonesia** 

(\*) Harga OBU + Harga e-toll card

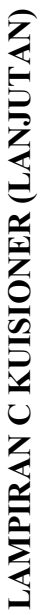

Di setiap skenario yang berbeda, pilihlah (beri tanda v) cara membayar yang paling sesuai dengan pilihan Anda

Tipe C

Rp 400.000 + Rp 50.000 (\*) Tidak ada antrian E-toll Pass E-toll Pass 0 detik 20% **INB** E-toll Card E-toll Card Rp 50.000 10 mobil 4 detik **BCA** 10% 12 mobil 5 detik Cash Cash Ï Cara membayar yang mana yang ÷. Skenario Antrian per Gerbang Perghematan Tarif akan Anda pilih? Lama Transaksi **Bank Penyedia** nvestasi Awal

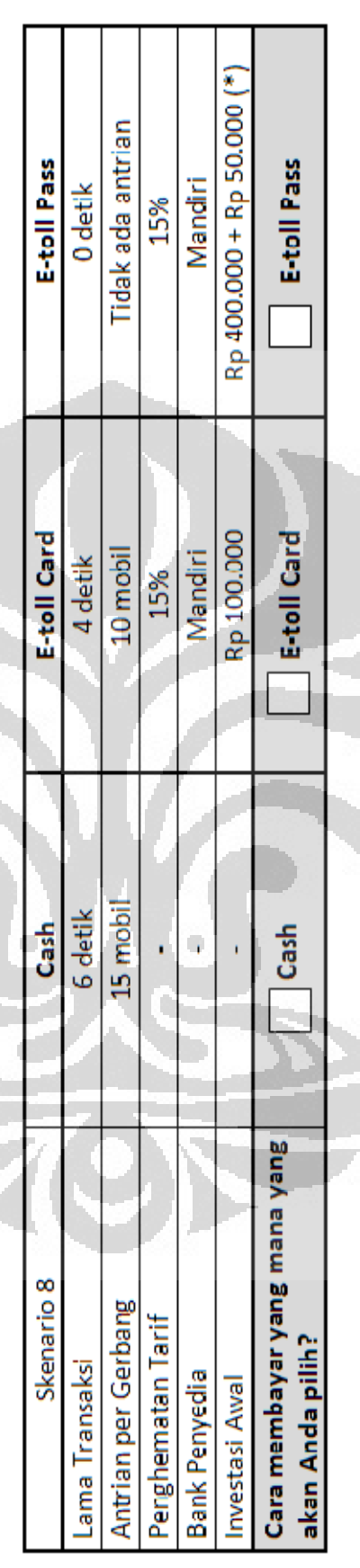

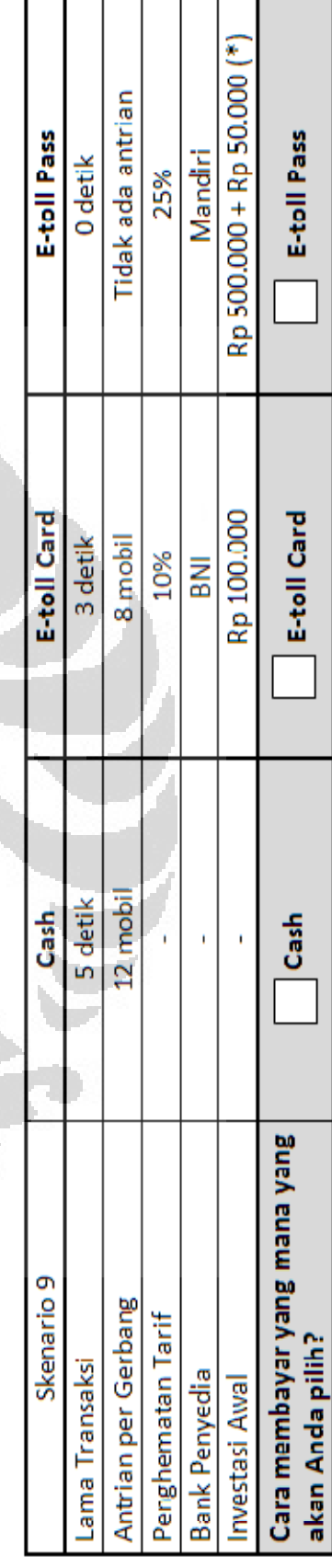

91